# Formal Methods Module II: Formal Verification

Ch. 06: Symbolic Model Checking

#### Roberto Sebastiani

DISI, Università di Trento, Italy - roberto.sebastiani@unitn.it URL: http://disi.unitn.it/rseba/DIDATTICA/fm2022/ Teaching assistant: Giuseppe Spallitta - giuseppe.spallitta@unitn.it

# M.S. in Computer Science, Mathematics, & Artificial Intelligence Systems Academic year 2021-2022

last update: Tuesday 26<sup>th</sup> April, 2022, 17:42

Copyright notice: some material (text, figures) displayed in these slides is courtesy of R. Alur, M. Benerecetti, A. Cimatti, M. Di Natale, P. Pandya, M. Pistore, M. Roveri, C. Tinelli, and S. Tonetta, who detain its copyright. Some exampes displayed in these slides are taken from [Clarke, Grunberg & Peled, "Model Checking", MIT Press], and their copyright is detained by the authors. All the other material is copyrighted by Roberto Sebastiani. Every commercial use of this material is strictly forbidden by the copyright laws without the authorization of the authors. No copy of these slides can be displayed in public without containing this copyright notice.

#### **Outline**

- CTL Symbolic Model Checking
  - Symbolic Representation of Systems
  - Symbolic CTL MC
  - A simple example
- 2 CTL Model Checking with Fair Kripke Models
  - Fairness & Fair Kripke Models
  - Fair CTL Model Checking
  - SCC-Based Approach
  - Emerson-Lei Algorithm
- The Symbolic Approach to LTL Model Checking
  - General Ideas
  - ullet Compute the Tableau  $T_{\psi}$
  - Compute the Product  $M \times T_{\psi}$
  - Check the Emptiness of  $\mathcal{L}(M \times T_{\psi})$
- A Complete Example
- Exercises

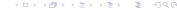

#### **Outline**

- CTL Symbolic Model Checking
  - Symbolic Representation of Systems
  - Symbolic CTL MC
  - A simple example
- CTL Model Checking with Fair Kripke Models
  - Fairness & Fair Kripke Models
    - Fair CTL Model Checking
    - SCC-Based Approach
    - Emerson-Lei Algorithm
- The Symbolic Approach to LTL Model Checking
  - General Ideas
  - Compute the Tableau T<sub>4</sub>/<sub>1</sub>
  - Compute the Product  $M \times T_{ab}$
  - Check the Emptiness of  $\mathcal{L}(M \times T_{ab})$
- A Complete Example

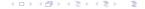

#### **Outline**

- OTL Symbolic Model Checking
  - Symbolic Representation of Systems
  - Symbolic CTL MC
  - A simple example
- 2 CTL Model Checking with Fair Kripke Models
  - Fairness & Fair Kripke Models
    - Fair CTL Model Checking
    - SCC-Based Approach
    - Emerson-Lei Algorithm
  - The Symbolic Approach to LTL Model Checking
    - General Ideas
    - ullet Compute the Tableau  $T_{\psi}$
    - Compute the Product  $M \times T_{ab}$
    - Compute the Product  $W \times T_{\psi}$
    - Check the Emptiness of  $\mathcal{L}(M \times T_{\psi})$
- 4 A Complete Example
- Exercises

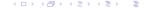

#### The Main Problem of M.C.: State Space Explosion

- The bottleneck:
  - Exhaustive analysis may require to store all the states of the Kripke structure, and to explore them one-by-one
  - The state space may be exponential in the number of components and variables
    - E.g., 300 Boolean vars  $\Longrightarrow$  up to  $2^{300} \approx 10^{100}$  states!
  - State Space Explosion:
    - too much memory required
    - too much CPU time required to explore each state
- A solution: Symbolic Model Checking

#### The Main Problem of M.C.: State Space Explosion

- The bottleneck:
  - Exhaustive analysis may require to store all the states of the Kripke structure, and to explore them one-by-one
  - The state space may be exponential in the number of components and variables
    - E.g., 300 Boolean vars  $\Longrightarrow$  up to  $2^{300} \approx 10^{100}$  states!
  - State Space Explosion:
    - too much memory required
    - too much CPU time required to explore each state
- A solution: Symbolic Model Checking

- manipulation of sets of states (rather than single states);
- sets of states represented by formulae in propositional logic;
  - set cardinality not directly correlated to size
- expansion of sets of transitions (rather than single transitions);

- manipulation of sets of states (rather than single states);
- sets of states represented by formulae in propositional logic;
  - set cardinality not directly correlated to size
- expansion of sets of transitions (rather than single transitions);

- manipulation of sets of states (rather than single states);
- sets of states represented by formulae in propositional logic;
  - set cardinality not directly correlated to size
- expansion of sets of transitions (rather than single transitions);

- manipulation of sets of states (rather than single states);
- sets of states represented by formulae in propositional logic;
  - set cardinality not directly correlated to size
- expansion of sets of transitions (rather than single transitions);

# Symbolic Model Checking [cont.]

- Two main symbolic techniques:
  - Ordered Binary Decision Diagrams (OBDDs)
  - Propositional Satisfiability Checkers (SAT solvers)
- Different model checking algorithms:
  - Fix-point Model Checking (historically, for CTL)
  - Fix-point Model Checking for LTL (conversion to fair CTL MC)
  - Bounded Model Checking (historically, for LTL)
  - Invariant Checking
  - o ..

### Symbolic Model Checking [cont.]

- Two main symbolic techniques:
  - Ordered Binary Decision Diagrams (OBDDs)
  - Propositional Satisfiability Checkers (SAT solvers)
- Different model checking algorithms:
  - Fix-point Model Checking (historically, for CTL)
  - Fix-point Model Checking for LTL (conversion to fair CTL MC)
  - Bounded Model Checking (historically, for LTL)
  - Invariant Checking
  - ..

### Symbolic Representation of Kripke Models

- Symbolic representation:
  - sets of states as their characteristic function (Boolean formula)
  - provide logical representation and transformations of characteristic functions
- Example:
  - three state variables x<sub>1</sub>, x<sub>2</sub>, x<sub>3</sub>:
    - { 000, 001, 010, 011 } represented as "first bit false":
    - with five state variables x<sub>1</sub>, x<sub>2</sub>, x<sub>3</sub>, x<sub>4</sub>, x<sub>5</sub>:
    - / nonno nonni nonio nonii noino
    - "first bit false": ¬x<sub>1</sub>
    - ilist bit laise . Tu

## Symbolic Representation of Kripke Models

- Symbolic representation:
  - sets of states as their characteristic function (Boolean formula)
  - provide logical representation and transformations of characteristic functions
- Example:
  - three state variables  $x_1, x_2, x_3$ : { 000, 001, 010, 011 } represented as "first bit false":  $\neg x_1$
  - with five state variables  $x_1, x_2, x_3, x_4, x_5$ : { 00000, 00001, 00010, 00011, 00100, 00101, 00110, 00111,..., 01111 } still represented as "first bit false":  $\neg x_1$

### Symbolic Representation of Kripke Models

- Symbolic representation:
  - sets of states as their characteristic function (Boolean formula)
  - provide logical representation and transformations of characteristic functions
- Example:
  - three state variables  $x_1, x_2, x_3$ : { 000, 001, 010, 011 } represented as "first bit false":  $\neg x_1$
  - with five state variables  $x_1, x_2, x_3, x_4, x_5$ : { 00000, 00001, 00010, 00011, 00100, 00101, 00110, 00111,..., 01111 } still represented as "first bit false":  $\neg x_1$

- Let M = (S, I, R, L, AF) be a Kripke model
- States  $s \in S$  are described by means of an array V of Boolean state variables.
- A state is a truth assignment to each atomic proposition in V.
  - 0100 is represented by the formula  $(-x_1 \land x_2 \land -x_3 \land -x_4)$
  - we call  $\xi(s)$  the formula representing the state  $s \in S$  (Intuition:  $\xi(s)$  holds iff the system is in the state s)
- A set of states  $Q \subseteq S$  can be represented by any formula which is logically equivalent to the formula  $\xi(Q)$ :

$$\bigvee_{s \in Q} \xi(s)$$

(Intuition:  $\xi(Q)$  holds iff the system is in one of the states  $s \in Q$ )

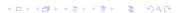

- Let M = (S, I, R, L, AF) be a Kripke model
- States  $s \in S$  are described by means of an array V of Boolean state variables.
- A state is a truth assignment to each atomic proposition in V.
  - 0100 is represented by the formula  $(\neg x_1 \land x_2 \land \neg x_3 \land \neg x_4)$ 
    - ullet we call  $\xi(s)$  the formula representing the state  $s\in S$
    - (intuition:  $\xi(s)$  holds iff the system is in the state s)
- A set of states  $Q \subseteq S$  can be represented by any formula which is logically equivalent to the formula  $\xi(Q)$ :

$$\bigvee_{s \in Q} \xi(s)$$

(Intuition:  $\xi(Q)$  holds iff the system is in one of the states  $s \in Q$ )

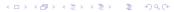

- Let M = (S, I, R, L, AF) be a Kripke model
- States  $s \in S$  are described by means of an array V of Boolean state variables.
- A state is a truth assignment to each atomic proposition in V.
  - 0100 is represented by the formula  $(\neg x_1 \land x_2 \land \neg x_3 \land \neg x_4)$
  - we call  $\xi(s)$  the formula representing the state  $s \in S$  (Intuition:  $\xi(s)$  holds iff the system is in the state s)
- A set of states  $Q \subseteq S$  can be represented by any formula which is logically equivalent to the formula  $\xi(Q)$ :

$$\bigvee_{s \in Q} \xi(s)$$

(Intuition:  $\xi(Q)$  holds iff the system is in one of the states  $s \in Q$ )

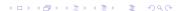

- Let M = (S, I, R, L, AF) be a Kripke model
- States  $s \in S$  are described by means of an array V of Boolean state variables.
- A state is a truth assignment to each atomic proposition in V.
  - 0100 is represented by the formula  $(\neg x_1 \land x_2 \land \neg x_3 \land \neg x_4)$
  - we call  $\xi(s)$  the formula representing the state  $s \in S$  (Intuition:  $\xi(s)$  holds iff the system is in the state s)
- A set of states  $Q \subseteq S$  can be represented by any formula which is logically equivalent to the formula  $\xi(Q)$ :

$$\bigvee_{s \in Q} \xi(s)$$

(Intuition:  $\xi(Q)$  holds iff the system is in one of the states  $s \in Q$ )

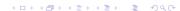

- Let M = (S, I, R, L, AF) be a Kripke model
- States  $s \in S$  are described by means of an array V of Boolean state variables.
- A state is a truth assignment to each atomic proposition in V.
  - 0100 is represented by the formula  $(\neg x_1 \land x_2 \land \neg x_3 \land \neg x_4)$
  - we call  $\xi(s)$  the formula representing the state  $s \in S$  (Intuition:  $\xi(s)$  holds iff the system is in the state s)
- A set of states  $Q \subseteq S$  can be represented by any formula which is logically equivalent to the formula  $\xi(Q)$ :

$$\bigvee_{s \in Q} \xi(s)$$

(Intuition:  $\xi(Q)$  holds iff the system is in one of the states  $s \in Q$ )

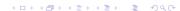

- Let M = (S, I, R, L, AF) be a Kripke model
- States  $s \in S$  are described by means of an array V of Boolean state variables.
- A state is a truth assignment to each atomic proposition in V.
  - 0100 is represented by the formula  $(\neg x_1 \land x_2 \land \neg x_3 \land \neg x_4)$
  - we call  $\xi(s)$  the formula representing the state  $s \in S$  (Intuition:  $\xi(s)$  holds iff the system is in the state s)
- A set of states  $Q \subseteq S$  can be represented by any formula which is logically equivalent to the formula  $\xi(Q)$ :

$$\bigvee_{s \in Q} \xi(s)$$

(Intuition:  $\xi(Q)$  holds iff the system is in one of the states  $s \in Q$ )

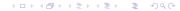

- Let M = (S, I, R, L, AF) be a Kripke model
- States  $s \in S$  are described by means of an array V of Boolean state variables.
- A state is a truth assignment to each atomic proposition in V.
  - 0100 is represented by the formula  $(\neg x_1 \land x_2 \land \neg x_3 \land \neg x_4)$
  - we call  $\xi(s)$  the formula representing the state  $s \in S$  (Intuition:  $\xi(s)$  holds iff the system is in the state s)
- A set of states  $Q \subseteq S$  can be represented by any formula which is logically equivalent to the formula  $\xi(Q)$ :

$$\bigvee_{s\in Q}\xi(s)$$

(Intuition:  $\xi(Q)$  holds iff the system is in one of the states  $s \in Q$ )

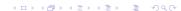

#### Remark

- Every propositional formula is a (typically very compact) representation of the set of assignments satisfying it
- Any formula equivalent to  $\xi(Q)$  is a representation of Q  $\Longrightarrow$  Typically Q can be encoded by much smaller formulas than  $\bigvee_{s \in Q} \xi(s)$
- Example:  $Q = \{00000, 00001, 00010, 00011, 00100, 00101, 00110, 00111, ..., 01111\}$  represented as "first bit false":  $\neg x_1$

$$\bigvee_{s \in Q} \xi(s) = \begin{pmatrix} \neg x_1 \wedge \neg x_2 \wedge \neg x_3 \wedge \neg x_4 \wedge \neg x_5 \end{pmatrix} \vee \\ \begin{pmatrix} \neg x_1 \wedge \neg x_2 \wedge \neg x_3 \wedge \neg x_4 \wedge x_5 \end{pmatrix} \vee \\ \begin{pmatrix} \neg x_1 \wedge \neg x_2 \wedge \neg x_3 \wedge x_4 \wedge \neg x_5 \end{pmatrix} \vee \\ \dots \\ \begin{pmatrix} \neg x_1 \wedge x_2 \wedge x_3 \wedge x_4 \wedge x_5 \end{pmatrix} \end{pmatrix} 2^4 \text{disjuncts}$$

#### Remark

- Every propositional formula is a (typically very compact) representation of the set of assignments satisfying it
- Any formula equivalent to  $\xi(Q)$  is a representation of Q  $\Longrightarrow$  Typically Q can be encoded by much smaller formulas than  $\bigvee_{s \in Q} \xi(s)!$
- Example:  $Q = \{00000, 00001, 00010, 00011, 00100, 00101, 00110, 00111, ..., 01111\}$  represented as "first bit false":  $\neg x_1$

```
\bigvee_{s \in Q} \xi(s) = \begin{pmatrix} \neg x_1 \wedge \neg x_2 \wedge \neg x_3 \wedge \neg x_4 \wedge \neg x_5 \end{pmatrix} \vee \\ \begin{pmatrix} \neg x_1 \wedge \neg x_2 \wedge \neg x_3 \wedge \neg x_4 \wedge x_5 \end{pmatrix} \vee \\ \begin{pmatrix} \neg x_1 \wedge \neg x_2 \wedge \neg x_3 \wedge x_4 \wedge \neg x_5 \end{pmatrix} \vee \\ \dots \\ \begin{pmatrix} \neg x_1 \wedge x_2 \wedge x_3 \wedge x_4 \wedge x_5 \end{pmatrix} \end{pmatrix} 2^4 \text{disjuncts}
```

#### Remark

- Every propositional formula is a (typically very compact) representation of the set of assignments satisfying it
- Any formula equivalent to  $\xi(Q)$  is a representation of Q  $\Longrightarrow$  Typically Q can be encoded by much smaller formulas than  $\bigvee_{s \in Q} \xi(s)!$
- Example:  $Q = \{00000, 00001, 00010, 00011, 00100, 00101, 00110, 00111, ..., 01111\}$  represented as "first bit false":  $\neg x_1$

$$\bigvee_{s \in Q} \xi(s) = \begin{pmatrix} (\neg x_1 \wedge \neg x_2 \wedge \neg x_3 \wedge \neg x_4 \wedge \neg x_5) \vee \\ (\neg x_1 \wedge \neg x_2 \wedge \neg x_3 \wedge \neg x_4 \wedge x_5) \vee \\ (\neg x_1 \wedge \neg x_2 \wedge \neg x_3 \wedge x_4 \wedge \neg x_5) \vee \\ \dots \\ (\neg x_1 \wedge x_2 \wedge x_3 \wedge x_4 \wedge x_5) \end{pmatrix} 2^4 \text{disjuncts}$$

#### One-to-one correspondence between sets and Boolean operators

- Set of all the states:  $\xi(S) := \top$
- Empty set :  $\xi(\emptyset) := \bot$
- Union represented by disjunction:

$$\xi(P \cup Q) := \xi(P) \vee \xi(Q)$$

• Intersection represented by conjunction:

$$\xi(P\cap Q):=\xi(P)\wedge\xi(Q)$$

• Complement represented by negation:

$$\xi(S/P) := \neg \xi(P)$$

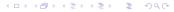

#### One-to-one correspondence between sets and Boolean operators

- Set of all the states:  $\xi(S) := \top$
- Empty set :  $\xi(\emptyset) := \bot$
- Union represented by disjunction:

$$\xi(P \cup Q) := \xi(P) \vee \xi(Q)$$

• Intersection represented by conjunction:

$$\xi(P \cap Q) := \xi(P) \wedge \xi(Q)$$

• Complement represented by negation:

$$\xi(S/P) := \neg \xi(P)$$

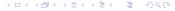

#### One-to-one correspondence between sets and Boolean operators

- Set of all the states:  $\xi(S) := \top$
- Empty set :  $\xi(\emptyset) := \bot$
- Union represented by disjunction:

$$\xi(P \cup Q) := \xi(P) \vee \xi(Q)$$

• Intersection represented by conjunction:

$$\xi(P\cap Q):=\xi(P)\wedge\xi(Q)$$

• Complement represented by negation:

$$\xi(S/P) := \neg \xi(P)$$

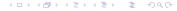

#### One-to-one correspondence between sets and Boolean operators

- Set of all the states:  $\xi(S) := \top$
- Empty set :  $\xi(\emptyset) := \bot$
- Union represented by disjunction:

$$\xi(P \cup Q) := \xi(P) \vee \xi(Q)$$

Intersection represented by conjunction:

$$\xi(P\cap Q):=\xi(P)\wedge\xi(Q)$$

Complement represented by negation:

$$\xi(S/P) := \neg \xi(P)$$

#### One-to-one correspondence between sets and Boolean operators

- Set of all the states:  $\xi(S) := \top$
- Empty set :  $\xi(\emptyset) := \bot$
- Union represented by disjunction:

$$\xi(P \cup Q) := \xi(P) \vee \xi(Q)$$

Intersection represented by conjunction:

$$\xi(P\cap Q):=\xi(P)\wedge\xi(Q)$$

Complement represented by negation:

$$\xi(S/P) := \neg \xi(P)$$

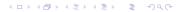

#### One-to-one correspondence between sets and Boolean operators

- Set of all the states:  $\xi(S) := \top$
- Empty set :  $\xi(\emptyset) := \bot$
- Union represented by disjunction:

$$\xi(P \cup Q) := \xi(P) \vee \xi(Q)$$

Intersection represented by conjunction:

$$\xi(P \cap Q) := \xi(P) \wedge \xi(Q)$$

Complement represented by negation:

$$\xi(S/P) := \neg \xi(P)$$

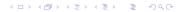

- The transition relation *R* is a set of pairs of states:  $R \subseteq S \times S$
- A transition is a pair of states (s, s')
- A new vector of variables V' (the next state vector) represents the value of variables after the transition has occurred
- $\xi(s, s')$  defined as  $\xi(s) \land \xi(s')$  (Intuition:  $\xi(s, s')$  holds iff the system is in the state s and moves to state s' in next step)
- The transition relation R can be represented by any formula equivalent to:

$$\bigvee_{(s,s')\in R} \xi(s,s') = \bigvee_{(s,s')\in R} (\xi(s) \wedge \xi(s'))$$

Each formula equivalent to  $\xi(R)$  is a representation of R

 $\implies$  Typically R can be encoded by a much smaller formula than  $\bigvee_{(s,s')\in R}\xi(s)\wedge\xi(s')!$ 

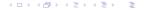

- The transition relation R is a set of pairs of states:  $R \subseteq S \times S$
- A transition is a pair of states (s, s')
- A new vector of variables V' (the next state vector) represents the value of variables after the transition has occurred
- $\xi(s, s')$  defined as  $\xi(s) \land \xi(s')$  (Intuition:  $\xi(s, s')$  holds iff the system is in the state s and moves to state s' in next step)
- The transition relation R can be represented by any formula equivalent to:

$$\bigvee_{(s,s')\in R} \xi(s,s') = \bigvee_{(s,s')\in R} (\xi(s) \wedge \xi(s'))$$

- The transition relation *R* is a set of pairs of states:  $R \subseteq S \times S$
- A transition is a pair of states (s, s')
- A new vector of variables V' (the next state vector) represents the value of variables after the transition has occurred
- $\xi(s, s')$  defined as  $\xi(s) \land \xi(s')$  (Intuition:  $\xi(s, s')$  holds iff the system is in the state s and moves to state s' in next step)
- The transition relation R can be represented by any formula equivalent to:

$$\bigvee_{(s,s')\in R} \xi(s,s') = \bigvee_{(s,s')\in R} (\xi(s) \wedge \xi(s'))$$

- The transition relation *R* is a set of pairs of states:  $R \subseteq S \times S$
- A transition is a pair of states (s, s')
- A new vector of variables V' (the next state vector) represents the value of variables after the transition has occurred
- $\xi(s, s')$  defined as  $\xi(s) \land \xi(s')$  (Intuition:  $\xi(s, s')$  holds iff the system is in the state s and moves to state s' in next step)
- The transition relation R can be represented by any formula equivalent to:

$$\bigvee_{(s,s')\in R} \xi(s,s') = \bigvee_{(s,s')\in R} (\xi(s) \wedge \xi(s'))$$

- The transition relation R is a set of pairs of states:  $R \subseteq S \times S$
- A transition is a pair of states (s, s')
- A new vector of variables V' (the next state vector) represents the value of variables after the transition has occurred
- $\xi(s, s')$  defined as  $\xi(s) \wedge \xi(s')$  (Intuition:  $\xi(s, s')$  holds iff the system is in the state s and moves to state s' in next step)
- The transition relation *R* can be represented by any formula equivalent to:

$$\bigvee_{(s,s')\in R} \xi(s,s') = \bigvee_{(s,s')\in R} (\xi(s) \wedge \xi(s'))$$

#### Symbolic Representation of Transition Relations

- The transition relation R is a set of pairs of states:  $R \subseteq S \times S$
- A transition is a pair of states (s, s')
- A new vector of variables V' (the next state vector) represents the value of variables after the transition has occurred
- $\xi(s, s')$  defined as  $\xi(s) \wedge \xi(s')$  (Intuition:  $\xi(s, s')$  holds iff the system is in the state s and moves to state s' in next step)
- The transition relation *R* can be represented by any formula equivalent to:

$$\bigvee_{(oldsymbol{s},oldsymbol{s}')\in R} \xi(oldsymbol{s},oldsymbol{s}') = \bigvee_{(oldsymbol{s},oldsymbol{s}')\in R} (\xi(oldsymbol{s}) \wedge \xi(oldsymbol{s}'))$$

Each formula equivalent to  $\xi(R)$  is a representation of R

 $\Longrightarrow$  Typically R can be encoded by a much smaller formula than  $\bigvee_{(s,s')\in R} \xi(s) \wedge \xi(s')!$ 

```
MODULE main
 VAR
    v0 : boolean;
v1 : boolean;
out : 0..3;
 ASSIGN
    init(v0) := 0;
next(v0) := !v0;
    init(v1) := 0;
next(v1) := (v0 xor v1);
    out := toint(v0) + 2*toint(v1);
                                                                        00
                                                   v_0
                                                                         10
                                   V_1
```

## Example: a simple counter [cont.]

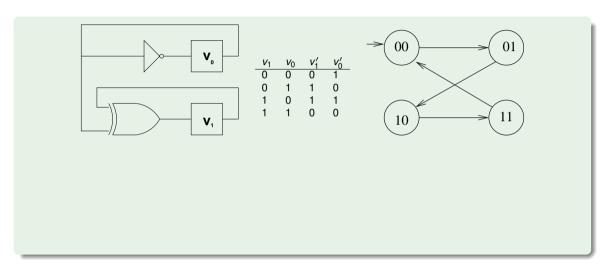

## Example: a simple counter [cont.]

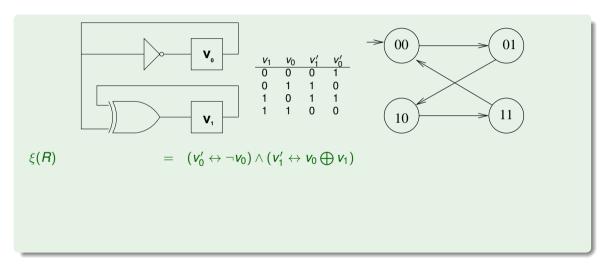

## Example: a simple counter [cont.]

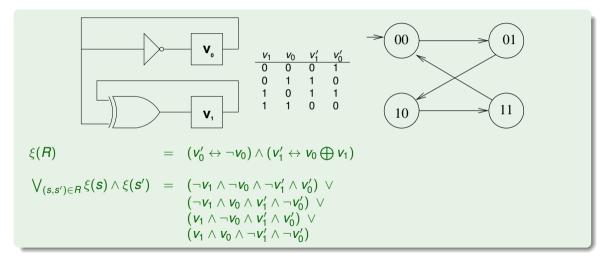

• (Backward) pre-image of a set of states:

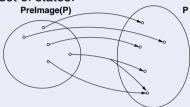

- Set theoretic view:  $PreImage(P, R) := \{s \mid \text{for some } s' \in P, (s, s') \in R\}$
- Logical view:  $\xi(Prelmage(P, R)) := \exists V'.(\xi(P)[V'] \land \xi(R)[V, V'])$
- $\mu$  over V is s.t  $\mu \models \exists V'.(\xi(P)[V'] \land \xi(R)[V, V'])$  iff, for some  $\mu'$  over V', we have:  $\mu \cup \mu' \models (\xi(P)[V'] \land \xi(R)[V, V'])$ , i.e.,  $\mu' \models \xi(P)[V']$  and  $\mu \cup \mu' \models \xi(R)[V, V'])$ 
  - Intuition:  $\mu \iff s, \mu' \iff s', \mu \cup \mu' \iff \langle s, s' \rangle$

• (Backward) pre-image of a set of states:

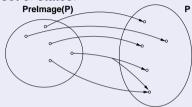

- Set theoretic view:  $PreImage(P, R) := \{s \mid \text{for some } s' \in P, (s, s') \in R\}$
- Logical view:  $\xi(Prelmage(P, R)) := \exists V'.(\xi(P)[V'] \land \xi(R)[V, V'])$
- $\mu$  over V is s.t  $\mu \models \exists V'.(\xi(P)[V'] \land \xi(R)[V, V'])$  iff, for some  $\mu'$  over V', we have:  $\mu \cup \mu' \models (\xi(P)[V'] \land \xi(R)[V, V'])$  i.e.,  $\mu' \models \xi(P)[V']$  and  $\mu \cup \mu' \models \xi(R)[V, V'])$ 
  - Intuition:  $\mu \iff s, \mu' \iff s', \mu \cup \mu' \iff \langle s, s' \rangle$

• (Backward) pre-image of a set of states:

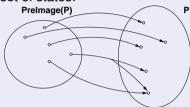

- Set theoretic view:  $PreImage(P, R) := \{s \mid \text{for some } s' \in P, (s, s') \in R\}$
- Logical view:  $\xi(PreImage(P, R)) := \exists V'.(\xi(P)[V'] \land \xi(R)[V, V'])$
- $\mu$  over V is s.t  $\mu \models \exists V'.(\xi(P)[V'] \land \xi(R)[V, V'])$  iff, for some  $\mu'$  over V', we have:  $\mu \cup \mu' \models (\xi(P)[V'] \land \xi(R)[V, V'])$ , i.e.,  $\mu' \models \xi(P)[V']$  and  $\mu \cup \mu' \models \xi(R)[V, V'])$ 
  - Intuition:  $\mu \Longleftrightarrow s, \mu' \Longleftrightarrow s', \mu \cup \mu' \Longleftrightarrow \langle s, s' \rangle$

• (Backward) pre-image of a set of states:

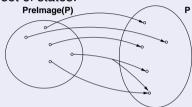

- Set theoretic view:  $PreImage(P, R) := \{s \mid \text{for some } s' \in P, (s, s') \in R\}$
- Logical view:  $\xi(PreImage(P, R)) := \exists V'.(\xi(P)[V'] \land \xi(R)[V, V'])$
- $\mu$  over V is s.t  $\mu \models \exists V'.(\xi(P)[V'] \land \xi(R)[V,V'])$  iff, for some  $\mu'$  over V', we have:  $\mu \cup \mu' \models (\xi(P)[V'] \land \xi(R)[V,V'])$ , i.e.,  $\mu' \models \xi(P)[V']$  and  $\mu \cup \mu' \models \xi(R)[V,V'])$ 
  - Intuition:  $\mu \Longleftrightarrow s$ ,  $\mu' \Longleftrightarrow s'$ ,  $\mu \cup \mu' \Longleftrightarrow \langle s, s' \rangle$

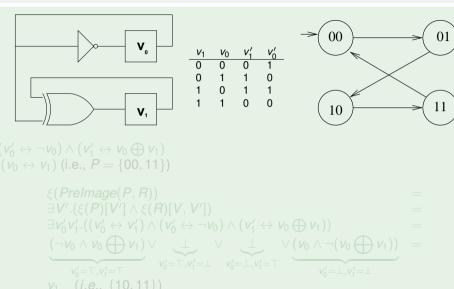

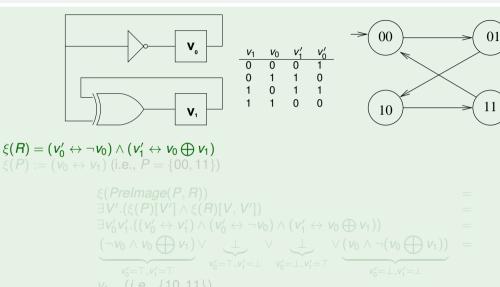

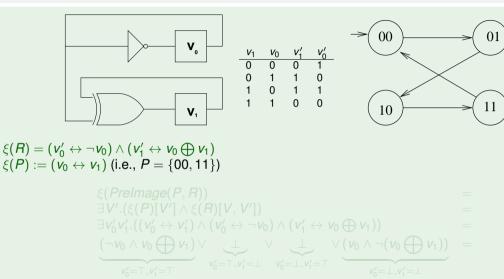

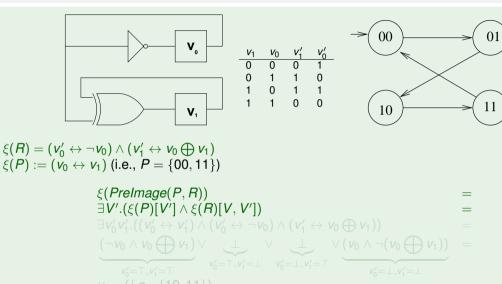

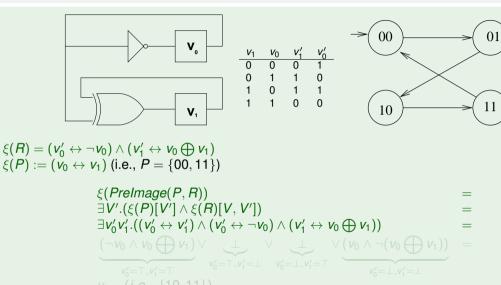

16/128

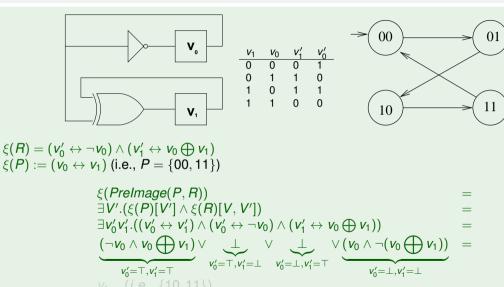

16/128

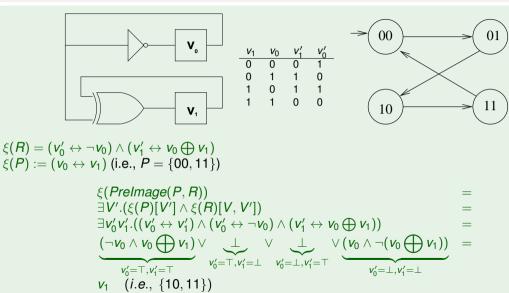

## Pre-Image [cont.]

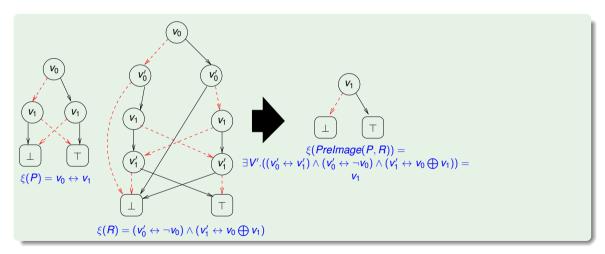

## Forward Image

• Forward image of a set:

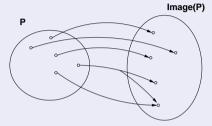

Evaluate one-shot all transitions from the states of the set

Set theoretic view:

$$Image(P,R) := \{s' | \text{ for some } s \in P, (s,s') \in R\}$$

Logical Characterization:

## Forward Image

Forward image of a set:

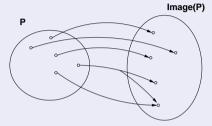

Evaluate one-shot all transitions from the states of the set

Set theoretic view:

$$Image(P,R) := \{s' | \text{ for some } s \in P, (s,s') \in R\}$$

Logical Characterization:

$$\xi(Image(P,R)) := \exists V.(\xi(P)[V] \land \xi(R)[V,V'])$$

18/128

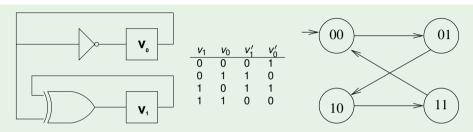

$$\xi(R) = (v'_0 \leftrightarrow \neg v_0) \land (v'_1 \leftrightarrow v_0 \bigoplus v_1)$$
  
$$\xi(P) := (v_0 \leftrightarrow v_1) \text{ (i.e., } P = \{00, 11\})$$

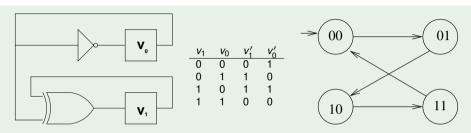

$$\xi(R) = (v'_0 \leftrightarrow \neg v_0) \land (v'_1 \leftrightarrow v_0 \bigoplus v_1)$$
  
$$\xi(P) := (v_0 \leftrightarrow v_1) \text{ (i.e., } P = \{00, 11\})$$

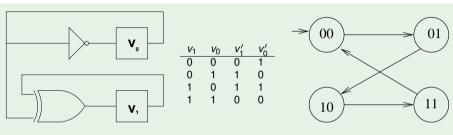

$$\begin{array}{l} \xi(R) = (v_0' \leftrightarrow \neg v_0) \land (v_1' \leftrightarrow v_0 \bigoplus v_1) \\ \xi(P) := (v_0 \leftrightarrow v_1) \text{ (i.e., } P = \{00, 11\}) \end{array}$$

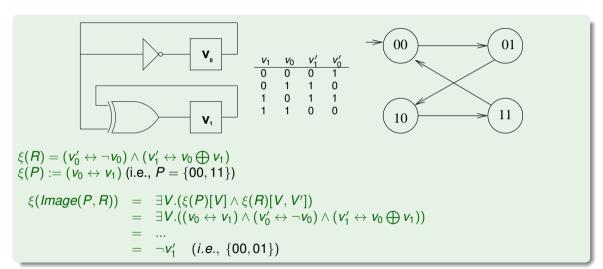

## Forward Image [cont.]

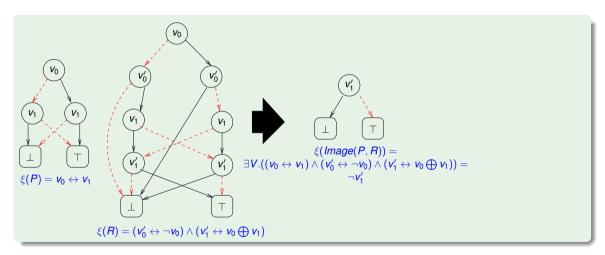

- Image and PreImage of a set of states S computed by means of quantified Boolean formulae
- The whole set of transitions can be fired (either forward or backward) in one logical operation
- The symbolic computation of PreImage and Image provide the primitives for symbolic search of the state space of FSM's

#### **Notation Remark**

- Kripke models represented as (I(V), R(V, V'))
- Fair Kripke models represented as (I(V), R(V, V'), F(V)) s.t.  $F(V) \stackrel{\text{def}}{=} \{F_1(V), ..., F_k(V)\}$

- Image and PreImage of a set of states S computed by means of quantified Boolean formulae
- The whole set of transitions can be fired (either forward or backward) in one logical operation
- The symbolic computation of PreImage and Image provide the primitives for symbolic search of the state space of FSM's

#### **Notation Remark**

- Kripke models represented as (I(V), R(V, V'))
- Fair Kripke models represented as (I(V), R(V, V'), F(V)) s.t.  $F(V) = \{F_1(V), ..., F_k(V)\}$

- Image and PreImage of a set of states S computed by means of quantified Boolean formulae
- The whole set of transitions can be fired (either forward or backward) in one logical operation
- The symbolic computation of PreImage and Image provide the primitives for symbolic search of the state space of FSM's

#### **Notation Remark**

- Kripke models represented as  $\langle I(V), R(V, V') \rangle$
- Fair Kripke models represented as ⟨I(V), R(V, V'), F(V)⟩ s.t. F(V) = {F<sub>1</sub>(V),...,F<sub>k</sub>(V)}

- Image and PreImage of a set of states S computed by means of quantified Boolean formulae
- The whole set of transitions can be fired (either forward or backward) in one logical operation
- The symbolic computation of PreImage and Image provide the primitives for symbolic search of the state space of FSM's

#### **Notation Remark**

- Kripke models represented as  $\langle I(V), R(V, V') \rangle$
- Fair Kripke models represented as  $\langle I(V), R(V, V'), F(V) \rangle$  s.t.  $F(V) \stackrel{\text{def}}{=} \{F_1(V), ..., F_k(V)\}$

- Image and PreImage of a set of states S computed by means of quantified Boolean formulae
- The whole set of transitions can be fired (either forward or backward) in one logical operation
- The symbolic computation of PreImage and Image provide the primitives for symbolic search of the state space of FSM's

#### **Notation Remark**

- Kripke models represented as  $\langle I(V), R(V, V') \rangle$
- Fair Kripke models represented as  $\langle I(V), R(V, V'), F(V) \rangle$  s.t.  $F(V) \stackrel{\text{def}}{=} \{F_1(V), ..., F_k(V)\}$

- Image and PreImage of a set of states S computed by means of quantified Boolean formulae
- The whole set of transitions can be fired (either forward or backward) in one logical operation
- The symbolic computation of PreImage and Image provide the primitives for symbolic search of the state space of FSM's

#### **Notation Remark**

- Kripke models represented as  $\langle I(V), R(V, V') \rangle$
- Fair Kripke models represented as  $\langle I(V), R(V, V'), F(V) \rangle$  s.t.  $F(V) \stackrel{\text{def}}{=} \{F_1(V), ..., F_k(V)\}$

#### **Outline**

- CTL Symbolic Model Checking
  - Symbolic Representation of Systems
  - Symbolic CTL MC
  - A simple example
- CTL Model Checking with Fair Kripke Models
  - Fairness & Fair Kripke Models
    - Fair CTL Model Checking
    - SCC-Based Approach
    - Emerson-Lei Algorithm
- The Symbolic Approach to LTL Model Checking
  - General Ideas
  - Compute the Tableau T<sub>4</sub>/<sub>1</sub>
  - Compute the Product  $M \times T_{ab}$

  - Check the Emptiness of  $\mathcal{L}(M \times T_{\psi})$
- A Complete Example

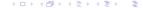

#### **CTL MC Procedure**

```
STATE-SET Check(CTL formula β) {
    case \beta of
     T:
                      return S:
                      return Ø:
    \neg \beta_1:
                      return S \setminus Check(\beta_1);
    \beta_1 \wedge \beta_2:
                return (Check(\beta_1) \cap Check(\beta_2));
    \mathbf{E}\mathbf{X}\beta_1:
                      return PreImage(Check(\beta_1));
    EGβ<sub>1</sub>:
                      return Check EG(Check(\beta_1));
                     return Check EU(Check(\beta_1),Check(\beta_2));
    \mathsf{E}(\beta_1\mathsf{U}\beta_2):
```

#### General Symbolic CTL MC Procedure

```
OBDD
               Check(CTL formula \beta) {
    if (In OBDD Hash(\beta)) return OBDD Get From Hash(\beta);
    case \beta of
    Τ:
                     return obdd true:
                     return obdd false:
    \neg \beta_1:
                    return \neg Check(\beta_1):
    \beta_1 \wedge \beta_2:
               return (Check(\beta_1) \wedge Check(\beta_2));
    \mathbf{E}\mathbf{X}\beta_1:
                    return PreImage(Check(\beta_1)):
                    return Check EG(Check(\beta_1)):
    EGβ₁:
    \mathsf{E}(\beta_1\mathsf{U}\beta_2):
                    return Check EU(Check(\beta_1),Check(\beta_2)):
```

#### Ingredients

#### Some primitive functions from CLT Model Checking:

- Symbolic Check\_EX( $\phi$ ): returns an OBDD representing the set of states from which a path verifying **X** $\phi$  holds (i.e., the symbolic preimage of the set of states where  $\phi$  holds)
- Symbolic Check\_EG( $\phi$ ): returns an OBDD representing the set of states from which a path verifying  $\mathbf{G}\phi$  holds
- Symbolic Check\_EU( $\phi_1, \phi_2$ ): returns an OBDD representing the set of states from which a path verifying  $\phi_1 \mathbf{U} \phi_2$  holds

#### Ingredients

#### Some primitive functions from CLT Model Checking:

- Symbolic Check\_EX( $\phi$ ): returns an OBDD representing the set of states from which a path verifying **X** $\phi$  holds (i.e., the symbolic preimage of the set of states where  $\phi$  holds)
- Symbolic Check\_EG( $\phi$ ): returns an OBDD representing the set of states from which a path verifying  $\mathbf{G}\phi$  holds
- Symbolic Check\_EU( $\phi_1, \phi_2$ ): returns an OBDD representing the set of states from which a path verifying  $\phi_1 \mathbf{U} \phi_2$  holds

#### Ingredients

#### Some primitive functions from CLT Model Checking:

- Symbolic Check\_EX( $\phi$ ): returns an OBDD representing the set of states from which a path verifying **X** $\phi$  holds (i.e., the symbolic preimage of the set of states where  $\phi$  holds)
- Symbolic Check\_EG( $\phi$ ): returns an OBDD representing the set of states from which a path verifying  $\mathbf{G}\phi$  holds
- Symbolic Check\_EU( $\phi_1, \phi_2$ ): returns an OBDD representing the set of states from which a path verifying  $\phi_1 \mathbf{U} \phi_2$  holds

### Ingredients

#### Some primitive functions from CLT Model Checking:

- Symbolic Check\_EX( $\phi$ ): returns an OBDD representing the set of states from which a path verifying **X** $\phi$  holds (i.e., the symbolic preimage of the set of states where  $\phi$  holds)
- Symbolic Check\_EG( $\phi$ ): returns an OBDD representing the set of states from which a path verifying  $\mathbf{G}\phi$  holds
- Symbolic Check\_EU( $\phi_1, \phi_2$ ): returns an OBDD representing the set of states from which a path verifying  $\phi_1 \mathbf{U} \phi_2$  holds

# Check\_EX

#### **Explicit-state**

State Set Check\_EX(State Set X)
return  $\{s \mid \text{for some } s' \in X, (s, s') \in R\};$ 

#### Symbolic

```
DBDD Check_EX(OBDD X) return \exists V'. (X[V'] \land R[V, V'])
```

Same as Pre-Image computation.

# Check\_EX

#### **Explicit-state**

State Set Check\_EX(State Set X)
return  $\{s \mid \text{for some } s' \in X, (s, s') \in R\};$ 

### Symbolic

```
OBDD Check_EX(OBDD X)
return \exists V'.(X[V'] \land R[V, V']);
```

Same as Pre-Image computation.

# Check\_EX

#### **Explicit-state**

State Set Check\_EX(State Set X)
return  $\{s \mid \text{for some } s' \in X, (s, s') \in R\};$ 

#### Symbolic

OBDD Check\_EX(OBDD X)
return  $\exists V'. (X[V'] \land R[V, V']);$ 

Same as Pre-Image computation.

# Check\_EG

```
Explicit-State

State Set Check_EG(State Set X)

Y' := X;

repeat

Y := Y';

Y' := Y \cap Check\_EX(Y);

until (Y' = Y);

return Y;
```

```
Symbolic

OBDD Check_EG(OBDD X)

Y' := X;

repeat

Y := Y';

Y' := Y \land Check\_EX(Y);

until (Y' \leftrightarrow Y);

return Y;
```

Hint (tableaux rule):  $s \models \mathbf{EG}\phi$  only if  $s \models \phi \land \mathbf{EXEG}\phi$ 

# Check\_EG

```
Explicit-State

State Set Check_EG(State Set X)

Y' := X;

repeat

Y := Y';

Y' := Y \cap Check\_EX(Y);

until (Y' = Y);

return Y;
```

```
Symbolic

OBDD Check_EG(OBDD X)

Y' := X;

repeat

Y := Y';

Y' := Y \land Check\_EX(Y);

until (Y' \leftrightarrow Y);

return Y;
```

Hint (tableaux rule):  $oldsymbol{s}\models \mathbf{\mathsf{G}} \phi$  only if  $oldsymbol{s}\models \phi \wedge \mathsf{EXEG} \phi$ 

### Check\_EG

```
Explicit-State

State Set Check_EG(State Set X)

Y' := X;

repeat

Y := Y';

Y' := Y \cap Check\_EX(Y);

until (Y' = Y);

return Y;
```

```
Symbolic

OBDD Check_EG(OBDD X)

Y' := X;

repeat

Y := Y';

Y' := Y \land Check\_EX(Y);

until (Y' \leftrightarrow Y);

return Y;
```

Hint (tableaux rule):  $s \models \mathbf{EG}\phi$  only if  $s \models \phi \land \mathbf{EXEG}\phi$ 

### Check\_EU

```
Explicit-State

State Set Check_EU(State Set X_1, X_2)

Y' := X_2;

repeat

Y := Y';

Y' := Y \cup (X_1 \cap Check\_EX(Y));

until (Y' = Y);

return Y;
```

```
Symbolic

OBDD Check_EU(OBDD X_1, X_2)

Y' := X_2;

repeat

Y := Y';

Y' := Y \lor (X_1 \land Check\_EX(Y));

until (Y' \leftrightarrow Y);

return Y;
```

Hint (tableaux rule):  $s \models \mathbf{E}(\phi_1 \mathbf{U} \phi_2)$  if  $s \models \phi_2 \lor (\phi_1 \land \mathbf{EXE}(\phi_1 \mathbf{U} \phi_2))$ 

# Check\_EU

```
State Set Check_EU(State Set X_1, X_2)

Y' := X_2;

repeat

Y := Y';

Y' := Y \cup (X_1 \cap Check\_EX(Y));

until (Y' = Y);

return Y;
```

```
Symbolic

OBDD Check_EU(OBDD X_1, X_2)

Y' := X_2;

repeat

Y := Y';

Y' := Y \lor (X_1 \land Check\_EX(Y));

until (Y' \leftrightarrow Y);

return Y;
```

Hint (tableaux rule):  $s \models \mathbf{E}(\phi_1 \mathbf{U} \phi_2)$  if  $s \models \phi_2 \lor (\phi_1 \land \mathbf{EXE}(\phi_1 \mathbf{U} \phi_2))$ 

### Check\_EU

```
Explicit-State

State Set Check_EU(State Set X_1, X_2)

Y' := X_2;

repeat

Y := Y';

Y' := Y \cup (X_1 \cap Check\_EX(Y));

until (Y' = Y);

return Y;
```

```
Symbolic

OBDD Check_EU(OBDD X_1, X_2)

Y' := X_2;

repeat

Y := Y';

Y' := Y \lor (X_1 \land Check\_EX(Y));

until (Y' \leftrightarrow Y);

return Y;
```

```
Hint (tableaux rule): s \models \mathbf{E}(\phi_1 \mathbf{U} \phi_2) if s \models \phi_2 \lor (\phi_1 \land \mathbf{EXE}(\phi_1 \mathbf{U} \phi_2))
```

#### Outline

- CTL Symbolic Model Checking
  - Symbolic Representation of Systems
  - Symbolic CTL MC
  - A simple example
- CTL Model Checking with Fair Kripke Models
  - Fairness & Fair Kripke Models
    - Fair CTL Model Checking
    - SCC-Based Approach
    - Emerson-Lei Algorithm
- The Symbolic Approach to LTL Model Checking
  - General Ideas
  - Compute the Tableau T<sub>4</sub>/<sub>1</sub>
  - Compute the Product  $M \times T_{ab}$
  - Check the Emptiness of  $\mathcal{L}(M \times T_{ab})$
- A Complete Example

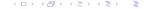

# A simple example

```
MODULE main
VAR
  b0 : boolean;
  b1 : boolean;
ASSIGN
  init(b0) := 0;
  next(b0) := case
    b0 : 1;
    !b0 : \{0,1\};
  esac;
  init(b1) := 0;
  next(b1) := case
    b1 : 1;
    !b1 : \{0,1\};
  esac;
  . . .
```

### A simple example [cont.]

- N Boolean variables b0, b1, ...
- Initially, all variables set to 0
- Each variable can pass from 0 to 1, but not vice-versa
- 2<sup>N</sup> states, all reachable
- (Simplified) model of a student career behaviour.

# A simple example: FSM

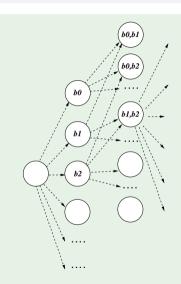

(transitive transitons omitted)  $2^N$  STATES  $O(2^N)$  TRANSITIONS

# A simple example: $OBDD(\xi(R))$

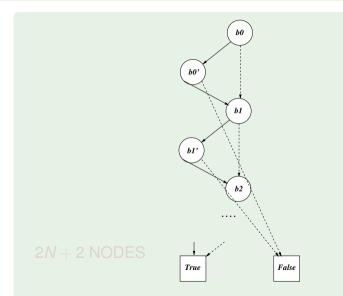

# A simple example: $OBDD(\xi(R))$

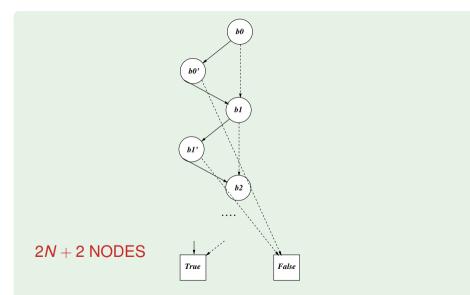

# A simple example: states vs. OBDD nodes [NuSMV.2]

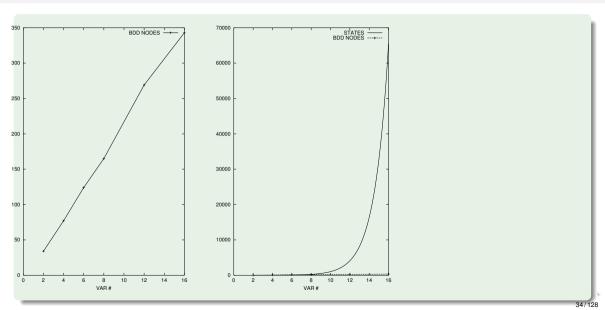

# A simple example: reaching *K* bits true

- Property  $\mathbf{EF}(b0 + b1 + ... + b(N 1) \ge K)$  ( $K \le N$ ) (it may be reached a state in which K bits are true)
- E.g.: "it is reachable a state where K exams are passed"

# A simple example: FSM

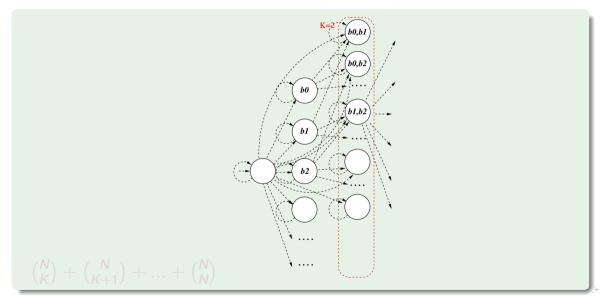

# A simple example: FSM

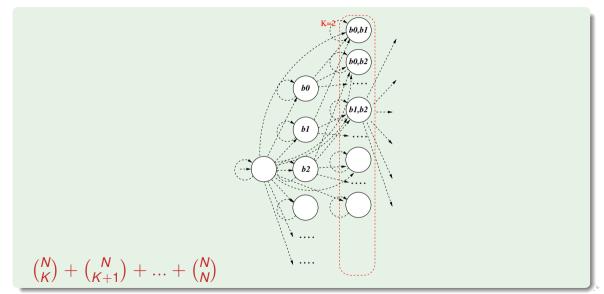

# A simple example: $OBDD(\xi(\varphi))$

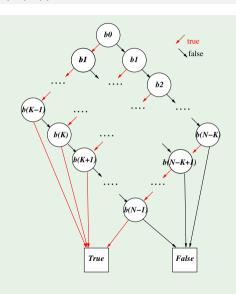

 $(N-K+1)\cdot K+2$  NODES

# A simple example: $OBDD(\xi(\varphi))$

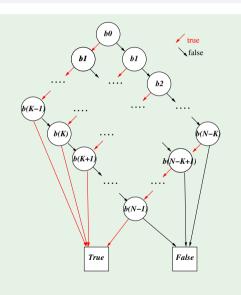

# A simple example: states vs. OBDD nodes [NuSMV.2]

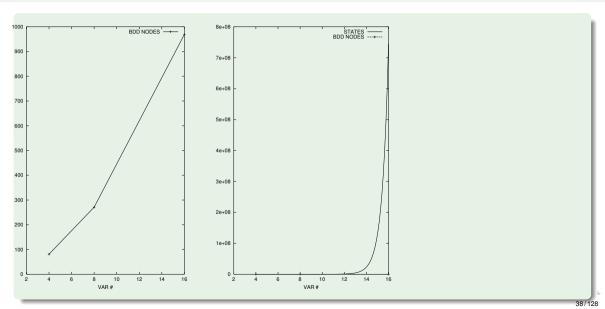

### Outline

- CTL Symbolic Model Checking
  - Symbolic Representation of Systems
  - Symbolic CTL MC
  - A simple example
- CTL Model Checking with Fair Kripke Models
  - Fairness & Fair Kripke Models
  - Fair CTL Model Checking
  - SCC-Based Approach
  - Emerson-Lei Algorithm
- The Symbolic Approach to LTL Model Checking
  - General Ideas
  - Compute the Tableau T<sub>4</sub>/<sub>1</sub>
  - Compute the Product  $M \times T_{ab}$
  - Check the Emptiness of  $\mathcal{L}(M \times T_{ab})$
- A Complete Example

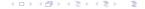

### Outline

- CTL Symbolic Model Checking
  - Symbolic Representation of Systems
  - Symbolic CTL MC
  - A simple example
- CTL Model Checking with Fair Kripke Models
  - Fairness & Fair Kripke Models
  - Fair CTL Model Checking
  - SCC-Based Approach
  - Emerson-Lei Algorithm
- The Symbolic Approach to LTL Model Checking
  - General Ideas
  - Compute the Tableau T<sub>1</sub>/<sub>1</sub>
  - Compute the Product  $M \times T_{ab}$

  - Check the Emptiness of  $\mathcal{L}(M \times T_{ab})$
- A Complete Example

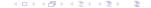

- Does this policy guarantee that everybody entering the queue will eventually access the restroom?
  - No: in principle, somebody might remain in the restroom forever, hindering the access to everybody else
  - In practice, it is considered reasonable to assume that everybody exits the restroom after a finite
    amount of time
- It is reasonable enough to assume the protocol suitable under the condition that each user is infinitely often outside the restroom
  - Such a condition is called fairness condition

- Does this policy guarantee that everybody entering the queue will eventually access the restroom?
  - No: in principle, somebody might remain in the restroom forever, hindering the access to everybody else
  - In practice, it is considered reasonable to assume that everybody exits the restroom after a finite amount of time
- It is reasonable enough to assume the protocol suitable under the condition that each user is infinitely often outside the restroom
  - Such a condition is called fairness condition

- Does this policy guarantee that everybody entering the queue will eventually access the restroom?
  - No: in principle, somebody might remain in the restroom forever, hindering the access to everybody else
  - In practice, it is considered reasonable to assume that everybody exits the restroom after a finite amount of time
- → It is reasonable enough to assume the protocol suitable under the condition that each user is infinitely often outside the restroom
  - Such a condition is called fairness condition

- Does this policy guarantee that everybody entering the queue will eventually access the restroom?
  - No: in principle, somebody might remain in the restroom forever, hindering the access to everybody else
  - In practice, it is considered reasonable to assume that everybody exits the restroom after a finite amount of time
- ⇒ It is reasonable enough to assume the protocol suitable under the condition that each user is infinitely often outside the restroom
  - Such a condition is called fairness condition

- Does this policy guarantee that everybody entering the queue will eventually access the restroom?
  - No: in principle, somebody might remain in the restroom forever, hindering the access to everybody else
  - In practice, it is considered reasonable to assume that everybody exits the restroom after a finite amount of time
- → It is reasonable enough to assume the protocol suitable under the condition that each user is infinitely often outside the restroom
  - Such a condition is called fairness condition

- Does this policy guarantee that everybody entering the queue will eventually access the restroom?
  - No: in principle, somebody might remain in the restroom forever, hindering the access to everybody else
  - In practice, it is considered reasonable to assume that everybody exits the restroom after a finite amount of time
- → It is reasonable enough to assume the protocol suitable under the condition that each user is infinitely often outside the restroom
  - Such a condition is called fairness condition

### The Need for Fairness Conditions: An Example

- Consider a variant of the mutual exclusion in which one process can stay permanently in the critical zone
- Do  $M \models \mathbf{G}(T_1 \rightarrow \mathbf{F}C_1), M \models \mathbf{G}(T_2 \rightarrow \mathbf{F}C_2)$  still hold?

### The Need for Fairness Conditions: An Example

- Consider a variant of the mutual exclusion in which one process can stay permanently in the critical zone
- Do  $M \models \mathbf{G}(T_1 \to \mathbf{F}C_1), M \models \mathbf{G}(T_2 \to \mathbf{F}C_2)$  still hold?

# The Need for Fairness Conditions: An Example [cont.]

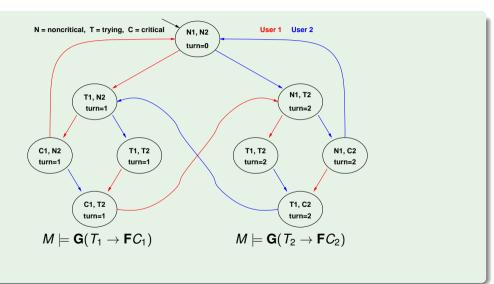

### The need for fairness conditions: an example [cont.]

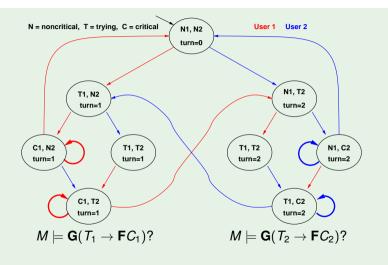

# The need for fairness conditions: an example [cont.]

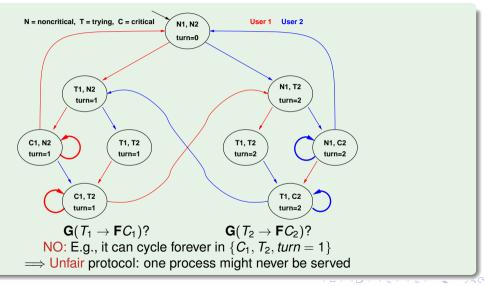

- It is desirable that certain (typically Boolean) conditions  $\varphi$ 's hold infinitely often: **GF** $\varphi$
- $\mathbf{GF}\varphi$  is called fairness conditions
- Intuitively, fairness conditions are used to eliminate behaviours in which a certain condition  $\varphi$  never holds:
  - ${f GF} arphi$ : "it is never reached a state from which arphi is forever false"
- Example: it is not desirable that, once a process is in the critical section, it never exits:  $\mathbf{GF} \neg C_1$
- A fair condition  $\varphi_i$  can be represented also by the set  $f_i$  of states where  $\varphi_i$  holds  $(f_i := \{s : \pi, s \models \varphi_i, \text{ for each } \pi \in M\})$

- It is desirable that certain (typically Boolean) conditions  $\varphi$ 's hold infinitely often: **GF** $\varphi$
- $\mathbf{GF}\varphi$  is called fairness conditions
- Intuitively, fairness conditions are used to eliminate behaviours in which a certain condition  $\varphi$  never holds:
  - $\mathbf{GF}\varphi$ : "it is never reached a state from which  $\varphi$  is forever false"
- Example: it is not desirable that, once a process is in the critical section, it never exits:  $\mathbf{GF} \neg C_1$
- A fair condition  $\varphi_i$  can be represented also by the set  $f_i$  of states where  $\varphi_i$  holds  $(f_i := \{s : \pi, s \models \varphi_i, \text{ for each } \pi \in M\})$

- It is desirable that certain (typically Boolean) conditions  $\varphi$ 's hold infinitely often: **GF** $\varphi$
- $\mathbf{GF}\varphi$  is called fairness conditions
- Intuitively, fairness conditions are used to eliminate behaviours in which a certain condition  $\varphi$  never holds:
  - $\mathbf{GF}\varphi$ : "it is never reached a state from which  $\varphi$  is forever false"
- Example: it is not desirable that, once a process is in the critical section, it never exits:  $\mathbf{GF} \neg C_1$
- A fair condition  $\varphi_i$  can be represented also by the set  $f_i$  of states where  $\varphi_i$  holds  $(f_i := \{s : \pi, s \models \varphi_i, \text{ for each } \pi \in M\})$

- It is desirable that certain (typically Boolean) conditions  $\varphi$ 's hold infinitely often: **GF** $\varphi$
- $\mathbf{GF}\varphi$  is called fairness conditions
- Intuitively, fairness conditions are used to eliminate behaviours in which a certain condition  $\varphi$  never holds:
  - $\mathbf{GF}\varphi$ : "it is never reached a state from which  $\varphi$  is forever false"
- Example: it is not desirable that, once a process is in the critical section, it never exits:  $\mathbf{GF} \neg C_1$
- A fair condition  $\varphi_i$  can be represented also by the set  $f_i$  of states where  $\varphi_i$  holds  $(f_i := \{s : \pi, s \models \varphi_i, \text{ for each } \pi \in M\})$

- It is desirable that certain (typically Boolean) conditions  $\varphi$ 's hold infinitely often: **GF** $\varphi$
- $\mathbf{GF}\varphi$  is called fairness conditions
- Intuitively, fairness conditions are used to eliminate behaviours in which a certain condition  $\varphi$  never holds:
  - $\mathbf{GF}\varphi$ : "it is never reached a state from which  $\varphi$  is forever false"
- Example: it is not desirable that, once a process is in the critical section, it never exits:  $\mathbf{GF} \neg C_1$
- A fair condition  $\varphi_i$  can be represented also by the set  $f_i$  of states where  $\varphi_i$  holds  $(f_i := \{s : \pi, s \models \varphi_i, \text{ for each } \pi \in M\})$

- A Fair Kripke model  $M_F := \langle S, R, I, AP, L, F \rangle$  consists of
  - a set of states S;
  - a set of initial states  $I \subseteq S$ ;
  - a set of transitions  $R \subseteq S \times S$ ;
  - a set of atomic propositions AP;
  - a labeling function  $L: S \longmapsto 2^{AP}$ :
  - a set of fairness conditions  $F = \{f_1, \dots, f_n\}$ , with  $f_i \subseteq S$ .

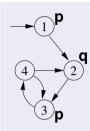

- E.g.,  $\{\{2\}\} := \{\{s : L(s) = \{q\}\}\} = \{\mathbf{GF}q\}$  is the set of fairness conditions of the Kripke model above
- Fair path  $\pi$ : at least one state for each  $f_i$  occurs infinitely often in  $\pi$  ( $\varphi_i$  holds infinitely often in  $\pi$ :  $\pi \models \mathbf{GF}\varphi_i$ )
  - E.g., every path visiting infinitely often state 2 is a fair path.
- Fair state: a state through which at least one fair path passes
   E.g., all states 1,2,3,4 are fair states
- ullet Note: fair state  $\neq$  state belonging to a fairness condition

- A Fair Kripke model  $M_F := \langle S, R, I, AP, L, F \rangle$  consists of
  - a set of states S;
  - a set of initial states  $I \subseteq S$ ;
  - a set of transitions  $R \subseteq S \times S$ ;
  - a set of atomic propositions AP;
  - a labeling function  $L: S \longmapsto 2^{AP}$ :
  - a set of fairness conditions  $F = \{f_1, \dots, f_n\}$ , with  $f_i \subseteq S$ .
- Fig.  $\{\{2\}\}:=\{\{s: J(s)=\{a\}\}\}=\{G\mathbf{F}a\}$  is the set of fairness condi

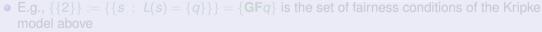

- Fair path  $\pi$ : at least one state for each  $f_i$  occurs infinitely often in  $\pi$  ( $\varphi_i$  holds infinitely often in  $\pi$ :  $\pi \models \mathbf{GF}\varphi_i$ )
  - E.g., every path visiting infinitely often state 2 is a fair path.
- Fair state: a state through which at least one fair path passes
   E.g., all states 1,2,3,4 are fair states
- ullet Note: fair state  $\neq$  state belonging to a fairness condition

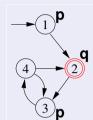

- A Fair Kripke model  $M_F := \langle S, R, I, AP, L, F \rangle$ consists of
  - a set of states S:
  - a set of initial states  $I \subseteq S$ :
  - a set of transitions  $R \subset S \times S$ ;
  - a set of atomic propositions AP;
  - a labeling function  $L: S \longrightarrow 2^{AP}$ ;

  - a set of fairness conditions  $F = \{f_1, \dots, f_n\}$ , with  $f_i \subseteq S$ .

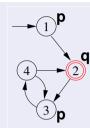

- E.g.,  $\{\{2\}\}:=\{\{s: L(s)=\{q\}\}\}=\{\mathbf{GF}q\}$  is the set of fairness conditions of the Kripke model above
- Fair path  $\pi$ : at least one state for each  $f_i$  occurs infinitely often in  $\pi$
- Fair state: a state through which at least one fair path passes
- Note: fair state ≠ state belonging to a fairness condition

- A Fair Kripke model M<sub>F</sub> := (S, R, I, AP, L, F)
  consists of
  - a set of states S;
  - a set of initial states  $I \subseteq S$ ;
  - a set of transitions  $R \subseteq S \times S$ ;
  - a set of atomic propositions AP;
  - a labeling function  $L: S \longrightarrow 2^{AP}$ ;
  - a set of fairness conditions  $F = \{f_1, \dots, f_n\}$ , with  $f_i \subset S$ .

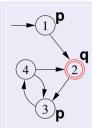

- E.g.,  $\{\{2\}\} := \{\{s : L(s) = \{q\}\}\} = \{\mathbf{GF}q\}$  is the set of fairness conditions of the Kripke model above
- Fair path  $\pi$ : at least one state for each  $f_i$  occurs infinitely often in  $\pi$  ( $\varphi_i$  holds infinitely often in  $\pi$ :  $\pi \models \mathbf{GF}\varphi_i$ )
  - E.g., every path visiting infinitely often state 2 is a fair path.
- Fair state: a state through which at least one fair path passes
   E.g., all states 1,2,3,4 are fair states
- ullet Note: fair state  $\neq$  state belonging to a fairness condition

- A Fair Kripke model  $M_F := \langle S, R, I, AP, L, F \rangle$  consists of
  - a set of states S;
  - a set of initial states  $I \subseteq S$ ;
  - a set of transitions  $R \subseteq S \times S$ ;
  - a set of atomic propositions AP;
  - a labeling function  $L: S \longrightarrow 2^{AP}$ ;
  - a set of fairness conditions  $F = \{f_1, \dots, f_n\}$ , with  $f_i \subset S$ .

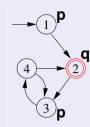

- E.g.,  $\{\{2\}\} := \{\{s : L(s) = \{q\}\}\} = \{\mathbf{GF}q\}$  is the set of fairness conditions of the Kripke model above
- Fair path  $\pi$ : at least one state for each  $f_i$  occurs infinitely often in  $\pi$  ( $\varphi_i$  holds infinitely often in  $\pi$ :  $\pi \models \mathbf{GF}\varphi_i$ )
  - E.g., every path visiting infinitely often state 2 is a fair path.
- Fair state: a state through which at least one fair path passes
   E.g., all states 1,2,3,4 are fair states
- ullet Note: fair state  $\neq$  state belonging to a fairness condition

- A Fair Kripke model  $M_F := \langle S, R, I, AP, L, F \rangle$  consists of
  - a set of states S;
  - a set of initial states  $I \subseteq S$ ;
  - a set of transitions  $R \subseteq S \times S$ ;
  - a set of atomic propositions AP;
  - a labeling function  $L: S \longrightarrow 2^{AP}$ ;
  - a set of fairness conditions  $F = \{f_1, \dots, f_n\}$ , with  $f_i \subseteq S$ .

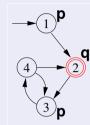

- E.g.,  $\{\{2\}\} := \{\{s : L(s) = \{q\}\}\} = \{\mathbf{GF}q\}$  is the set of fairness conditions of the Kripke model above
- Fair path  $\pi$ : at least one state for each  $f_i$  occurs infinitely often in  $\pi$  ( $\varphi_i$  holds infinitely often in  $\pi$ :  $\pi \models \mathbf{GF}\varphi_i$ )
  - E.g., every path visiting infinitely often state 2 is a fair path.
- Fair state: a state through which at least one fair path passes
  - E.g., all states 1,2,3,4 are fair states
- ullet Note: fair state  $\neq$  state belonging to a fairness condition

- A Fair Kripke model M<sub>F</sub> := ⟨S, R, I, AP, L, F⟩ consists of
  - a set of states S;
  - a set of initial states  $I \subseteq S$ ;
  - a set of transitions  $R \subset S \times S$ ;
  - a set of atomic propositions AP;
  - a labeling function  $L: S \longrightarrow 2^{AP}$ ;
  - a set of fairness conditions  $F = \{f_1, \dots, f_n\}$ , with  $f_i \subseteq S$ .

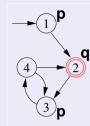

- E.g.,  $\{\{2\}\} := \{\{s : L(s) = \{q\}\}\} = \{\mathbf{GF}q\}$  is the set of fairness conditions of the Kripke model above
- Fair path  $\pi$ : at least one state for each  $f_i$  occurs infinitely often in  $\pi$  ( $\varphi_i$  holds infinitely often in  $\pi$ :  $\pi \models \mathbf{GF}\varphi_i$ )
  - E.g., every path visiting infinitely often state 2 is a fair path.
- Fair state: a state through which at least one fair path passes
  - E.g., all states 1,2,3,4 are fair states
- Note: fair state ≠ state belonging to a fairness condition

- A Fair Kripke model  $M_F := \langle S, R, I, AP, L, F \rangle$  consists of
  - a set of states S;
  - a set of initial states  $I \subseteq S$ ;
  - a set of transitions  $R \subset S \times S$ ;
  - a set of atomic propositions AP;
  - a labeling function  $L: S \longrightarrow 2^{AP}$ ;
  - a set of fairness conditions  $F = \{f_1, \dots, f_n\}$ , with  $f_i \subseteq S$ .

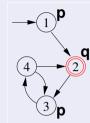

- E.g.,  $\{\{2\}\} := \{\{s : L(s) = \{q\}\}\} = \{\mathbf{GF}q\}$  is the set of fairness conditions of the Kripke model above
- Fair path  $\pi$ : at least one state for each  $f_i$  occurs infinitely often in  $\pi$  ( $\varphi_i$  holds infinitely often in  $\pi$ :  $\pi \models \mathbf{GF}\varphi_i$ )
  - E.g., every path visiting infinitely often state 2 is a fair path.
- Fair state: a state through which at least one fair path passes
  - E.g., all states 1,2,3,4 are fair states
- ullet Note: fair state  $\neq$  state belonging to a fairness condition

#### Outline

- CTL Symbolic Model Checking
  - Symbolic Representation of Systems
  - Symbolic CTL MC
  - A simple example
- CTL Model Checking with Fair Kripke Models
  - Fairness & Fair Kripke Models
  - Fair CTL Model Checking
  - SCC-Based Approach
  - Emerson-Lei Algorithm
- The Symbolic Approach to LTL Model Checking
  - General Ideas
  - Compute the Tableau T<sub>3</sub>/<sub>3</sub>
  - Compute the Product  $M \times T_{ab}$
  - Check the Emptiness of  $\mathcal{L}(M \times T_{ab})$
- A Complete Example

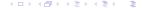

#### Fair Kripke Models restrict the M.C. process to fair paths:

- $M_f \models \varphi$  iff  $\pi \models \varphi$  for every fair path  $\pi$
- Path quantifiers (from CTL) apply only to fair paths:
  - $M_F, s \models \mathbf{A}\varphi$  iff  $\pi, s \models \varphi$  for every fair path  $\pi$  s.t.  $s \in \pi$
  - $M_F, s \models \mathbf{E}\varphi$  iff  $\pi, s \models \varphi$  for some fair path  $\pi$  s.t.  $s \in \pi$
- $\Rightarrow$  a fair state s is a state in  $M_F$  iff  $M_F$ ,  $s \models \mathbf{EG}$  true.
- We need a procedure to compute the set of fair states: Check\_FairEG(true)

#### Example

- M<sub>f</sub> |= EGtrue? yes
- $M_f \models \mathbf{G}(p \rightarrow \mathbf{F}q)$ ? yes
- $\bullet$   $M \models \mathbf{G}(p \rightarrow \mathbf{F}q)$ ? no

#### Fair Kripke Models restrict the M.C. process to fair paths:

- $M_f \models \varphi$  iff  $\pi \models \varphi$  for every fair path  $\pi$
- Path quantifiers (from CTL) apply only to fair paths:
  - $M_F$ ,  $s \models \mathbf{A}\varphi$  iff  $\pi$ ,  $s \models \varphi$  for every fair path  $\pi$  s.t.  $s \in \pi$
  - $M_F$ ,  $s \models \mathbf{E}\varphi$  iff  $\pi$ ,  $s \models \varphi$  for some fair path  $\pi$  s.t.  $s \in \pi$
- $\Rightarrow$  a fair state s is a state in  $M_F$  iff  $M_F, s \models extbf{EG}$ true.
- We need a procedure to compute the set of fair states: Check\_FairEG(true)

#### Example

- $\bullet$   $M_t \models \mathbf{EGtrue}$ ?  $\forall t$
- $\bullet$   $M_f \models \mathbf{G}(p \rightarrow \mathbf{F}q)$ ? yes
- $\bullet$   $M \models \mathbf{G}(p \rightarrow \mathbf{F}q)$ ? no

Fair Kripke Models restrict the M.C. process to fair paths:

- $M_f \models \varphi$  iff  $\pi \models \varphi$  for every fair path  $\pi$
- Path quantifiers (from CTL) apply only to fair paths:
  - $M_F, s \models \mathbf{A}\varphi$  iff  $\pi, s \models \varphi$  for every fair path  $\pi$  s.t.  $s \in \pi$
  - $M_F, s \models \mathbf{E}\varphi$  iff  $\pi, s \models \varphi$  for some fair path  $\pi$  s.t.  $s \in \pi$
- $\implies$  a fair state s is a state in  $M_F$  iff  $M_F$ ,  $s \models \mathbf{EG}$  true.
  - We need a procedure to compute the set of fair states: Check\_FairEG(true)

#### Example

- $\bullet$   $M_t \models \mathbf{EG}true?$
- $\bullet$   $M_f \models \mathbf{G}(p \rightarrow \mathbf{F}q)$ ? y
- $\bullet$   $M \models \mathbf{G}(p \rightarrow \mathbf{F}q)$ ? no

#### Fair Kripke Models restrict the M.C. process to fair paths:

- $M_f \models \varphi$  iff  $\pi \models \varphi$  for every fair path  $\pi$
- Path quantifiers (from CTL) apply only to fair paths:
  - $M_F$ ,  $s \models \mathbf{A}\varphi$  iff  $\pi$ ,  $s \models \varphi$  for every fair path  $\pi$  s.t.  $s \in \pi$
  - $M_F$ ,  $s \models \mathbf{E}\varphi$  iff  $\pi$ ,  $s \models \varphi$  for some fair path  $\pi$  s.t.  $s \in \pi$
- $\implies$  a fair state s is a state in  $M_F$  iff  $M_F$ ,  $s \models \mathbf{EG}$  true.
  - We need a procedure to compute the set of fair states: Check\_FairEG(true)

#### Example

- $M_f \models \mathbf{EG}true?$  yes
- $M_f \models \mathbf{G}(p \rightarrow \mathbf{F}q)$ ? yes
- $M \models \mathbf{G}(p \rightarrow \mathbf{F}q)$ ? no

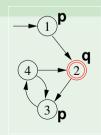

Fair Kripke Models restrict the M.C. process to fair paths:

- $M_f \models \varphi$  iff  $\pi \models \varphi$  for every fair path  $\pi$
- Path quantifiers (from CTL) apply only to fair paths:
  - $M_F$ ,  $s \models \mathbf{A}\varphi$  iff  $\pi$ ,  $s \models \varphi$  for every fair path  $\pi$  s.t.  $s \in \pi$
  - $M_F$ ,  $s \models \mathbf{E}\varphi$  iff  $\pi$ ,  $s \models \varphi$  for some fair path  $\pi$  s.t.  $s \in \pi$
- $\implies$  a fair state s is a state in  $M_F$  iff  $M_F$ ,  $s \models \mathbf{EGtrue}$ .
  - We need a procedure to compute the set of fair states: Check\_FairEG(true)

#### Example

- $M_f \models \mathbf{EG}true$ ? yes
- $M_f \models \mathbf{G}(p \rightarrow \mathbf{F}q)$ ? yes
- $M \models \mathbf{G}(p \rightarrow \mathbf{F}q)$ ? no

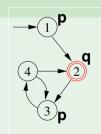

Fair Kripke Models restrict the M.C. process to fair paths:

- $M_f \models \varphi$  iff  $\pi \models \varphi$  for every fair path  $\pi$
- Path quantifiers (from CTL) apply only to fair paths:
  - $M_F$ ,  $s \models \mathbf{A}\varphi$  iff  $\pi$ ,  $s \models \varphi$  for every fair path  $\pi$  s.t.  $s \in \pi$
  - $M_F$ ,  $s \models \mathbf{E}\varphi$  iff  $\pi$ ,  $s \models \varphi$  for some fair path  $\pi$  s.t.  $s \in \pi$
- $\implies$  a fair state s is a state in  $M_F$  iff  $M_F$ ,  $s \models \mathbf{EG}$  true.
  - We need a procedure to compute the set of fair states: Check\_FairEG(true)

#### Example

- $M_f \models \mathbf{EG}true$ ? yes
- $M_f \models \mathbf{G}(p \rightarrow \mathbf{F}q)$ ? yes
- $M \models \mathbf{G}(p \rightarrow \mathbf{F}q)$ ? no

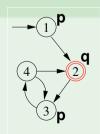

Fair Kripke Models restrict the M.C. process to fair paths:

- $M_f \models \varphi$  iff  $\pi \models \varphi$  for every fair path  $\pi$
- Path quantifiers (from CTL) apply only to fair paths:
  - $M_F$ ,  $s \models \mathbf{A}\varphi$  iff  $\pi$ ,  $s \models \varphi$  for every fair path  $\pi$  s.t.  $s \in \pi$
  - $M_F$ ,  $s \models \mathbf{E}\varphi$  iff  $\pi$ ,  $s \models \varphi$  for some fair path  $\pi$  s.t.  $s \in \pi$
- $\implies$  a fair state s is a state in  $M_F$  iff  $M_F$ ,  $s \models \mathbf{EG}$  true.
  - We need a procedure to compute the set of fair states: Check\_FairEG(true)

#### Example

- $M_f \models \mathbf{EG}true$ ? yes
- $M_f \models \mathbf{G}(p \rightarrow \mathbf{F}q)$ ? yes
- $M \models \mathbf{G}(p \rightarrow \mathbf{F}q)$ ? no

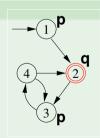

#### Fair Kripke Models restrict the M.C. process to fair paths:

- $M_f \models \varphi$  iff  $\pi \models \varphi$  for every fair path  $\pi$
- Path quantifiers (from CTL) apply only to fair paths:
  - $M_F$ ,  $s \models \mathbf{A}\varphi$  iff  $\pi$ ,  $s \models \varphi$  for every fair path  $\pi$  s.t.  $s \in \pi$
  - $M_F, s \models \mathbf{E}\varphi$  iff  $\pi, s \models \varphi$  for some fair path  $\pi$  s.t.  $s \in \pi$
- $\implies$  a fair state s is a state in  $M_F$  iff  $M_F$ ,  $s \models \mathbf{EG}$  true.
  - We need a procedure to compute the set of fair states: Check\_FairEG(true)

#### Example

- M<sub>f</sub> ⊨ EGtrue? yes
- $M_f \models \mathbf{G}(p \rightarrow \mathbf{F}q)$ ? yes
- ullet  $M\models \mathbf{G}(p
  ightarrow\mathbf{F}q)$ ? no

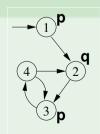

Fair Kripke Models restrict the M.C. process to fair paths:

- $M_f \models \varphi$  iff  $\pi \models \varphi$  for every fair path  $\pi$
- Path quantifiers (from CTL) apply only to fair paths:
  - $M_F$ ,  $s \models \mathbf{A}\varphi$  iff  $\pi$ ,  $s \models \varphi$  for every fair path  $\pi$  s.t.  $s \in \pi$
  - $M_F$ ,  $s \models \mathbf{E}\varphi$  iff  $\pi$ ,  $s \models \varphi$  for some fair path  $\pi$  s.t.  $s \in \pi$
- $\implies$  a fair state s is a state in  $M_F$  iff  $M_F$ ,  $s \models \mathbf{EGtrue}$ .
  - We need a procedure to compute the set of fair states: Check\_FairEG(true)

#### Example

- $M_f \models \mathbf{EG} true$ ? yes
- ullet  $M_f \models \mathbf{G}(p 
  ightarrow \mathbf{F}q)$ ? yes
- $M \models \mathbf{G}(p \rightarrow \mathbf{F}q)$ ? no

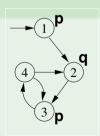

### Fair CTL Model Checking: Example

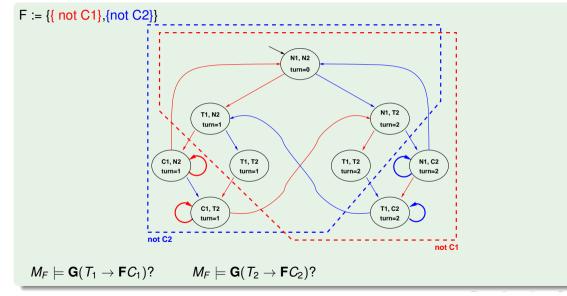

### Fair CTL Model Checking: Example

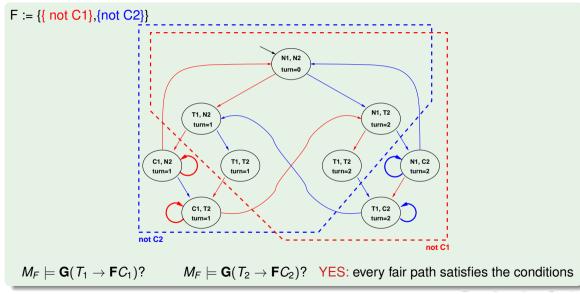

### CTL M.C. vs. LTL M.C. with Fair Kripke Models

#### Remark: fair CTL M.C.

When model checking a CTL formula  $\psi$ , fairness conditions cannot be encoded into the formula:

$$M_{\{f_1,...,f_n\}} \models \psi \iff M \models (\bigwedge_{i=1}^n \mathsf{AGAF} f_i) \to \psi.$$

$$M_{\{f_1,\ldots,f_n\}} \models \psi \iff M \models (\bigwedge_{i=1}^n \mathsf{EGEF} f_i) \to \psi.$$

 $\Longrightarrow$  We need specific procedures for Fair CTL Model Checking.

#### Remark: fair LTL M.C.

When model checking an LTL formula  $\psi$ , fairness conditions can be encoded into the formula:

$$M_{\{f_1,\ldots,f_n\}} \models \psi \iff M \models (\bigwedge_{i=1}^n \mathbf{GF} f_i) \to \psi$$

 $\Longrightarrow$  There is no need for Fair LTL Model Checking procedures.

### CTL M.C. vs. LTL M.C. with Fair Kripke Models

#### Remark: fair CTL M.C.

When model checking a CTL formula  $\psi$ , fairness conditions cannot be encoded into the formula:

$$M_{\{f_1,...,f_n\}} \models \psi \iff M \models (\bigwedge_{i=1}^n \mathsf{AGAF} f_i) \to \psi.$$

$$M_{\{f_1,\ldots,f_n\}} \models \psi \iff M \models (\bigwedge_{i=1}^n \mathsf{EGEF} f_i) \to \psi.$$

 $\Longrightarrow$  We need specific procedures for Fair CTL Model Checking.

#### Remark: fair LTL M.C.

When model checking an LTL formula  $\psi$ , fairness conditions can be encoded into the formula:

$$M_{\{f_1,\ldots,f_n\}} \models \psi \iff M \models (\bigwedge_{i=1}^n \mathbf{GF}f_i) \to \psi.$$

⇒ There is no need for Fair LTL Model Checking procedures.

# Ex. CTL: $M_{\{f_1,\ldots,f_n\}} \models \psi \iff M \models (\bigwedge_{i=1}^n \mathsf{AGAF} f_i) \to \psi$ .

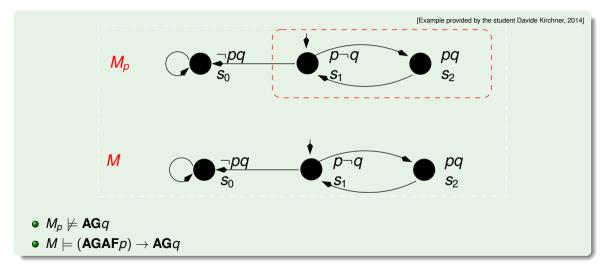

# Ex. CTL: $M_{\{f_1,\ldots,f_n\}} \models \psi \iff M \models (\bigwedge_{i=1}^n \mathsf{EGEF} f_i) \to \psi$ .

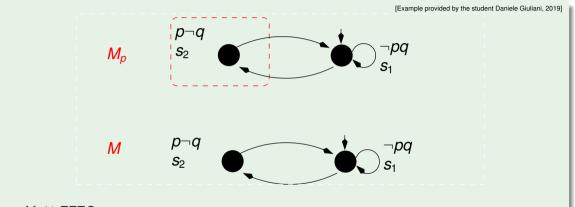

- $M_p \not\models \mathsf{EFEG}q$
- $M \models (\mathsf{EGEF}p) \rightarrow \mathsf{EFEG}q$

Ex. LTL (1):  $M_{\{f_1,\ldots,f_n\}} \models \psi \iff M \models (\bigwedge_{i=1}^n \mathbf{GF} f_i) \to \psi$ .

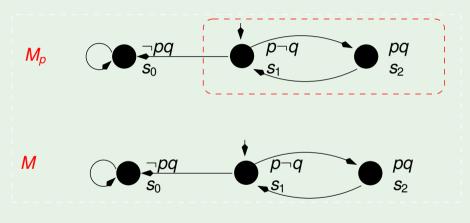

•  $M_p \not\models \mathbf{G}q$ 

 $\bullet \ M \not\models (\mathbf{GF}p) \to \mathbf{G}q$ 

Ex. LTL (2):  $M_{\{f_1,\ldots,f_n\}} \models \psi \iff M \models (\bigwedge_{i=1}^n \mathbf{GF} f_i) \to \psi$ .

•  $M \models (\mathbf{GFp}) \rightarrow \mathbf{G}q$ 

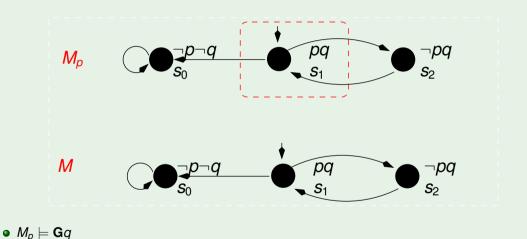

- In order to solve the fair CTL model checking problem, we must be able to compute:
  - $[\varphi_f]$  s.t.  $\varphi$  Boolean (i.e.  $[\varphi]$  under fairness conditions f)
  - $[\mathbf{E}_f \mathbf{X}(\varphi)]$  (i.e.  $[\mathbf{E} \mathbf{X} \varphi]$  under fairness conditions f)
  - $[\mathbf{E}_f(\varphi \mathbf{U}\psi)]$  (i.e.  $[\mathbf{E}(\varphi \mathbf{U}\psi)]$  under fairness conditions f)
  - $[\mathbf{E}_f \mathbf{G} \varphi]$  (i.e.  $[\mathbf{E} \mathbf{G} \varphi]$  under fairness conditions f).
- Suppose we have a procedure Check\_FairEG to compute  $[\mathbf{E}_f\mathbf{G}\varphi]$ .
- Let  $fair = \mathbf{E}_f \mathbf{G} true$ .  $(M, s \models \mathbf{E}_f \mathbf{G} true)$  if s is a fair state.)
- if  $\varphi$  is Boolean, then  $M_f, s \models \varphi$  iff  $M, s \models (\varphi \land fair)$
- We can rewrite all the other fair operators:
  - $\mathsf{E}_l\mathsf{X}(\varphi) \equiv \mathsf{E}\mathsf{X}(\varphi \wedge \mathit{fair})$ •  $\mathsf{E}_l(\varphi\mathsf{U}\psi) \equiv \mathsf{E}(\varphi\mathsf{U}(\psi \wedge \mathit{fair}))$

- In order to solve the fair CTL model checking problem, we must be able to compute:
  - $[\varphi_f]$  s.t.  $\varphi$  Boolean (i.e.  $[\varphi]$  under fairness conditions f)
  - $[\mathbf{E}_f \mathbf{X}(\varphi)]$  (i.e.  $[\mathbf{E} \mathbf{X} \varphi]$  under fairness conditions f)
  - $[\mathbf{E}_f(\varphi \mathbf{U}\psi)]$  (i.e.  $[\mathbf{E}(\varphi \mathbf{U}\psi)]$  under fairness conditions f)
  - $[\mathbf{E}_f \mathbf{G} \varphi]$  (i.e.  $[\mathbf{E} \mathbf{G} \varphi]$  under fairness conditions f).
- Suppose we have a procedure Check\_FairEG to compute  $[\mathbf{E}_f \mathbf{G} \varphi]$ .
- Let  $fair = \mathbf{E}_f \mathbf{G} true$ .  $(M, s \models \mathbf{E}_f \mathbf{G} true)$  if s is a fair state.)
- if  $\varphi$  is Boolean, then  $M_f, s \models \varphi$  iff  $M, s \models (\varphi \land fair)$
- We can rewrite all the other fair operators:
  - $E_tX(\varphi) \equiv EX(\varphi \wedge fair)$ •  $E_t(\varphi U\psi) \equiv E(\varphi U(\psi \wedge fair))$

- In order to solve the fair CTL model checking problem, we must be able to compute:
  - $[\varphi_f]$  s.t.  $\varphi$  Boolean (i.e.  $[\varphi]$  under fairness conditions f)
  - $[\mathbf{E}_f \mathbf{X}(\varphi)]$  (i.e.  $[\mathbf{E} \mathbf{X} \varphi]$  under fairness conditions f)
  - $[\mathbf{E}_f(\varphi \mathbf{U}\psi)]$  (i.e.  $[\mathbf{E}(\varphi \mathbf{U}\psi)]$  under fairness conditions f)
  - $[\mathbf{E}_f \mathbf{G} \varphi]$  (i.e.  $[\mathbf{E} \mathbf{G} \varphi]$  under fairness conditions f).
- Suppose we have a procedure Check\_FairEG to compute  $[\mathbf{E}_f \mathbf{G} \varphi]$ .
- Let  $fair = \mathbf{E}_f \mathbf{G}true$ .  $(M, s \models \mathbf{E}_f \mathbf{G}true)$  if s is a fair state.)
- if  $\varphi$  is Boolean, then  $M_f, s \models \varphi$  iff  $M, s \models (\varphi \land fair)$
- We can rewrite all the other fair operators:
  - $\bullet \ \mathsf{E}_{\ell}\mathsf{X}(\varphi) \equiv \mathsf{E}\mathsf{X}(\varphi \wedge tair)$   $\bullet \ \mathsf{E}_{\ell}(\varphi | \mathsf{I}_{\ell} | \mathsf{I}_{\ell}) = \mathsf{E}(\varphi | \mathsf{I}_{\ell} | \mathsf{I}_{\ell} | \mathsf{I}_{\ell}) \wedge tair)$
  - $\bullet \ \mathsf{E}_t(\varphi \mathsf{U} \psi) \equiv \mathsf{E}(\varphi \mathsf{U}(\psi \land \mathit{fair}))$

- In order to solve the fair CTL model checking problem, we must be able to compute:
  - $[\varphi_f]$  s.t.  $\varphi$  Boolean (i.e.  $[\varphi]$  under fairness conditions f)
  - $[\mathbf{E}_f \mathbf{X}(\varphi)]$  (i.e.  $[\mathbf{E} \mathbf{X} \varphi]$  under fairness conditions f)
  - $[\mathbf{E}_f(\varphi \mathbf{U}\psi)]$  (i.e.  $[\mathbf{E}(\varphi \mathbf{U}\psi)]$  under fairness conditions f)
  - $[\mathbf{E}_f \mathbf{G} \varphi]$  (i.e.  $[\mathbf{E} \mathbf{G} \varphi]$  under fairness conditions f).
- Suppose we have a procedure Check\_FairEG to compute  $[\mathbf{E}_f \mathbf{G} \varphi]$ .
- Let  $fair = \mathbf{E}_f \mathbf{G} true$ .  $(M, s \models \mathbf{E}_f \mathbf{G} true)$  if s is a fair state.)
- if  $\varphi$  is Boolean, then  $M_f$ ,  $s \models \varphi$  iff M,  $s \models (\varphi \land fair)$
- We can rewrite all the other fair operators:
  - $\bullet \ \mathsf{E}_{t}(\varphi \mathsf{U} \psi) \equiv \mathsf{E}(\varphi \mathsf{U}(\psi \wedge \mathit{fair}))$

40.40.45.45. 5 .000

- In order to solve the fair CTL model checking problem, we must be able to compute:
  - $[\varphi_f]$  s.t.  $\varphi$  Boolean (i.e.  $[\varphi]$  under fairness conditions f)
  - $[\mathbf{E}_f \mathbf{X}(\varphi)]$  (i.e.  $[\mathbf{E} \mathbf{X} \varphi]$  under fairness conditions f)
  - $[\mathbf{E}_f(\varphi \mathbf{U}\psi)]$  (i.e.  $[\mathbf{E}(\varphi \mathbf{U}\psi)]$  under fairness conditions f)
  - $[\mathbf{E}_f \mathbf{G} \varphi]$  (i.e.  $[\mathbf{E} \mathbf{G} \varphi]$  under fairness conditions f).
- Suppose we have a procedure Check\_FairEG to compute  $[\mathbf{E}_f \mathbf{G} \varphi]$ .
- Let  $fair = \mathbf{E}_f \mathbf{G} true$ .  $(M, s \models \mathbf{E}_f \mathbf{G} true)$  if s is a fair state.)
- if  $\varphi$  is Boolean, then  $M_f$ ,  $s \models \varphi$  iff M,  $s \models (\varphi \land fair)$
- We can rewrite all the other fair operators:
  - $\mathbf{E}_f \mathbf{X}(\varphi) \equiv \mathbf{E} \mathbf{X}(\varphi \wedge fair)$
  - $\mathbf{E}_f(\varphi \mathbf{U}\psi) \equiv \mathbf{E}(\varphi \mathbf{U}(\psi \wedge fair))$

# Fair CTL Model Checking

•  $\mathbf{E}_f \mathbf{X}(\varphi) \equiv \mathbf{E} \mathbf{X}(\varphi \wedge \mathit{fair})$ :

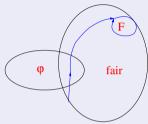

•  $\mathbf{E}_{\mathbf{f}}(\varphi \mathbf{U} \psi) \equiv \mathbf{E}(\varphi \mathbf{U}(\psi \wedge fair))$ :

## Fair CTL Model Checking

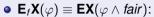

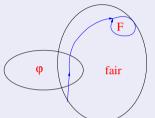

•  $\mathbf{E}_f(\varphi \mathbf{U}\psi) \equiv \mathbf{E}(\varphi \mathbf{U}(\psi \wedge fair))$ :

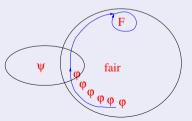

#### Fair\_CheckEG

Given: a fair Kripke model  $M_F := \langle S, R, I, AP, L, F \rangle$  and a set of states T s.t.  $T \subseteq S$ , Fair\_CheckEG(T) returns the subset of the states s in T from which at least one fair path  $\pi$  entirely included in T passes through

#### Symbolic Fair\_CheckEG

Given: the symbolic representation of a fair Kripke model  $M_F := \langle I, R, F \rangle$  a Boolean formula (OBDD)  $\Psi$ ,

Fair\_CheckEG( $\Psi$ ) returns a Boolean formula (OBDD) representing the subset of the states s in  $\Psi$  from which at least one fair path  $\pi$  entirely included in  $\Psi$  passes through

Fair\_CheckEG(true) computes (the symbolic representation of) the set of fair states of  $M_f$  $\implies I \subseteq \text{Fair\_CheckEG}(true)$  iff  $\mathcal{L}(M_f) \neq \emptyset$ 

#### Fair\_CheckEG

Given: a fair Kripke model  $M_F := \langle S, R, I, AP, L, F \rangle$  and a set of states T s.t.  $T \subseteq S$ , Fair\_CheckEG(T) returns the subset of the states s in T from which at least one fair path  $\pi$  entirely included in T passes through

#### Symbolic Fair\_CheckEG

Given: the symbolic representation of a fair Kripke model  $M_F := \langle I, R, F \rangle$  a Boolean formula (OBDD)  $\Psi$ ,

Fair\_CheckEG( $\Psi$ ) returns a Boolean formula (OBDD) representing the subset of the states s in  $\Psi$  from which at least one fair path  $\pi$  entirely included in  $\Psi$  passes through

Fair\_CheckEG(true) computes (the symbolic representation of) the set of fair states of  $M_f$   $\implies I \subseteq \text{Fair\_CheckEG}(true)$  iff  $\mathcal{L}(M_f) \neq \emptyset$ 

#### Fair\_CheckEG

Given: a fair Kripke model  $M_F := \langle S, R, I, AP, L, F \rangle$  and a set of states T s.t.  $T \subseteq S$ , Fair\_CheckEG(T) returns the subset of the states s in T from which at least one fair path  $\pi$  entirely included in T passes through

#### Symbolic Fair\_CheckEG

Given: the symbolic representation of a fair Kripke model  $M_F := \langle I, R, F \rangle$  a Boolean formula (OBDD)  $\Psi$ ,

Fair\_CheckEG( $\Psi$ ) returns a Boolean formula (OBDD) representing the subset of the states s in  $\Psi$  from which at least one fair path  $\pi$  entirely included in  $\Psi$  passes through

Fair\_CheckEG(*true*) computes (the symbolic representation of) the set of fair states of  $M_f$  $\implies / \subseteq \text{Fair\_CheckEG}(true) \text{ iff } \mathcal{L}(M_f) \neq \emptyset$ 

#### Fair\_CheckEG

Given: a fair Kripke model  $M_F := \langle S, R, I, AP, L, F \rangle$  and a set of states T s.t.  $T \subseteq S$ , Fair\_CheckEG(T) returns the subset of the states s in T from which at least one fair path  $\pi$  entirely included in T passes through

#### Symbolic Fair\_CheckEG

Given: the symbolic representation of a fair Kripke model  $M_F := \langle I, R, F \rangle$  a Boolean formula (OBDD)  $\Psi$ ,

Fair\_CheckEG( $\Psi$ ) returns a Boolean formula (OBDD) representing the subset of the states s in  $\Psi$  from which at least one fair path  $\pi$  entirely included in  $\Psi$  passes through

Fair\_CheckEG(*true*) computes (the symbolic representation of) the set of fair states of  $M_f$   $\implies I \subseteq \text{Fair\_CheckEG}(\textit{true})$  iff  $\mathcal{L}(M_f) \neq \emptyset$ 

- Symbolic Check\_EX( $\phi$ ): returns an OBDD representing the set of states from which a path verifying  $\mathbf{X}\phi$  holds
  - (i.e., the symbolic preimage of the set of states where  $\phi$  holds)
- Symbolic Check\_EG( $\phi$ ): returns an OBDD representing the set of states from which a path verifying  $\mathbf{G}\phi$  holds
- Symbolic Check\_EU( $\phi_1$ ,  $\phi_2$ ): returns an OBDD representing the set of states from which a path verifying  $\phi_1$  **U** $\phi_2$  holds

- Symbolic Check\_EX(φ): returns an OBDD representing the set of states from which a path verifying Xφ holds
   (i.e., the symbolic preimage of the set of states where φ holds)
- Symbolic Check\_EG( $\phi$ ): returns an OBDD representing the set of states from which a path verifying  $\mathbf{G}\phi$  holds
- Symbolic Check\_EU( $\phi_1, \phi_2$ ): returns an OBDD representing the set of states from which a path verifying  $\phi_1 \mathbf{U} \phi_2$  holds

- Symbolic Check\_EX(φ): returns an OBDD representing the set of states from which a path verifying Xφ holds
   (i.e., the symbolic preimage of the set of states where φ holds)
- Symbolic Check\_EG( $\phi$ ): returns an OBDD representing the set of states from which a path verifying  $\mathbf{G}\phi$  holds
- Symbolic Check\_EU( $\phi_1, \phi_2$ ): returns an OBDD representing the set of states from which a path verifying  $\phi_1 \mathbf{U} \phi_2$  holds

- Symbolic Check\_EX( $\phi$ ): returns an OBDD representing the set of states from which a path verifying  $\mathbf{X}\phi$  holds
  - (i.e., the symbolic preimage of the set of states where  $\phi$  holds)
- Symbolic Check\_EG( $\phi$ ): returns an OBDD representing the set of states from which a path verifying  $\mathbf{G}\phi$  holds
- Symbolic Check\_EU( $\phi_1, \phi_2$ ): returns an OBDD representing the set of states from which a path verifying  $\phi_1 \mathbf{U} \phi_2$  holds

#### Outline

- CTL Symbolic Model Checking
  - Symbolic Representation of Systems
  - Symbolic CTL MC
  - A simple example
- CTL Model Checking with Fair Kripke Models
  - Fairness & Fair Kripke Models
  - Fair CTL Model Checking
  - SCC-Based Approach
  - Emerson-Lei Algorithm
- The Symbolic Approach to LTL Model Checking
  - General Ideas
  - Compute the Tableau T<sub>1</sub>/<sub>1</sub>
  - Compute the Product  $M \times T_{ab}$
  - Check the Emptiness of  $\mathcal{L}(M \times T_{\psi})$
- A Complete Example

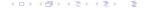

#### SCC-based Check\_FairEG

A Strongly Connected Component (SCC) of a directed graph is a maximal subgraph s.t. all its nodes are reachable from each other.

Given a fair Kripke model M, a fair non-trivial SCC is an SCC with at least one edge that contains at least one state for every fair condition

#### SCC-based Check\_FairEG

A Strongly Connected Component (SCC) of a directed graph is a maximal subgraph s.t. all its nodes are reachable from each other.

Given a fair Kripke model M, a fair non-trivial SCC is an SCC with at least one edge that contains at least one state for every fair condition

⇒ all states in a fair (non-trivial) SCC are fair states

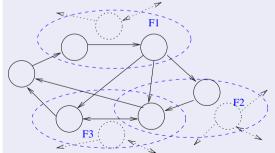

#### SCC-based Check\_FairEG

A Strongly Connected Component (SCC) of a directed graph is a maximal subgraph s.t. all its nodes are reachable from each other.

Given a fair Kripke model M, a fair non-trivial SCC is an SCC with at least one edge that contains at least one state for every fair condition

 $\implies$  all states in a fair (non-trivial) SCC are fair states

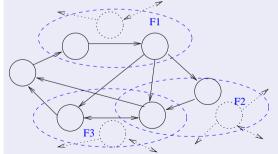

```
Check_FairEG([\phi]):
```

- (i) restrict the graph of M to  $[\phi]$
- (ii) find all fair non-trivial SCCs C<sub>i</sub>
- (iii) build  $C := \cup_i C_i$ ;
- (iv) compute the states that can reach C (Check\_EU([ $\phi$ ], C)).

 $[\phi]$ : set of states where  $\phi$  holds (aks denotation of  $\phi$ )

```
Check_FairEG([\phi]):

(i) restrict the graph of M to [\phi];

(ii) find all fair non-trivial SCCs C_i

(iii) build C := \cup_i C_i;

(iv) compute the states that can reach C (Check_EU([\phi], C)).
```

 $[\phi]$ : set of states where  $\phi$  holds (aks denotation of  $\phi$ )

```
Check_FairEG ([\phi]):

(i) restrict the graph of M to [\phi];

(ii) find all fair non-trivial SCCs C_i

(iii) build C := \cup_i C_i;

(iv) compute the states that can reach C (Check_EU ([\phi], C)).

[\phi]: set of states where \phi holds (aks denotation of \phi)
```

```
Check_FairEG ([\phi]):

(i) restrict the graph of M to [\phi];

(ii) find all fair non-trivial SCCs C_i

(iii) build C := \cup_i C_i;

(iv) compute the states that can reach C (Check_EU ([\phi], C)).

[\phi]: set of states where \phi holds (aks denotation of \phi)
```

```
Check_FairEG([\phi]):
```

- (i) restrict the graph of M to  $[\phi]$ ;
- (ii) find all fair non-trivial SCCs C<sub>i</sub>
- (iii) build  $C := \cup_i C_i$ ;
- (iv) compute the states that can reach C (Check\_EU([ $\phi$ ], C)).
- $[\phi]$ : set of states where  $\phi$  holds (aks denotation of  $\phi$ )

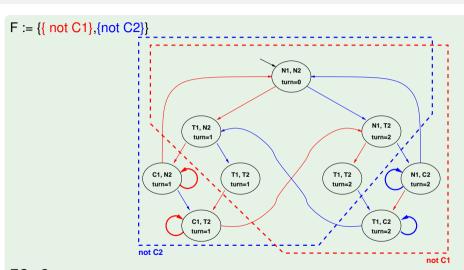

 $\mathbf{EG} \neg C_1$ 

3/128

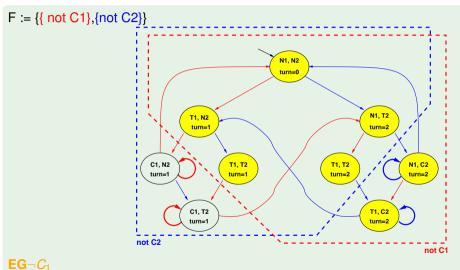

Check\_FairEG( $\neg C_1$ ): 1. compute [ $\neg C_1$ ]

3/128

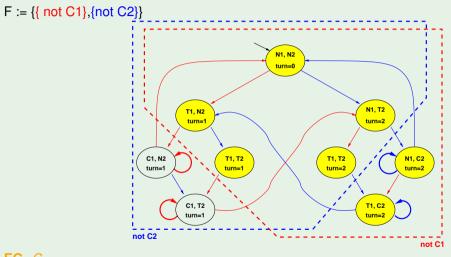

EG¬C<sub>1</sub>

Check\_FairEG( $\neg C_1$ ): 2. restrict the graph to  $[\neg C_1]$ 

3/128

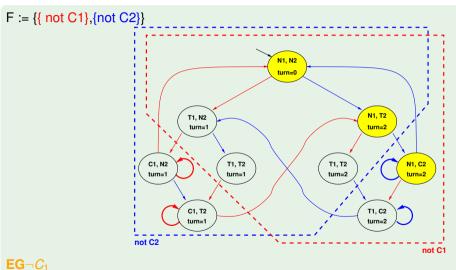

Check FairEG( $\neg C_1$ ): 3. find all fair non-trivial SCC's

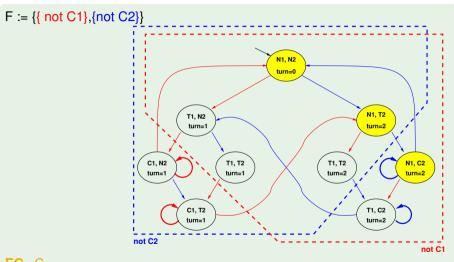

EG $\neg C_1$ 

Check\_FairEG( $\neg C_1$ ): 4. build the union C of all SCC's

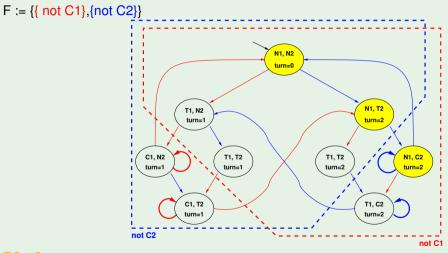

 $\mathbf{EG} \neg C_1$ 

Check FairEG( $\neg C_1$ ): 5. compute the states which can reach it

- SCCs computation requires a linear (O(#nodes + #edges)) DFS (Tarjan).
- The DFS manipulates the states explicitly, storing information for every state
- A DFS is not suitable for symbolic model checking where we manipulate sets of states.
- $\implies$  We want an algorithm based on (symbolic) preimage computation.

- SCCs computation requires a linear (O(#nodes + #edges)) DFS (Tarjan).
- The DFS manipulates the states explicitly, storing information for every state.
- A DFS is not suitable for symbolic model checking where we manipulate sets of states.
- ⇒ We want an algorithm based on (symbolic) preimage computation.

- SCCs computation requires a linear (O(#nodes + #edges)) DFS (Tarjan).
- The DFS manipulates the states explicitly, storing information for every state.
- A DFS is not suitable for symbolic model checking where we manipulate sets of states.
- ⇒ We want an algorithm based on (symbolic) preimage computation.

- SCCs computation requires a linear (O(#nodes + #edges)) DFS (Tarjan).
- The DFS manipulates the states explicitly, storing information for every state.
- A DFS is not suitable for symbolic model checking where we manipulate sets of states.

⇒ We want an algorithm based on (symbolic) preimage computation.

#### Outline

- CTL Symbolic Model Checking
  - Symbolic Representation of Systems
  - Symbolic CTL MC
  - A simple example
- CTL Model Checking with Fair Kripke Models
  - Fairness & Fair Kripke Models
  - Fair CTL Model Checking
  - SCC-Based Approach
  - Emerson-Lei Algorithm
- The Symbolic Approach to LTL Model Checking
  - General Ideas
  - Compute the Tableau T<sub>4</sub>/<sub>1</sub>
  - Compute the Product  $M \times T_{ab}$

  - Check the Emptiness of  $\mathcal{L}(M \times T_{ab})$
- A Complete Example

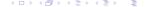

#### Fixpoint characterization of EG and fair EG

"[ $\phi$ ]" denotes the set of states where  $\phi$  holds

• Theorem (Emerson & Clarke):  $[\mathbf{EG}\phi] = \nu Z.([\phi] \cap [\mathbf{EX}Z])$ The greatest set Z s.t. every state z in Z satisfies  $\phi$  and reaches another state in Z in one step.

We can characterize fair **EG** (aka " $\mathbf{E}_f\mathbf{G}$ ") similarly

• Theorem (Emerson & Lei): [E<sub>I</sub>Gφ] = νZ.([φ] ∩ ⋂<sub>Γi∈FT</sub>[EX E(ZU(Z ∩ F<sub>i</sub>))])
The greatest set Z s.t. every state z in Z satisfies φ and, for every set F<sub>i</sub> ∈ FT, z reaches a state in F<sub>i</sub> ∩ Z by means of a non-trivial path that lies in Z.

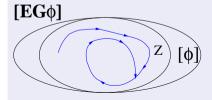

#### Fixpoint characterization of EG and fair EG

"[ $\phi$ ]" denotes the set of states where  $\phi$  holds

• Theorem (Emerson & Clarke):  $[\mathbf{EG}\phi] = \nu Z.([\phi] \cap [\mathbf{EX}Z])$ The greatest set Z s.t. every state z in Z satisfies  $\phi$  and reaches another state in Z in one step.

We can characterize fair **EG** (aka " $\mathbf{E}_f\mathbf{G}$ ") similarly:

• Theorem (Emerson & Lei):  $[\mathbf{E}_f \mathbf{G} \phi] = \nu Z.([\phi] \cap \bigcap_{F_i \in FT} [\mathbf{EX} \mathbf{E}(Z\mathbf{U}(Z \cap F_i))])$ The greatest set Z s.t. every state z in Z satisfies  $\phi$  and, for every set  $F_i \in FT$ , z reaches a state in  $F_i \cap Z$  by means of a non-trivial path that lies in Z.

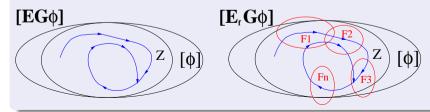

```
Recall: [\mathbf{E}_f \mathbf{G} \phi] = \nu Z.([\phi] \cap \bigcap_{F_i \in FT} [\mathbf{EX} \ \mathbf{E}(Z \mathbf{U}(Z \cap F_i))])
state set Check FairEG(state set [\phi]) {
      Z' := [\phi];
     repeat
          Z := Z';
        for each F_i in FT
             Y := Check EU(Z, F_i \cap Z);
             Z' := Z' \cap PreImage(Y));
        end for:
     until (Z' = Z);
     return Z;
```

Implementation of the above formula

```
Recall: [\mathbf{E}_f \mathbf{G} \phi] = \nu Z.([\phi] \cap \bigcap_{F_i \in FT} [\mathbf{EX} \ \mathbf{E}(Z \mathbf{U}(Z \cap F_i))])
state set Check FairEG(state set \lceil \phi \rceil) {
       Z' := [\phi];
      repeat
          Z := Z';
         for each F_i in FT
              Y := Check EU(Z', F_i \cap Z');
              Z' := Z' \cap PreImage(Y));
         end for:
      until (Z' = Z);
      return Z;
```

Slight improvement: do not consider states in  $Z \setminus Z'$ 

### Emerson-Lei Algorithm (symbolic version)

```
Recall: [\mathbf{E}_f \mathbf{G} \phi] = \nu Z.([\phi] \cap \bigcap_{F_i \in FT} [\mathbf{EX} \ \mathbf{E}(Z \mathbf{U}(Z \wedge F_i))])
Obdd Check FairEG(\mathbf{Obdd} \ \phi) {
       Z' := \phi:
      repeat
           Z := Z';
         for each F_i in FT
              Y := Check EU(Z', F_i \land Z');
               Z' := Z' \wedge PreImage(Y));
         end for;
      until (Z' \leftrightarrow Z);
      return Z;
```

Symbolic version.

 $F := \{ \{ not C1 \}, \{ not C2 \} \}$ 

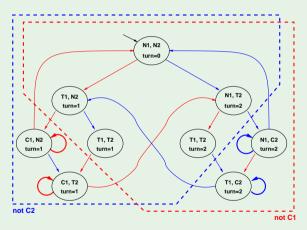

 $\mathbf{E}_f \mathbf{G} \neg C_1$ 

Fixpoint reached

 $F := \{ \{ not C1 \}, \{ not C2 \} \}$ 

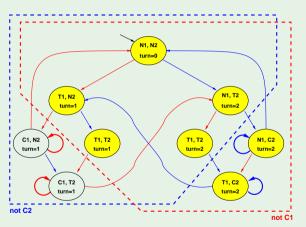

 $\mathbf{E}_f \mathbf{G} \neg \mathbf{C}_1$ 

Fixpoint reached

 $F := \{ \{ \text{not C1} \}, \{ \text{not C2} \} \}$ 

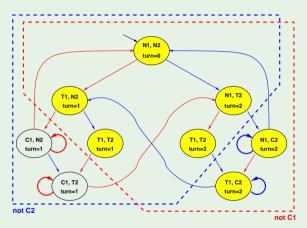

$$\mathbf{E}_f \mathbf{G} \neg C_1$$

 $\mathbf{E}_f \mathbf{G} g = \nu Z . \underline{g} \wedge \mathbf{EXE}(Z\mathbf{U}(Z \wedge F_1)) \wedge \mathbf{EXE}(Z\mathbf{U}(Z \wedge F_2))$ 

Fixpoint reached

 $F := \{ \{ \text{not C1} \}, \{ \text{not C2} \} \}$ 

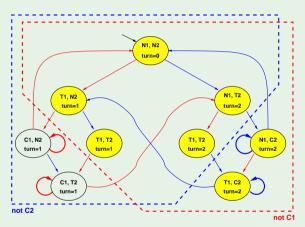

$$\mathbf{E}_f \mathbf{G} \neg C_1$$

 $\mathbf{E}_f \mathbf{G} g = \nu Z.g \wedge \mathbf{EXE}(Z\mathbf{U}(Z \wedge F_1)) \wedge \mathbf{EXE}(Z\mathbf{U}(Z \wedge F_2))$ 

Fixpoint reached

 $F := \{ \{ \text{not C1} \}, \{ \text{not C2} \} \}$ 

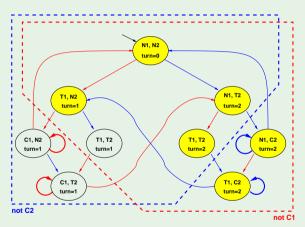

$$\mathbf{E}_f \mathbf{G} \neg C_1$$

 $\mathbf{E}_f \mathbf{G} g = \nu Z.g \wedge \mathbf{EXE}(Z\mathbf{U}(Z \wedge F_1)) \wedge \mathbf{EXE}(Z\mathbf{U}(Z \wedge F_2))$ 

Fixpoint reached

 $F := \{ \{ \text{not C1} \}, \{ \text{not C2} \} \}$ 

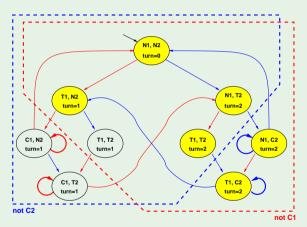

$$\mathbf{E}_f \mathbf{G} \neg C_1$$

 $\mathbf{E}_f \mathbf{G} g = \nu Z.g \wedge \mathbf{EXE}(Z\mathbf{U}(Z \wedge F_1)) \wedge \mathbf{EXE}(Z\mathbf{U}(Z \wedge F_2))$ 

Fixpoint reached

 $F := \{ \{ \text{not C1} \}, \{ \text{not C2} \} \}$ 

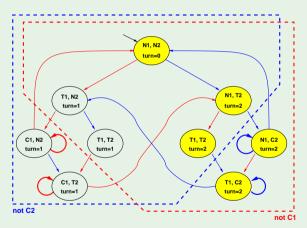

$$\mathbf{E}_f \mathbf{G} \neg C_1$$

 $\mathbf{E}_f \mathbf{G} g = \nu Z.g \wedge \mathbf{EXE}(Z\mathbf{U}(Z \wedge F_1)) \wedge \mathbf{EXE}(Z\mathbf{U}(Z \wedge F_2))$ 

Fixpoint reached

 $F := \{ \{ \text{not C1} \}, \{ \text{not C2} \} \}$ 

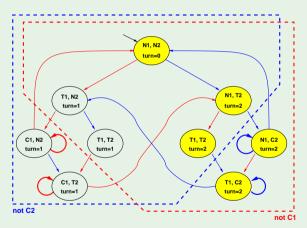

$$\mathbf{E}_f \mathbf{G} \neg C_1$$

 $\mathbf{E}_f \mathbf{G} g = \nu Z.g \wedge \mathbf{EXE}(Z\mathbf{U}(Z \wedge F_1)) \wedge \mathbf{EXE}(Z\mathbf{U}(Z \wedge F_2))$ 

Fixpoint reached

 $F := \{ \{ \text{not C1} \}, \{ \text{not C2} \} \}$ 

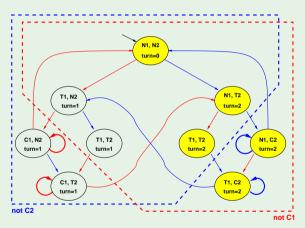

$$\mathbf{E}_f \mathbf{G} \neg C_1$$

 $\mathbf{E}_f \mathbf{G} g = \nu Z.g \wedge \mathbf{EXE}(Z\mathbf{U}(Z \wedge F_1)) \wedge \mathbf{EXE}(Z\mathbf{U}(Z \wedge F_2))$ 

Fixpoint reached

 $F := \{ \{ \text{not C1} \}, \{ \text{not C2} \} \}$ 

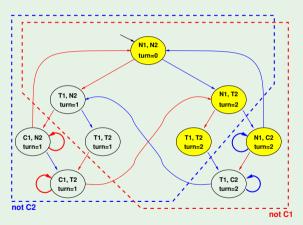

 $\mathbf{E}_f \mathbf{G} \neg C_1$ 

 $\mathbf{E}_f \mathbf{G} g = \nu Z.g \wedge \mathbf{EXE}(Z\mathbf{U}(Z \wedge F_1)) \wedge \mathbf{EXE}(Z\mathbf{U}(Z \wedge F_2))$ 

Fixpoint reached

 $F := \{ \{ \text{not C1} \}, \{ \text{not C2} \} \}$ 

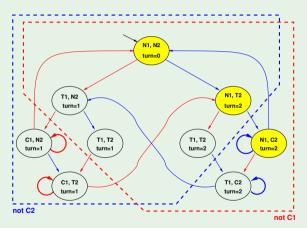

$$\mathbf{E}_f \mathbf{G} \neg C_1$$

 $\mathbf{E}_f \mathbf{G} g = \nu Z.g \wedge \mathbf{EXE}(Z\mathbf{U}(Z \wedge F_1)) \wedge \mathbf{EXE}(Z\mathbf{U}(Z \wedge F_2))$ 

Fixpoint reached

 $F := \{ \{ \text{not C1} \}, \{ \text{not C2} \} \}$ 

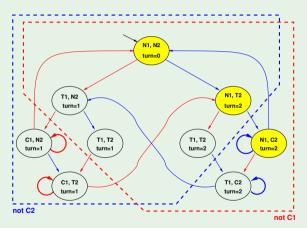

$$\mathbf{E}_f \mathbf{G} \neg C_1$$

 $\mathbf{E}_{\mathbf{f}}\mathbf{G}g = \nu Z.g \wedge \mathbf{EXE}(Z\mathbf{U}(Z \wedge \mathbf{F_1})) \wedge \mathbf{EXE}(Z\mathbf{U}(Z \wedge \mathbf{F_2}))$ 

Fixpoint reached

### Outline

- CTL Symbolic Model Checking
  - Symbolic Representation of Systems
  - Symbolic CTL MC
  - A simple example
- CTL Model Checking with Fair Kripke Models
  - Fairness & Fair Kripke Models
    - Fair CTL Model Checking
    - SCC-Based Approach
    - Emerson-Lei Algorithm
- The Symbolic Approach to LTL Model Checking
  - General Ideas
  - Compute the Tableau T<sub>4</sub>/<sub>1</sub>
  - Compute the Product  $M \times T_{ab}$
  - Check the Emptiness of  $\mathcal{L}(M \times T_{\psi})$
- A Complete Example

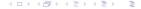

### **Outline**

- CTL Symbolic Model Checking
  - Symbolic Representation of Systems
  - Symbolic CTL MC
  - A simple example
- 2 CTL Model Checking with Fair Kripke Models
  - Fairness & Fair Kripke Models
    - Fair CTL Model Checking
    - SCC-Based Approach
    - Emerson-Lei Algorithm
  - The Symbolic Approach to LTL Model Checking
    - General Ideas
    - Compute the Tableau  $T_{\psi}$
    - Compute the Product  $M \times T_{\psi}$
    - Check the Emptiness of  $\mathcal{L}(M \times T_{\psi})$
  - A Complete Example
- 4 A Complete Example
- Exercises

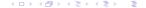

# Symbolic LTL Satisfiability and Entailment

### LTL Validity/Satisfiability

ullet Let  $\psi$  be an LTL formula

•  $T_{\neg \psi}$  is a fair Kripke model (aka tableaux) which represents all and only the paths that satisfy  $\neg \psi$  (do not satisfy  $\psi$ )

#### LTL Entailment

• Let  $\varphi, \psi$  be an LTL formula

```
\varphi := \varphi \quad (CTL)
:= \varphi \rightarrow \varphi \quad (CTL)
:= \varphi \wedge \varphi \quad (CTL)
```

•  $T_{\varphi \wedge \neg \psi}$  is a fair Kripke model (aka tableaux) which represents all and only the paths that satisfy  $\varphi \wedge \neg \psi$  (satisfy  $\varphi$  and do not satisfy  $\psi$ )

# Symbolic LTL Satisfiability and Entailment

#### LTL Validity/Satisfiability

• Let  $\psi$  be an LTL formula

•  $T_{\neg \psi}$  is a fair Kripke model (aka tableaux) which represents all and only the paths that satisfy  $\neg \psi$  (do not satisfy  $\psi$ )

#### LTL Entailment

• Let  $\varphi, \psi$  be an LTL formula

$$\begin{array}{c} \varphi = \psi & \psi \\ \vdash \varphi \rightarrow \psi & ((\Pi)) \end{array}$$

•  $T_{\varphi \wedge \neg \psi}$  is a fair Kripke model (aka tableaux) which represents all and only the paths that satisfy  $\varphi \wedge \neg \psi$  (satisfy  $\varphi$  and do not satisfy  $\psi$ )

# Symbolic LTL Satisfiability and Entailment

#### LTL Validity/Satisfiability

• Let  $\psi$  be an LTL formula

•  $T_{\neg \psi}$  is a fair Kripke model (aka tableaux) which represents all and only the paths that satisfy  $\neg \psi$  (do not satisfy  $\psi$ )

#### LTL Entailment

• Let  $\varphi, \psi$  be an LTL formula

$$\begin{array}{c} \varphi \models \psi \quad \text{(LTL)} \\ \models \varphi \rightarrow \psi \quad \text{(LTL)} \\ \Longleftrightarrow \quad \varphi \land \neg \psi \text{ unsat} \\ \Longleftrightarrow \quad \mathcal{L}(T_{\varphi \land \neg \psi}) = \emptyset \end{array}$$

•  $T_{\varphi \wedge \neg \psi}$  is a fair Kripke model (aka tableaux) which represents all and only the paths that satisfy  $\varphi \wedge \neg \psi$  (satisfy  $\varphi$  and do not satisfy  $\psi$ )

#### LTL Model Checking

• Let M be a Kripke model and  $\psi$  be an LTL formula

```
\begin{array}{c} \textit{M} \models \psi \quad (\mathsf{LTL}) \\ \iff \mathcal{L}(\textit{M}) \subseteq \mathcal{L}(\psi) \\ \iff \mathcal{L}(\textit{M}) \cap \mathcal{L}(\psi) = \emptyset \\ \iff \mathcal{L}(\textit{M}) \cap \mathcal{L}(\neg \psi) = \emptyset \\ \iff \mathcal{L}(\textit{M}) \cap \mathcal{L}(T_{\neg \psi}) = \emptyset \\ \iff \mathcal{L}(\textit{M} \times T_{\neg \psi}) = \emptyset \end{array}
```

- $T_{\neg \psi}$  is a fair Kripke model (aka tableaux) which represents all and only the paths that satisfy  $\neg \psi$  (do not satisfy  $\psi$ )
- $\Longrightarrow M \times T_{\neg \psi}$  represents all and only the paths appearing in M and not in  $\psi$ .

#### LTL Model Checking

• Let M be a Kripke model and  $\psi$  be an LTL formula

```
\begin{array}{c} M \models \psi \quad \text{(LTL)} \\ \iff \mathcal{L}(M) \subseteq \underline{\mathcal{L}}(\psi) \\ \iff \mathcal{L}(M) \cap \overline{\mathcal{L}}(\psi) = \emptyset \\ \iff \mathcal{L}(M) \cap \mathcal{L}(\neg \psi) = \emptyset \\ \iff \mathcal{L}(M) \cap \mathcal{L}(T_{\neg \psi}) = \emptyset \\ \iff \mathcal{L}(M \times T_{\neg \psi}) = \emptyset \end{array}
```

- $T_{\neg \psi}$  is a fair Kripke model (aka tableaux) which represents all and only the paths that satisfy  $\neg \psi$  (do not satisfy  $\psi$ )
- $\Rightarrow M \times T_{\neg \psi}$  represents all and only the paths appearing in M and not in  $\psi$ .

#### LTL Model Checking

• Let M be a Kripke model and  $\psi$  be an LTL formula

```
\begin{array}{c} M \models \psi \quad \text{(LTL)} \\ \iff \mathcal{L}(M) \subseteq \mathcal{L}(\psi) \\ \iff \mathcal{L}(M) \cap \mathcal{L}(\psi) = \emptyset \\ \iff \mathcal{L}(M) \cap \mathcal{L}(\neg \psi) = \emptyset \\ \iff \mathcal{L}(M) \cap \mathcal{L}(T_{\neg \psi}) = \emptyset \\ \iff \mathcal{L}(M \times T_{\neg \psi}) = \emptyset \end{array}
```

- $T_{\neg \psi}$  is a fair Kripke model (aka tableaux) which represents all and only the paths that satisfy  $\neg \psi$  (do not satisfy  $\psi$ )
- $\longrightarrow M \times T_{\neg \psi}$  represents all and only the paths appearing in M and not in  $\psi$ .

### Three steps

- (i) Compute  $T_{\varphi}$
- (ii) Compute the product  $M \times T_{\varphi}$
- (iii) Check the emptiness of  $\mathcal{L}(M \times T_{\omega})$

### Three steps

- (i) Compute  $T_{\varphi}$
- (ii) Compute the product  $M \times T_{\varphi}$
- (iii) Check the emptiness of  $\mathcal{L}(M \times T_{\varphi})$

### Three steps

- (i) Compute  $T_{\varphi}$
- (ii) Compute the product  $M \times T_{\varphi}$
- (iii) Check the emptiness of  $\mathcal{L}(M \times T_{\varphi})$

### Three steps

- (i) Compute  $T_{\varphi}$
- (ii) Compute the product  $M \times T_{\varphi}$
- (iii) Check the emptiness of  $\mathcal{L}(M \times T_{\varphi})$

### Outline

- CTL Symbolic Model Checking
  - Symbolic Representation of Systems
  - Symbolic CTL MC
  - A simple example
- CTL Model Checking with Fair Kripke Models
  - Fairness & Fair Kripke Models
    - Fair CTL Model Checking
    - SCC-Based Approach
    - Emerson-Lei Algorithm
- The Symbolic Approach to LTL Model Checking
  - General Ideas
  - Compute the Tableau T<sub>y/y</sub>
  - Compute the Product  $M \times T_{ab}$
  - Check the Emptiness of  $\mathcal{L}(M \times T_{ab})$
- A Complete Example

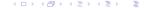

- Elementary subformulas of  $\psi$ :  $el(\psi)$ 
  - $el(p) := \{p\}$ •  $el(\neg \varphi_1) := el(\varphi_1)$ •  $el(\varphi_1 \land \varphi_2) := el(\varphi_1) \cup el(\varphi_2)$ •  $el(\mathbf{X}\varphi_1) = \{\mathbf{X}\varphi_1\} \cup el(\varphi_1)$ •  $el(\varphi_1 \mathbf{U}\varphi_2) := \{\mathbf{X}(\varphi_1 \mathbf{U}\varphi_2)\} \cup el(\varphi_1) \cup el(\varphi_2)$
- Intuition:  $el(\psi)$  is the set of propositions and **X**-formulas occurring  $\psi'$ ,  $\psi'$  being the result of applying recursively the tableau expansion rules to  $\psi$
- The set of states  $S_{T_{ij}}$  of  $T_{ij}$  is given by  $2^{el(\psi)}$
- The labeling function  $L_{T_{\psi}}$  of  $T_{\psi}$  comes straightforwardly (the label is the Boolean component of each state)

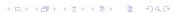

• Elementary subformulas of  $\psi$ :  $el(\psi)$ 

```
 \begin{array}{l} \bullet \  \, el(p) := \{ p \} \\ \bullet \  \, el(\neg \varphi_1) := el(\varphi_1) \\ \bullet \  \, el(\varphi_1 \land \varphi_2) := el(\varphi_1) \cup el(\varphi_2) \\ \bullet \  \, el(\mathbf{X}\varphi_1) = \{ \mathbf{X}\varphi_1 \} \cup el(\varphi_1) \\ \bullet \  \, el(\varphi_1 \mathbf{U}\varphi_2) := \{ \mathbf{X}(\varphi_1 \mathbf{U}\varphi_2) \} \cup el(\varphi_1) \cup el(\varphi_2) \\ \end{array}
```

- Intuition:  $el(\psi)$  is the set of propositions and **X**-formulas occurring  $\psi'$ ,  $\psi'$  being the result of applying recursively the tableau expansion rules to  $\psi$
- The set of states  $S_{T_{\psi}}$  of  $T_{\psi}$  is given by  $2^{el(\psi)}$
- The labeling function  $L_{T_{\psi}}$  of  $T_{\psi}$  comes straightforwardly (the label is the Boolean component of each state)

• Elementary subformulas of  $\psi$ :  $el(\psi)$ 

```
• el(p) := \{p\}

• el(\neg \varphi_1) := el(\varphi_1)

• el(\varphi_1 \land \varphi_2) := el(\varphi_1) \cup el(\varphi_2)

• el(\mathbf{X}\varphi_1) = \{\mathbf{X}\varphi_1\} \cup el(\varphi_1)

• el(\varphi_1\mathbf{U}\varphi_2) := \{\mathbf{X}(\varphi_1\mathbf{U}\varphi_2)\} \cup el(\varphi_1) \cup el(\varphi_2)
```

- Intuition:  $el(\psi)$  is the set of propositions and **X**-formulas occurring  $\psi'$ ,  $\psi'$  being the result of applying recursively the tableau expansion rules to  $\psi$
- The set of states  $S_{T_{\psi}}$  of  $T_{\psi}$  is given by  $2^{el(\psi)}$
- The labeling function  $L_{T_{\psi}}$  of  $T_{\psi}$  comes straightforwardly (the label is the Boolean component of each state)

• Elementary subformulas of  $\psi$ :  $el(\psi)$ 

```
 \begin{array}{l} \bullet \  \, el(p) := \{p\} \\ \bullet \  \, el(\neg \varphi_1) := el(\varphi_1) \\ \bullet \  \, el(\varphi_1 \land \varphi_2) := el(\varphi_1) \cup el(\varphi_2) \\ \bullet \  \, el(\mathbf{X}\varphi_1) = \{\mathbf{X}\varphi_1\} \cup el(\varphi_1) \\ \bullet \  \, el(\varphi_1 \mathbf{U}\varphi_2) := \{\mathbf{X}(\varphi_1 \mathbf{U}\varphi_2)\} \cup el(\varphi_1) \cup el(\varphi_2) \\ \end{array}
```

- Intuition:  $el(\psi)$  is the set of propositions and **X**-formulas occurring  $\psi'$ ,  $\psi'$  being the result of applying recursively the tableau expansion rules to  $\psi$
- The set of states  $S_{T_{\psi}}$  of  $T_{\psi}$  is given by  $2^{el(\psi)}$
- The labeling function  $L_{T_{\psi}}$  of  $T_{\psi}$  comes straightforwardly (the label is the Boolean component of each state)

## Example: $\psi := p\mathbf{U}q$

```
• el(pUq) = el((q \lor (p \land X(pUq))) = \{p, q, X(pUq)\}\
                                                   2: \{\neg p, q, \mathbf{X}(p\mathbf{U}q)\}, [p\mathbf{U}q]
                                                   3: \{p, \neg a, X(pUa)\}, [pUa]
                                                   4: \{\neg p, q, \neg X(pUq)\}, [pUq]
                                                   5: \{\neg p, \neg q, \mathbf{X}(p\mathbf{U}q)\}, [\neg p\mathbf{U}q]
                                                   6: \{p, q, \neg X(pUq)\}, [pUq]
                                                   7: \{p, \neg q, \neg X(pUq)\}, [\neg pUq]
                                                   8: \{\neg p, \neg q, \neg X(pUq)\} [\neg pUq]
```

### Example: $\psi := p\mathbf{U}q$

```
• el(pUq) = el((q \lor (p \land X(pUq))) = \{p, q, X(pUq)\}\
                                              \Longrightarrow \mathcal{S}_{\mathcal{T}_{\psi}} = \{
                                                                          1: \{p, q, \mathbf{X}(p\mathbf{U}q)\},\
                                                                                                                             [p\mathbf{U}q]
                                                                          2: \{\neg p, q, \mathbf{X}(p\mathbf{U}q)\}, [p\mathbf{U}q]
                                                                          3: \{p, \neg q, \mathbf{X}(p\mathbf{U}q)\}, [p\mathbf{U}q]
                                                                          4: \{\neg p, q, \neg \mathbf{X}(p\mathbf{U}q)\}, [p\mathbf{U}q]
                                                                          5: \{\neg p, \neg q, \mathbf{X}(p\mathbf{U}q)\}, [\neg p\mathbf{U}q]
                                                                          6: \{p, q, \neg \mathbf{X}(p\mathbf{U}q)\}, [p\mathbf{U}q]
                                                                          7: \{p, \neg q, \neg \mathbf{X}(p\mathbf{U}q)\}, [\neg p\mathbf{U}q]
                                                                          8: \{\neg p, \neg q, \neg \mathbf{X}(p\mathbf{U}q)\} [\neg p\mathbf{U}q]
```

# Example: $\psi := p\mathbf{U}q$ [cont.]

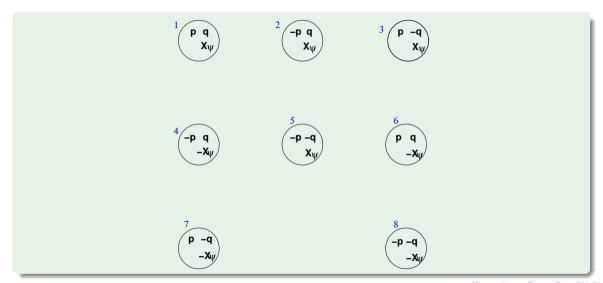

## sat()

- Set of states in  $S_{T_{\psi}}$  satisfying  $\varphi_i$ :  $sat(\varphi_i)$ 
  - $sat(\varphi_1) := \{s \mid \varphi_1 \in s\}, \varphi_1 \in el(\psi)$
  - $sat(\neg \varphi_1) := S_{T_{\psi}}/sat(\varphi_1)$
  - $sat(\varphi_1 \wedge \varphi_2) := sat(\varphi_1) \cap sat(\varphi_2)$
  - $sat(\varphi_1 \mathbf{U} \varphi_2) := sat(\varphi_2) \cup (sat(\varphi_1) \cap sat(\mathbf{X}(\varphi_1 \mathbf{U} \varphi_2)))$
- intuition: sat() establishes in which states subformulas are true

#### Remark

- Semantics of " $\varphi_1 \mathbf{U} \varphi_2$ " here induced by tableaux rule:  $\varphi_1 \mathbf{U} \varphi_2 \stackrel{\text{def}}{=} \varphi_2 \vee (\varphi_1 \wedge \mathbf{X} (\varphi_1 \mathbf{U} \varphi_2))$
- weaker than standard semantics (aka "weak until", " $\varphi_1 \mathbf{W} \varphi_2$ "): a path where  $\varphi_1$  is always true and  $\varphi_2$  is always false satisfies if

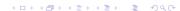

## sat()

- Set of states in  $S_{T_{\psi}}$  satisfying  $\varphi_i$ :  $sat(\varphi_i)$ 
  - $sat(\varphi_1) := \{s \mid \varphi_1 \in s\}, \varphi_1 \in el(\psi)$
  - $sat(\neg \varphi_1) := S_{T_{\psi}}/sat(\varphi_1)$
  - $sat(\varphi_1 \wedge \varphi_2) := sat(\varphi_1) \cap sat(\varphi_2)$
  - $sat(\varphi_1 \mathbf{U} \varphi_2) := sat(\varphi_2) \cup (sat(\varphi_1) \cap sat(\mathbf{X}(\varphi_1 \mathbf{U} \varphi_2)))$
- intuition: sat() establishes in which states subformulas are true

#### Remark

- Semantics of " $\varphi_1 \mathbf{U} \varphi_2$ " here induced by tableaux rule:  $\varphi_1 \mathbf{U} \varphi_2 \stackrel{\text{def}}{=} \varphi_2 \vee (\varphi_1 \wedge \mathbf{X} (\varphi_1 \mathbf{U} \varphi_2))$
- weaker than standard semantics (aka "weak until", " $\varphi_1 \mathbf{W} \varphi_2$ "): a path where  $\varphi_1$  is always true and  $\varphi_2$  is always false satisfies it

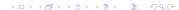

### sat()

- Set of states in  $S_{T_{\psi}}$  satisfying  $\varphi_i$ :  $sat(\varphi_i)$ 
  - $sat(\varphi_1) := \{s \mid \varphi_1 \in s\}, \varphi_1 \in el(\psi)$
  - $sat(\neg \varphi_1) := S_{T_{\psi}}/sat(\varphi_1)$
  - $sat(\varphi_1 \wedge \varphi_2) := sat(\varphi_1) \cap sat(\varphi_2)$
  - $sat(\varphi_1 \mathbf{U} \varphi_2) := sat(\varphi_2) \cup (sat(\varphi_1) \cap sat(\mathbf{X}(\varphi_1 \mathbf{U} \varphi_2)))$
- intuition: sat() establishes in which states subformulas are true

#### Remark

- Semantics of " $\varphi_1 \mathbf{U} \varphi_2$ " here induced by tableaux rule:  $\varphi_1 \mathbf{U} \varphi_2 \stackrel{\text{def}}{=} \varphi_2 \vee (\varphi_1 \wedge \mathbf{X} (\varphi_1 \mathbf{U} \varphi_2))$
- $\implies$  weaker than standard semantics (aka "weak until", " $\varphi_1 \mathbf{W} \varphi_2$ "): a path where  $\varphi_1$  is always true and  $\varphi_2$  is always false satisfies it

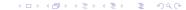

# Example: $\psi := p \mathbf{U} q$ [cont.]

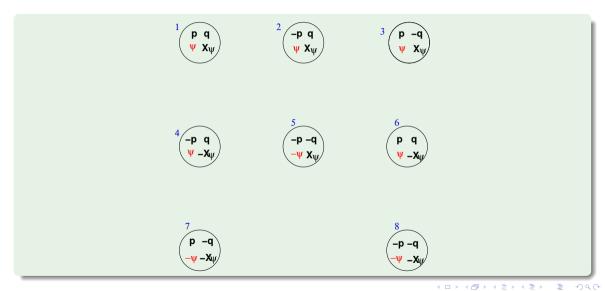

### Initial States and Transition Relation

- Set of states in  $S_{T_{\psi}}$  satisfying  $\varphi_i$ :  $sat(\varphi_i)$ 
  - $sat(\varphi_1) := \{s \mid \varphi_1 \in s\}, \varphi_1 \in el(\psi)$ •  $sat(\neg \varphi_1) := S_{T_{s_1}}/sat(\varphi_1)$
  - $sat(\varphi_1 \wedge \varphi_2) := sat(\varphi_1) \cap sat(\varphi_2)$
  - $sat(\varphi_1 \mathbf{U} \varphi_2) := sat(\varphi_2) \cup (sat(\varphi_1) \cap sat(\mathbf{X}(\varphi_1 \mathbf{U} \varphi_2)))$
- Intuition: sat() establishes in which states subformulas are true
- The set of initial states  $I_{T_{th}}$  is defined as

$$I_{\mathcal{T}_{\psi}} = extbf{sat}(\psi)$$

• The transition relation  $R_{T_{\psi}}$  is defined as

$$R_{T_{\psi}}(s,s') = \bigcap_{\mathbf{X}\varphi_i \in el(\psi)} \{(s,s') \mid s \in sat(\mathbf{X}\varphi_i) \Leftrightarrow s' \in sat(\varphi_i)\}$$

#### **Initial States and Transition Relation**

- Set of states in  $S_{T_{\psi}}$  satisfying  $\varphi_i$ :  $sat(\varphi_i)$ 
  - $sat(\varphi_1) := \{s \mid \varphi_1 \in s\}, \varphi_1 \in el(\psi)$ •  $sat(\neg \varphi_1) := S_{T_{s_1}}/sat(\varphi_1)$
  - $sat(\varphi_1 \wedge \varphi_2) := sat(\varphi_1) \cap sat(\varphi_2)$
  - $sat(\varphi_1 \mathbf{U} \varphi_2) := sat(\varphi_2) \cup (sat(\varphi_1) \cap sat(\mathbf{X}(\varphi_1 \mathbf{U} \varphi_2)))$
- Intuition: sat() establishes in which states subformulas are true
- The set of initial states  $I_{T_{th}}$  is defined as

$$I_{T_{\psi}} = \mathit{sat}(\psi)$$

• The transition relation  $R_{T_{\psi}}$  is defined as

$$R_{T_{\psi}}(s,s') = \bigcap_{\mathbf{X}\varphi_i \in el(\psi)} \{(s,s') \mid s \in sat(\mathbf{X}\varphi_i) \Leftrightarrow s' \in sat(\varphi_i)\}$$

#### **Initial States and Transition Relation**

- Set of states in  $S_{T_{\psi}}$  satisfying  $\varphi_i$ :  $sat(\varphi_i)$ 
  - $sat(\varphi_1) := \{s \mid \varphi_1 \in s\}, \ \varphi_1 \in el(\psi)$ •  $sat(\neg \varphi_1) := S_{T_{\psi}}/sat(\varphi_1)$ •  $sat(\varphi_1 \land \varphi_2) := sat(\varphi_1) \cap sat(\varphi_2)$
  - $sat(\varphi_1 \mathbf{U} \varphi_2) := sat(\varphi_2) \cup (sat(\varphi_1) \cap sat(\mathbf{X}(\varphi_1 \mathbf{U} \varphi_2)))$
- Intuition: sat() establishes in which states subformulas are true
- The set of initial states  $I_{T_{th}}$  is defined as

$$I_{\mathcal{T}_{\psi}} = \mathit{sat}(\psi)$$

• The transition relation  $R_{T_{\psi}}$  is defined as

$$R_{T_{\psi}}(s,s') = \bigcap_{\mathbf{X}\varphi_i \in el(\psi)} \{(s,s') \mid s \in sat(\mathbf{X}\varphi_i) \Leftrightarrow s' \in sat(\varphi_i)\}$$

#### **Initial States and Transition Relation**

- Set of states in  $S_{T_{\psi}}$  satisfying  $\varphi_i$ :  $sat(\varphi_i)$ 
  - $sat(\varphi_1) := \{s \mid \varphi_1 \in s\}, \varphi_1 \in el(\psi)$
  - $sat(\neg \varphi_1) := S_{T_{\psi}}/sat(\varphi_1)$
  - $sat(\varphi_1 \land \varphi_2) := sat(\varphi_1) \cap sat(\varphi_2)$
  - $sat(\varphi_1 \mathbf{U} \varphi_2) := sat(\varphi_2) \cup (sat(\varphi_1) \cap sat(\mathbf{X}(\varphi_1 \mathbf{U} \varphi_2)))$
- Intuition: sat() establishes in which states subformulas are true
- The set of initial states I<sub>T<sub>n</sub></sub> is defined as

$$I_{\mathcal{T}_{\psi}} = sat(\psi)$$

• The transition relation  $R_{T_{\psi}}$  is defined as

$$R_{T_{\psi}}(s,s') = \bigcap_{\mathbf{X}\varphi_i \in el(\psi)} \{(s,s') \mid s \in sat(\mathbf{X}\varphi_i) \Leftrightarrow s' \in sat(\varphi_i)\}$$

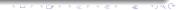

# Example: $\psi := p\mathbf{U}q$ [cont.]

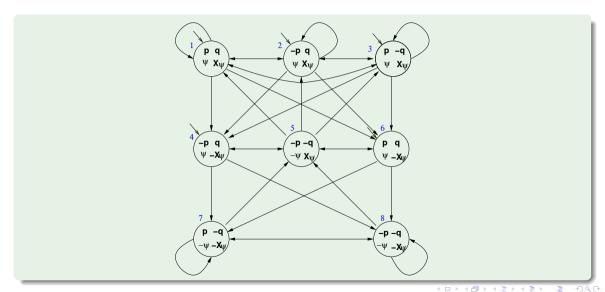

### Problems with **U**-subformulas

- ullet  $R_{T_{\psi}}$  does not guarantee that the  $oldsymbol{U}$ -subformulas are fulfilled
- Example: state 3 {p,¬q, X(pUq)}: although state 3 belongs to

$$sat(pUq) := sat(q) \cup (sat(p) \cap sat(X(pUq)))$$

the path which loops forever in state 3 does not satisfy p f U q, as q never holds in that path

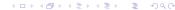

### Problems with **U**-subformulas

- $R_{T_{ab}}$  does not guarantee that the **U**-subformulas are fulfilled
- Example: state 3 {p, ¬q, X(pUq)}: although state 3 belongs to

$$sat(p \mathbf{U}q) := sat(q) \cup (sat(p) \cap sat(\mathbf{X}(p \mathbf{U}q)))$$

the path which loops forever in state 3 does not satisfy pUq, as q never holds in that path.

#### Problems with **U**-subformulas

- $R_{T_{ab}}$  does not guarantee that the **U**-subformulas are fulfilled
- Example: state 3 {p, ¬q, X(pUq)}: although state 3 belongs to

$$sat(p\mathbf{U}q) := sat(q) \cup (sat(p) \cap sat(\mathbf{X}(p\mathbf{U}q))),$$

the path which loops forever in state 3 does not satisfy  $p\mathbf{U}q$ , as q never holds in that path.

### Tableaux Rules: a Quote

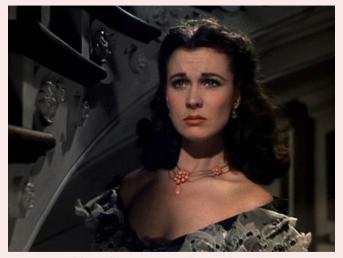

"After all... tomorrow is another day." [Scarlett O'Hara, "Gone with the Wind"]

85/128

### Fairness conditions for every **U**-subformula

• It must never happen that we get into a state s' from which we can enter a path  $\pi'$  in which  $\varphi_1 \mathbf{U} \varphi_2$  holds forever and  $\varphi_2$  never holds.

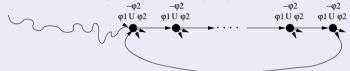

- For every [positive] **U**-subformula  $\varphi_1$ **U** $\varphi_2$  of  $\psi$ , we must add a fairness LTL condition  $\mathbf{GF}(\neg(\varphi_1\mathbf{U}\varphi_2)\vee\varphi_2)$
- We restrict the admissible paths of  $T_{\psi}$  to those which verify the fairness condition:  $T_{\psi} := \langle S_{T_{\psi}}, I_{T_{\psi}}, R_{T_{\psi}}, L_{T_{\psi}}, F_{T_{\psi}} \rangle$

 $F_{T_{\psi}} := \{ sat(\neg(\varphi_1 \mathbf{U}\varphi_2) \lor \varphi_2) ) \ s.t. \ (\varphi_1 \mathbf{U}\varphi_2) \ occurs \ [positively] \ in \ \psi \}$ 

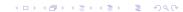

### Fairness conditions for every **U**-subformula

• It must never happen that we get into a state s' from which we can enter a path  $\pi'$  in which  $\varphi_1 \mathbf{U} \varphi_2$  holds forever and  $\varphi_2$  never holds.

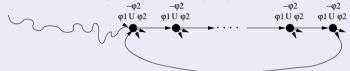

- For every [positive] **U**-subformula  $\varphi_1 \mathbf{U} \varphi_2$  of  $\psi$ , we must add a fairness LTL condition  $\mathbf{GF}(\neg(\varphi_1 \mathbf{U} \varphi_2) \lor \varphi_2)$  If no [positive] U-subformulas, then add one fairness condition  $\mathbf{GF} \top$ .
- $\Longrightarrow$  We restrict the admissible paths of  $T_{\psi}$  to those which verify the fairness condition:

 $F_{T_{\psi}} := \{ sat(\neg(\varphi_1 \mathbf{U}\varphi_2) \lor \varphi_2)) \ s.t. \ (\varphi_1 \mathbf{U}\varphi_2) \ occurs \ [positively] in \ \psi \}$ 

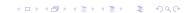

### Fairness conditions for every **U**-subformula

• It must never happen that we get into a state s' from which we can enter a path  $\pi'$  in which  $\varphi_1 \mathbf{U} \varphi_2$  holds forever and  $\varphi_2$  never holds.

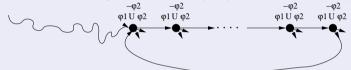

- For every [positive] **U**-subformula  $\varphi_1$  **U** $\varphi_2$  of  $\psi$ , we must add a fairness LTL condition  $\mathbf{GF}(\neg(\varphi_1\mathbf{U}\varphi_2)\vee\varphi_2)$ 
  - If no [positive] U-subformulas, then add one fairness condition  $\mathbf{GF} \top$ .
- We restrict the admissible paths of  $T_{\psi}$  to those which verify the fairness condition:  $T_{\psi} := \langle S_{T_{\psi}}, I_{T_{\psi}}, R_{T_{\psi}}, L_{T_{\psi}}, F_{T_{\psi}} \rangle$

$$F_{T_{\psi}} := \{ sat(\neg(\varphi_1 \mathbf{U} \varphi_2) \lor \varphi_2)) \ s.t. \ (\varphi_1 \mathbf{U} \varphi_2) \ occurs \ [positively] in \ \psi \}$$

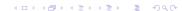

# Example: $\psi := p\mathbf{U}q$ [cont.]

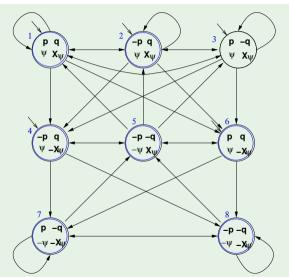

### Example: $\psi := p\mathbf{U}q$ [cont.]

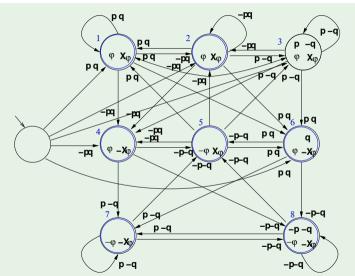

Note: easily transformed into a generalized Büchi automaton

### Symbolic Representation of $T_{\psi}$

- State variables: one Boolean variable for each formula in  $el(\psi)$ 
  - EX: p, q and x and primed versions p', q' and x'
     [x is a Boolean label for X(pUq)]
- $sat(\varphi_i)$ :
- sat(p) := p, s.t. p Boolean state variable
  - $sat(\neg \varphi_1) := \neg sat(\varphi_1)$
  - $\operatorname{sat}(\varphi_1 \wedge \varphi_2) := \operatorname{sat}(\varphi_1) \wedge \operatorname{sat}(\varphi_2)$
  - $\bullet$   $\mathsf{Sal}(\varphi_1 \land \varphi_2) = \mathsf{Sal}(\varphi_1) \land \mathsf{Sal}(\varphi_2)$
  - ullet sat $(Xarphi_l):=X_{[Xarphi_l]},$  s.t.  $X_{[Xarphi_l]}$  Boolean state variable
  - $sat(\varphi_1 U \varphi_2) := sat(\varphi_2) \lor (sat(\varphi_1) \land sat(X(\varphi_1 U \varphi_2))))$
  - $\implies$   $sat(\varphi_1 \mathbf{U} \varphi_2) := sat(\varphi_2) \lor (sat(\varphi_1) \land x_{[\mathsf{K} \varphi_1 \mathsf{U} \varphi_2]})$
- ..

### Symbolic Representation of $T_{\psi}$

- State variables: one Boolean variable for each formula in  $el(\psi)$ 
  - EX: p, q and x and primed versions p', q' and x'
     [x is a Boolean label for X(pUq)]
- $sat(\varphi_i)$ :
  - sat(p) := p, s.t. p Boolean state variable
  - $sat(\neg \varphi_1) := \neg sat(\varphi_1)$
  - $sat(\varphi_1 \wedge \varphi_2) := sat(\varphi_1) \wedge sat(\varphi_2)$
  - $sat(\mathbf{X}\varphi_i) := x_{[\mathbf{X}\varphi_i]}$ , s.t.  $x_{[\mathbf{X}\varphi_i]}$  Boolean state variable
  - $sat(\varphi_1 \mathbf{U} \varphi_2) := sat(\varphi_2) \lor (sat(\varphi_1) \land sat(\mathbf{X}(\varphi_1 \mathbf{U} \varphi_2)))$ •  $sat(\varphi_1 \mathbf{U} \varphi_2) := sat(\varphi_2) \lor (sat(\varphi_1) \land \mathsf{X}_{\mathsf{Y}_1}, \ldots, \mathsf{Y}_{\mathsf{Y}_2})$
  - $\implies$   $sat(\varphi_1 \mathbf{U} \varphi_2) := sat(\varphi_2) \lor (sat(\varphi_1) \land x_{[\mathbf{X} \varphi_1 \mathbf{U} \varphi_2]})$
- ...

### Symbolic Representation of $T_{\psi}$ [cont.]

- ...
   Initial states:  $I_{T_{\psi}} = sat(\psi)$ 
  - EX:  $I(p,q,x) = q \lor (p \land x)$
- Transition Relation:  $R_{T_{\psi}}(s,s') = \bigcap_{\mathbf{X}\varphi_i \in el(\psi)} \{(s,s') \mid s \in sat(\mathbf{X}\varphi_i) \Leftrightarrow s' \in sat(\varphi_i)\}$ 
  - ullet  $R_{T_{\psi}} = igwedge_{\mathbf{X} \varphi_l \in \mathsf{el}(\psi)} (\mathsf{sat}(\mathbf{X} \varphi_l) \leftrightarrow \mathsf{sat}'(\varphi_l))$ 
    - where  $sat'(\varphi_i)$  is  $sat(\varphi_i)$  on primed variables
  - $\bullet \ \mathsf{EX} \colon R_{T_{\psi}}(p,q,x,p',q',x') = x \leftrightarrow (q' \lor (p' \land x'))$
- Fairness Conditions:  $F_{T_{\psi}} := \{ sat(\neg(\varphi_1 \mathbf{U} \varphi_2) \lor \varphi_2) \}$  s.t.  $(\varphi_1 \mathbf{U} \varphi_2)$  occurs  $[positively] in \psi \}$ 
  - EX:  $F_{T,n}(p,q,x) = \neg (q \lor (p \land x)) \lor q = ... = \neg p \lor \neg x \lor \alpha$

### Symbolic Representation of $T_{\psi}$ [cont.]

- ...
- Initial states:  $I_{T_{\psi}} = sat(\psi)$ 
  - EX:  $I(p,q,x) = q \lor (p \land x)$
- Transition Relation:  $R_{T_{\psi}}(s,s') = \bigcap_{\mathbf{X}\varphi_i \in el(\psi)} \{(s,s') \mid s \in sat(\mathbf{X}\varphi_i) \Leftrightarrow s' \in sat(\varphi_i)\}$ 
  - $R_{T_{\psi}} = \bigwedge_{\mathbf{X}\varphi_i \in \theta((\psi)} (sat(\mathbf{X}\varphi_i) \leftrightarrow sat'(\varphi_i))$ where  $sat'(\varphi_i)$  is  $sat(\varphi_i)$  on primed variables
  - EX:  $R_{T_{\psi}}(p,q,x,p',q',x') = x \leftrightarrow (q' \lor (p' \land x'))$
- Fairness Conditions:  $F_{T_{\psi}} := \{ sat(\neg(\varphi_1 \mathbf{U}\varphi_2) \lor \varphi_2) \} \ s.t. \ (\varphi_1 \mathbf{U}\varphi_2) \ occurs \ [positively] \ in \ \psi \}$

### Symbolic Representation of $T_{\psi}$ [cont.]

- ...
- Initial states:  $I_{T_{\psi}} = sat(\psi)$ 
  - EX:  $I(p, q, x) = q \lor (p \land x)$
- Transition Relation:  $R_{T_{\psi}}(s,s') = \bigcap_{\mathbf{X}\varphi_i \in el(\psi)} \{(s,s') \mid s \in sat(\mathbf{X}\varphi_i) \Leftrightarrow s' \in sat(\varphi_i)\}$ 
  - $R_{T_{\psi}} = \bigwedge_{\mathbf{X}\varphi_i \in \theta(\psi)} (sat(\mathbf{X}\varphi_i) \leftrightarrow sat'(\varphi_i))$ where  $sat'(\varphi_i)$  is  $sat(\varphi_i)$  on primed variables
  - EX:  $R_{T_{\psi}}(p,q,x,p',q',x') = x \leftrightarrow (q' \lor (p' \land x'))$
- Fairness Conditions:  $F_{T_{\psi}} := \{ sat(\neg(\varphi_1 \mathbf{U} \varphi_2) \lor \varphi_2) \} s.t. (\varphi_1 \mathbf{U} \varphi_2) \text{ occurs [positively] in } \psi \}$ 
  - EX:  $F_{T_{\psi}}(p,q,x) = \neg(q \lor (p \land x)) \lor q = ... = \neg p \lor \neg x \lor q$

```
\bullet I_{T,p}(p,q,x) = q \vee (p \wedge x)
\bullet \ R_{T_{b}}(p,q,x,p',q',x') = x \leftrightarrow (q' \lor (p' \land x'))
\bullet F_{T,t}(p,q,x) = \neg p \lor \neg x \lor q
```

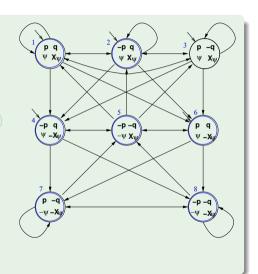

- $\bullet \ I_{T_{\psi}}(p,q,x) = q \lor (p \land x)$ 
  - $1: \{p,q,x\} \models I_{T_{\psi}}$
  - $3: \{p, \neg q, x\} \models I_{T_{\psi}}$
  - $\mathcal{F}: \{\neg p, \neg q, x\} \not\models I_{T_{\psi}}$
- $\bullet \ R_{T_{\psi}}(p,q,x,p',q',x') = x \leftrightarrow (q' \lor (p' \land x'))$ 
  - $1 \Rightarrow 1: \{p, q, x, p', q', x'\} \models R_{T_{\psi}}$
  - $6 \Rightarrow 7: \{p, q, \neg x, p', \neg q', \neg x'\} \models R_{T_q}$
  - $6 \Rightarrow 1 : \{p, q, \neg x, p', q', x'\} \not\models R_{T_{\psi}}$
- $\bullet$   $F_{T_{\psi}}(p,q,x) = \neg p \lor \neg x \lor q$ 
  - 1:  $\{p,q,x\} \models F_{T_q}$
  - $5: \{\neg p, \neg q, x\} \models F_{T_q}$
  - $\beta: \{p, \neg q, x\} \not\models F_{T_{\psi}}$

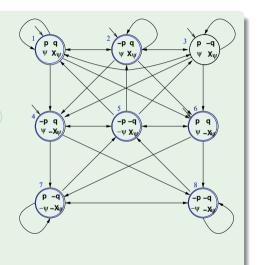

```
• I_{T_{\psi}}(p,q,x) = q \lor (p \land x)

1: \{p,q,x\} \models I_{T_{\psi}}

3: \{p,\neg q,x\} \models I_{T_{\psi}}

5: \{\neg p,\neg q,x\} \not\models I_{T_{\psi}}

• R_{T_{\psi}}(p,q,x,p',q',x') = x \leftrightarrow (q' \lor (p' \land x'))

1 \Rightarrow 1: \{p,q,x,p',q',x'\} \models R_{T_{\psi}}

6 \Rightarrow 7: \{p,q,\neg x,p',\neg q',\neg x'\} \models R_{T_{\psi}}

6 \Rightarrow 1: \{p,q,\neg x,p',q',x'\} \not\models R_{T_{\psi}}
```

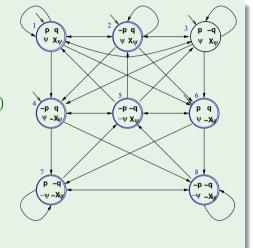

```
• I_{T_{\psi}}(p,q,x) = q \lor (p \land x)

1: \{p,q,x\} \models I_{T_{\psi}}

3: \{p,\neg q,x\} \models I_{T_{\psi}}

\not{5}: \{\neg p,\neg q,x\} \not\models I_{T_{\psi}}

• R_{T_{\psi}}(p,q,x,p',q',x') = x \leftrightarrow (q' \lor (p' \land x'))

1 \Rightarrow 1: \{p,q,x,p',q',x'\} \models R_{T_{\psi}}

6 \Rightarrow 7: \{p,q,\neg x,p',\neg q',\neg x'\} \models R_{T_{\psi}}

6 \Rightarrow 1: \{p,q,\neg x,p',q',x'\} \not\models R_{T_{\psi}}
```

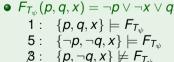

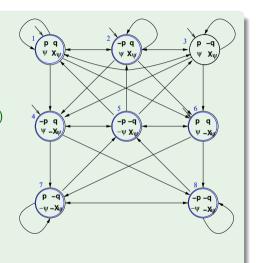

### **Outline**

- CTL Symbolic Model Checking
  - Symbolic Representation of Systems
  - Symbolic CTL MC
  - A simple example
- 2 CTL Model Checking with Fair Kripke Models
  - Fairness & Fair Kripke Models
    - Fair CTL Model Checking
    - SCC-Based Approach
    - Emerson-Lei Algorithm
- The Symbolic Approach to LTL Model Checking
  - General Ideas
  - Compute the Tableau  $T_{\psi}$
  - Compute the Product  $M \times T_{\psi}$
  - Check the Emptiness of  $\mathcal{L}(M \times T_{\psi})$
- A Complete Example
- 4 A Complete Example
- Exercises

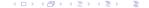

• Given  $M := \langle S_M, I_M, R_M, L_M \rangle$  and  $T_{\psi} := \langle S_{T_{\psi}}, I_{T_{\psi}}, R_{T_{\psi}}, L_{T_{\psi}}, F_{T_{\psi}} \rangle$ , we compute the product  $P := T_{\psi} \times M = \langle S, I, R, L, F \rangle$  as follows:

```
 \begin{split} \bullet \ S &:= \{(s,s') \mid s \in S_{T_{\psi}}, \ s' \in S_M \ \text{and} \ L_M(s')|_{\psi} \ = \ L_{T_{\psi}}(s) \} \\ \bullet \ I &:= \{(s,s') \mid s \in I_{T_{\psi}}, \ s' \in I_M \ \text{and} \ L_M(s')|_{\psi} \ = \ L_{T_{\psi}}(s) \} \\ \bullet \ \text{Given} \ (s,s'), (t,t') \in S, ((s,s'),(t,t')) \in R \ \text{iff} \ (s,t) \in R_{T_{\psi}} \ \text{and} \ (s',t') \in R_M \\ \bullet \ L((s,s')) = L_{T_{\psi}}(s) \cup L_M(s') \end{aligned}
```

• Extension of sat() and  $F_{T_{\psi}}$  to P:  $(s,s') \in sat(\psi) \iff s \in sat(\psi)$  $F := \{sat(\neg(\varphi_1 \mathbf{U} \varphi_2) \lor \varphi_2) \ s.t. \ (\varphi_1 \mathbf{U} \varphi_2) \ occurs \ [positively] \ in \ \psi \}$ 

- Given  $M := \langle S_M, I_M, R_M, L_M \rangle$  and  $T_{\psi} := \langle S_{T_{\psi}}, I_{T_{\psi}}, R_{T_{\psi}}, L_{T_{\psi}}, F_{T_{\psi}} \rangle$ , we compute the product  $P := T_{\psi} \times M = \langle S, I, R, L, F \rangle$  as follows:
  - $S := \{(s, s') \mid s \in S_{T_{\psi}}, \ s' \in S_M \ \text{and} \ L_M(s')|_{\psi} \ = \ L_{T_{\psi}}(s)\}$
  - $I := \{(s, s') \mid s \in I_{T_{\psi}}, s' \in I_M \text{ and } L_M(s')|_{\psi} = L_{T_{\psi}}(s)\}$
  - Given  $(s,s'),(t,t')\in S,$   $((s,s'),(t,t'))\in R$  iff  $(s,t)\in R_{T_{\psi}}$  and  $(s',t')\in R_M$
  - $\bullet \ \ L((s,s')) = L_{T_{\psi}}(s) \cup L_{M}(s')$
- Extension of sat() and  $F_{T_{\psi}}$  to P:

```
(s,s') \in sat(\psi) \iff s \in sat(\psi)
F := \{sat(\neg(\psi) \lor (\phi) \lor (\phi) \} s t (\psi)\}
```

 $F := \{ sat(\neg(\varphi_1 \mathbf{U}\varphi_2) \lor \varphi_2) \ s.t. \ (\varphi_1 \mathbf{U}\varphi_2) \ occurs \ [positively] in \ \psi \}$ 

- Given  $M := \langle S_M, I_M, R_M, L_M \rangle$  and  $T_{\psi} := \langle S_{T_{\psi}}, I_{T_{\psi}}, R_{T_{\psi}}, L_{T_{\psi}}, F_{T_{\psi}} \rangle$ , we compute the product  $P := T_{\psi} \times M = \langle S, I, R, L, F \rangle$  as follows:
  - $S := \{(s, s') \mid s \in S_{T_{\psi}}, \ s' \in S_M \ and \ L_M(s')|_{\psi} = L_{T_{\psi}}(s)\}$
  - $I := \{(s, s') \mid s \in I_{\mathcal{T}_{\psi}}, \ s' \in I_{M} \ \text{and} \ L_{M}(s')|_{\psi} = L_{\mathcal{T}_{\psi}}(s)\}$
  - Given  $(s,s'),(t,t') \in S,((s,s'),(t,t')) \in R$  iff  $(s,t) \in R_{T_{\psi}}$  and  $(s',t') \in R_M$
  - $\bullet \ \ L((s,s')) = L_{T_{\psi}}(s) \cup L_{M}(s')$
- Extension of sat() and  $F_{T_{\psi}}$  to P:
  - $F:=\{sat(\neg(\varphi_1\mathbf{U}\varphi_2)\vee\varphi_2)\ s.t.\ (\varphi_1\mathbf{U}\varphi_2)\ occurs\ [positively]in\ \psi\}$

- Given  $M := \langle S_M, I_M, R_M, L_M \rangle$  and  $T_{\psi} := \langle S_{T_{\psi}}, I_{T_{\psi}}, R_{T_{\psi}}, L_{T_{\psi}}, F_{T_{\psi}} \rangle$ , we compute the product  $P := T_{\psi} \times M = \langle S, I, R, L, F \rangle$  as follows:
  - $S := \{(s, s') \mid s \in S_{T_{\psi}}, \ s' \in S_M \ and \ L_M(s')|_{\psi} = L_{T_{\psi}}(s)\}$
  - $I := \{(s, s') \mid s \in I_{T_{\psi}}, \ s' \in I_{M} \ \text{and} \ L_{M}(s')|_{\psi} = L_{T_{\psi}}(s)\}$
  - Given  $(s,s'),(t,t') \in S,((s,s'),(t,t')) \in R$  iff  $(s,t) \in R_{T_{\psi}}$  and  $(s',t') \in R_M$
  - $\bullet \ L((s,s')) = L_{T_{\psi}}(s) \cup L_{M}(s')$
- Extension of sat() and  $F_{T_{\psi}}$  to P:  $(s,s') \in sat(\psi) \iff s \in sat(\psi)$ 
  - $F := \{ sat(\neg(\varphi_1 \mathbf{U} \varphi_2) \lor \varphi_2) \ s.t. \ (\varphi_1 \mathbf{U} \varphi_2) \ occurs \ [positively] \ in \ \psi ]$

- Given  $M := \langle S_M, I_M, R_M, L_M \rangle$  and  $T_{\psi} := \langle S_{T_{\psi}}, I_{T_{\psi}}, R_{T_{\psi}}, L_{T_{\psi}}, F_{T_{\psi}} \rangle$ , we compute the product  $P := T_{\psi} \times M = \langle S, I, R, L, F \rangle$  as follows:
  - $S := \{(s, s') \mid s \in S_{T_{\psi}}, \ s' \in S_M \ and \ L_M(s')|_{\psi} = L_{T_{\psi}}(s)\}$
  - $I := \{(s, s') \mid s \in I_{T_{\psi}}, \ s' \in I_{M} \ \text{and} \ L_{M}(s')|_{\psi} = L_{T_{\psi}}(s)\}$
  - Given  $(s,s'),(t,t')\in S,((s,s'),(t,t'))\in R$  iff  $(s,t)\in R_{T_\psi}$  and  $(s',t')\in R_M$
  - $\bullet \ \ L((s,s')) = L_{T_{\psi}}(s) \cup L_{M}(s')$
- Extension of sat() and  $F_{T_{\psi}}$  to P:

```
(s,s') \in sat(\psi) \iff s \in sat(\psi)
F := \{sat(\neg(\omega_1 \cup \omega_2) \lor \omega_2) \mid s.t.(\omega_1 \cup \omega_2) \mid s.t.(\omega_1 \cup \omega_2) \mid s
```

 $F := \{ sat(\neg(\varphi_1 \mathbf{U}\varphi_2) \lor \varphi_2) \ s.t. \ (\varphi_1 \mathbf{U}\varphi_2) \ occurs \ [positively] in \ \psi \}$ 

- Given  $M := \langle S_M, I_M, R_M, L_M \rangle$  and  $T_{\psi} := \langle S_{T_{\psi}}, I_{T_{\psi}}, R_{T_{\psi}}, L_{T_{\psi}}, F_{T_{\psi}} \rangle$ , we compute the product  $P := T_{\psi} \times M = \langle S, I, R, L, F \rangle$  as follows:
  - $S := \{(s, s') \mid s \in S_{T_{\psi}}, \ s' \in S_M \ and \ L_M(s')|_{\psi} = L_{T_{\psi}}(s)\}$
  - $I := \{(s, s') \mid s \in I_{T_{\psi}}, \ s' \in I_{M} \ \text{and} \ L_{M}(s')|_{\psi} = L_{T_{\psi}}(s)\}$
  - Given  $(s,s'),(t,t') \in S,((s,s'),(t,t')) \in R$  iff  $(s,t) \in R_{T_{\psi}}$  and  $(s',t') \in R_M$
  - $\bullet \ \ L((s,s')) = L_{T_{\psi}}(s) \cup L_{M}(s')$
- Extension of sat() and F<sub>T<sub>th</sub></sub> to P:

$$(s,s') \in sat(\psi) \iff s \in sat(\psi)$$
  
 $F := \{sat(\neg(\varphi_1 U \varphi_2) \lor \varphi_2\}, s.t.(\varphi_2 U \varphi_2)\}$ 

 $F := \{ sat(\neg(\varphi_1 \mathbf{U} \varphi_2) \lor \varphi_2) \ s.t. \ (\varphi_1 \mathbf{U} \varphi_2) \ occurs \ [positively] in \ \psi \}$ 

- Initial states:  $I(V \cup W) = I_{T_{\psi}}(V) \wedge I_{M}(W)$
- Transition Relation:  $R(V \cup W, V' \cup W') = R_{T_{\psi}}(V, V') \wedge R_{M}(W, W')$
- Fairness conditions:  $\{F_1(V \cup W), ..., F_k(V \cup W)\} = \{F_{T_{\psi}1}(V), ..., F_{T_{\psi}k}(V)\}$

- Initial states:  $I(V \cup W) = I_{T_{\psi}}(V) \wedge I_{M}(W)$
- Transition Relation:  $R(V \cup W, V' \cup W') = R_{T_{\psi}}(V, V') \wedge R_{M}(W, W')$
- Fairness conditions:  $\{F_1(V \cup W), ..., F_k(V \cup W)\} = \{F_{T_{\psi}1}(V), ..., F_{T_{\psi}k}(V)\}$

- Initial states:  $I(V \cup W) = I_{T_{vb}}(V) \wedge I_M(W)$
- Transition Relation:  $R(V \cup W, V' \cup W') = R_{T_{ab}}(V, V') \wedge R_M(W, W')$
- Fairness conditions:  $\{F_1(V \cup W), ..., F_k(V \cup W)\} = \{F_{T_{\psi}1}(V), ..., F_{T_{\psi}k}(V)\}$

- Initial states:  $I(V \cup W) = I_{T_{\psi}}(V) \wedge I_{M}(W)$
- Transition Relation:  $R(V \cup W, V' \cup W') = R_{T_{\psi}}(V, V') \wedge R_{M}(W, W')$
- Fairness conditions:  $\{F_1(V \cup W), ..., F_k(V \cup W)\} = \{F_{T_{\psi}1}(V), ..., F_{T_{\psi}k}(V)\}$

### **Outline**

- CTL Symbolic Model Checking
  - Symbolic Representation of Systems
  - Symbolic CTL MC
  - A simple example
- 2 CTL Model Checking with Fair Kripke Models
  - Fairness & Fair Kripke Models
    - Fair CTL Model Checking
    - SCC-Based Approach
    - Emerson-Lei Algorithm
- The Symbolic Approach to LTL Model Checking
  - General Ideas
  - ullet Compute the Tableau  $T_{\psi}$
  - Compute the Product  $M \times T_{\psi}$
  - Check the Emptiness of  $\mathcal{L}(M \times T_{\psi})$
- A Complete Example
- Exercise:

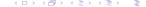

## Main theorem [Clarke, Grumberg & Hamaguchi; 94]

#### **Theorem**

THEOREM:  $M.s' \models \mathbf{E}\psi$  iff there is a state s in  $T_{\psi}$  s.t.  $(s,s') \in sat(\psi)$  and  $T_{\psi} \times M, (s,s') \models \mathbf{EG}true$  under the fairness conditions:

$$\{sat(\neg(\varphi_1\mathbf{U}\varphi_2)\vee\varphi_2)\}\ s.t.\ (\varphi_1\mathbf{U}\varphi_2)\ occurs\ in\ \psi\}.$$

- $\implies M \models \mathsf{E} \psi \text{ iff } T_{\psi} \times M \models \mathsf{E}_{\mathsf{f}} \mathsf{G} \mathit{true}$
- $\implies M \models \neg \psi \text{ iff } T_{\psi} \times M \not\models \mathbf{E}_{\mathbf{f}}\mathbf{G} true$ 
  - LTL M.C. reduced to Fair CTL M.C.!!!
  - Symbolic OBDD-based techniques apply

#### Note

The transition relation *R* of  $T_{\psi} \times M$  may not be total

 $\Longrightarrow$  Check\_FairEG does not need to consider states without successors, restricting R to the remaining states.

## Main theorem [Clarke, Grumberg & Hamaguchi; 94]

#### Theorem

THEOREM:  $M.s' \models \mathbf{E}\psi$  iff there is a state s in  $T_{\psi}$  s.t.  $(s,s') \in sat(\psi)$  and  $T_{\psi} \times M, (s,s') \models \mathbf{E}\mathsf{G}\mathsf{true}$  under the fairness conditions:

$$\{sat(\neg(\varphi_1\mathbf{U}\varphi_2)\vee\varphi_2)\}\ s.t.\ (\varphi_1\mathbf{U}\varphi_2)\ occurs\ in\ \psi\}.$$

- $\implies$   $M \models \mathbf{E}\psi$  iff  $T_{\psi} \times M \models \mathbf{E}_f$ Gtrue
- $\implies$   $M \models 
  eg \psi$  iff  $T_{\psi} imes M 
  ot \not\models \mathsf{E_f}\mathsf{G}\mathit{true}$ 
  - LTL M.C. reduced to Fair CTL M.C.!!!
  - Symbolic OBDD-based techniques apply.

#### Note

The transition relation *R* of  $T_{\psi} \times M$  may not be total.

 $\Longrightarrow$  Check\_FairEG does not need to consider states without successors, restricting R to the remaining states.

#### Theorem

THEOREM:  $M.s' \models \mathbf{E}\psi$  iff there is a state s in  $T_{\psi}$  s.t.  $(s,s') \in sat(\psi)$  and  $T_{\psi} \times M, (s,s') \models \mathbf{EG} true$  under the fairness conditions:

$$\{sat(\neg(\varphi_1\mathbf{U}\varphi_2)\vee\varphi_2)\}\ s.t.\ (\varphi_1\mathbf{U}\varphi_2)\ occurs\ in\ \psi\}.$$

- $\implies$   $M \models \mathbf{E}\psi$  iff  $T_{\psi} \times M \models \mathbf{E}_{\mathbf{f}}\mathbf{G}$ true
- $\implies$   $M \models \neg \psi$  iff  $T_{\psi} \times M \not\models \mathbf{E}_{\mathbf{f}}\mathbf{G}$ true
  - LTL M.C. reduced to Fair CTL M.C.!!!
  - Symbolic OBDD-based techniques apply.

#### Note

The transition relation R of  $T_{\psi} \times M$  may not be total.

#### Theorem

THEOREM:  $M.s' \models \mathbf{E}\psi$  iff there is a state s in  $T_{\psi}$  s.t.  $(s,s') \in sat(\psi)$  and  $T_{\psi} \times M, (s,s') \models \mathbf{E}\mathbf{G}true$  under the fairness conditions:

$$\{sat(\neg(\varphi_1\mathbf{U}\varphi_2)\vee\varphi_2)\}\ s.t.\ (\varphi_1\mathbf{U}\varphi_2)\ occurs\ in\ \psi\}.$$

- $\implies$   $M \models \mathbf{E}\psi$  iff  $T_{\psi} \times M \models \mathbf{E}_f$ Gtrue
- $\implies$   $M \models \neg \psi$  iff  $T_{\psi} \times M \not\models \mathbf{E}_{\mathbf{f}}\mathbf{G}$ true
  - LTL M.C. reduced to Fair CTL M.C.!!!
  - Symbolic OBDD-based techniques apply.

#### Note

The transition relation *R* of  $T_{\psi} \times M$  may not be total.

#### Theorem

THEOREM:  $M.s' \models \mathbf{E}\psi$  iff there is a state s in  $T_{\psi}$  s.t.  $(s,s') \in sat(\psi)$  and  $T_{\psi} \times M, (s,s') \models \mathbf{E}\mathsf{G}\mathsf{true}$  under the fairness conditions:

$$\{sat(\neg(\varphi_1\mathbf{U}\varphi_2)\vee\varphi_2)\}\ s.t.\ (\varphi_1\mathbf{U}\varphi_2)\ occurs\ in\ \psi\}.$$

- $\implies$   $M \models \mathbf{E}\psi$  iff  $T_{\psi} \times M \models \mathbf{E}_f$ Gtrue
- $\implies$   $M \models \neg \psi$  iff  $T_{\psi} \times M \not\models \mathbf{E}_{\mathbf{f}}\mathbf{G}$ true
  - LTL M.C. reduced to Fair CTL M.C.!!!
  - Symbolic OBDD-based techniques apply.

#### Note

The transition relation R of  $T_{\psi} \times M$  may not be total.

#### Theorem

THEOREM:  $M.s' \models \mathbf{E}\psi$  iff there is a state s in  $T_{\psi}$  s.t.  $(s,s') \in sat(\psi)$  and  $T_{\psi} \times M, (s,s') \models \mathbf{EG}true$  under the fairness conditions:

$$\{sat(\neg(\varphi_1 \mathbf{U}\varphi_2) \vee \varphi_2)\}$$
 s.t.  $(\varphi_1 \mathbf{U}\varphi_2)$  occurs in  $\psi\}$ .

- $\implies M \models \mathbf{E}\psi \text{ iff } T_{\psi} \times M \models \mathbf{E}_f \mathbf{G} true$
- $\implies$   $M \models \neg \psi$  iff  $T_{\psi} \times M \not\models \mathbf{E}_{\mathbf{f}}\mathbf{G}$ true
  - LTL M.C. reduced to Fair CTL M.C.!!!
  - Symbolic OBDD-based techniques apply.

#### Note

The transition relation *R* of  $T_{\psi} \times M$  may not be total.

#### **Outline**

- CTL Symbolic Model Checking
  - Symbolic Representation of Systems
  - Symbolic CTL MC
  - A simple example
- 2 CTL Model Checking with Fair Kripke Models
  - Fairness & Fair Kripke Models
    - Fair CTL Model Checking
    - SCC-Based Approach
    - Emerson-Lei Algorithm
- The Symbolic Approach to LTL Model Checking
  - General Ideas
  - Compute the Tableau  $T_{\psi}$
  - Compute the Product  $M \times T_{\psi}$
  - Check the Emptiness of  $\mathcal{L}(M \times T_{\psi})$
- A Complete Example
- Exercises

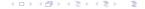

#### A microwave oven

- 4 state variables: start, close, heat, error
- Actions (implicit): start\_oven,open\_door, close\_door, reset, warmup, start\_cooking, cook, done
- Error situation: if oven is started while the door is open
- Represented as a Kripke structure (and hence as a OBDD's)

### A microwave oven [cont.]

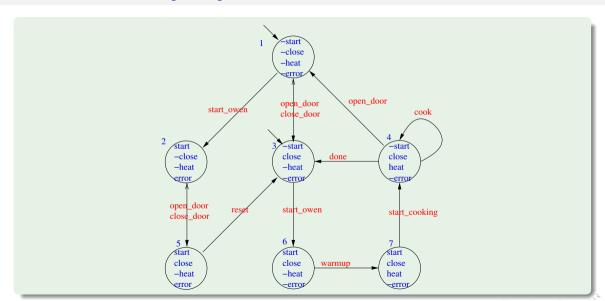

### A microwave oven: symbolic representation

```
• Initial states: I_M(s, c, h, e) = \neg s \land \neg h \land \neg e
• Transition relation: R_M(s, c, h, e, s', c', h', e') = [a simplification of]
```

### A microwave oven: symbolic representation

```
• Initial states: I_M(s, c, h, e) = \neg s \land \neg h \land \neg e
• Transition relation: R_M(s, c, h, e, s', c', h', e') = [a simplification of]
    \neg s \land \neg c \land \neg h \land \neg e \land \neg s' \land c' \land \neg h' \land \neg e') \lor (close door, no error)
       s \land \neg c \land \neg h \land e \land s' \land c' \land \neg h' \land e') \lor (close door, error)
    \neg s \land c \land \neg e \land \neg s' \land \neg c' \land \neg h' \land \neg e') \lor (open door, no error)
       s \land c \land \neg h \land e \land s' \land \neg c' \land \neg h' \land e') \lor (open door, error)
    \neg s \land c \land \neg h \land \neg e \land s' \land c' \land \neg h' \land \neg e') \lor
                                                                            (start oven, no error)
    \neg s \land \neg c \land \neg h \land \neg e \land s' \land \neg c' \land \neg h' \land e') \lor
                                                                            (start oven, error)
       s \land c \land \neg h \land e \land \neg s' \land c' \land \neg h' \land \neg e') \lor
                                                                            (reset)
       s \land c \land \neg h \land \neg e \land s' \land c' \land h' \land \neg e') \lor
                                                                            (warmup)
      s \wedge c \wedge h \wedge \neg e \wedge \neg s' \wedge c' \wedge h' \wedge \neg e') \vee
                                                                            (start cooking)
    \neg s \land c \land h \land \neg e \land \neg s' \land c' \land h' \land \neg e') \lor
                                                                            (cook)
    \neg s \land c \land h \land \neg e \land \neg s' \land c' \land \neg h' \land \neg e') \qquad (done)
   Note: the third row represents two transitions: 3 \rightarrow 1 and 4 \rightarrow 1.
```

# LTL Specification

• "necessarily, the oven's door eventually closes and, till there, the oven does not heat":

$$M \models \neg heat U close$$
,

i.e.,

$$M \models \neg \mathbf{E} \neg (\neg heat \ \mathbf{U} \ close)$$

- $\varphi := \neg \psi = (\neg heat \ \mathbf{U} \ close)$
- Tableaux expansion:  $\psi = \neg(\neg heat \ \ \ \ U \ close) = \neg(close \lor (\neg heat \land \ \ \ \ X(\neg heat \ \ \ \ \ \ \ \ \ )))$
- $el(\psi) = el(\varphi) = \{heat, close, \mathbf{X}\varphi\} (\{h, c, \mathbf{X}\varphi\})$
- States:

1 := 
$$\{\neg h, c, \mathbf{X}\varphi\}$$
, 2 :=  $\{h, c, \mathbf{X}\varphi\}$ , 3 :=  $\{\neg h, \neg c, \mathbf{X}\varphi\}$ , 4 :=  $\{h, c, \neg \mathbf{X}\varphi\}$ , 5 :=  $\{h, \neg c, \mathbf{X}\varphi\}$ , 6 :=  $\{\neg h, c, \neg \mathbf{X}\varphi\}$ , 7 :=  $\{\neg h, \neg c, \neg \mathbf{X}\varphi\}$ , 8 :=  $\{h, \neg c, \neg \mathbf{X}\varphi\}$ 

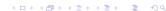

- $\varphi := \neg \psi = (\neg heat \ \mathbf{U} \ close)$
- $el(\psi) = el(\varphi) = \{heat, close, \mathbf{X}\varphi\} (\{h, c, \mathbf{X}\varphi\})$
- States:

```
1 := \{\neg h, c, \mathbf{X}\varphi\}, 2 := \{h, c, \mathbf{X}\varphi\}, 3 := \{\neg h, \neg c, \mathbf{X}\varphi\}, 4 := \{h, c, \neg \mathbf{X}\varphi\}, 5 := \{h, \neg c, \mathbf{X}\varphi\}, 6 := \{\neg h, c, \neg \mathbf{X}\varphi\}, 7 := \{\neg h, \neg c, \neg \mathbf{X}\varphi\}, 8 := \{h, \neg c, \neg \mathbf{X}\varphi\}
```

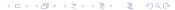

- $\varphi := \neg \psi = (\neg heat \ \mathbf{U} \ close)$
- $el(\psi) = el(\varphi) = \{heat, close, \mathbf{X}\varphi\} (\{h, c, \mathbf{X}\varphi\})$
- States:

```
1 := \{\neg h, c, \mathbf{X}\varphi\}, 2 := \{h, c, \mathbf{X}\varphi\}, 3 := \{\neg h, \neg c, \mathbf{X}\varphi\}, 4 := \{h, c, \neg \mathbf{X}\varphi\}, 5 := \{h, \neg c, \mathbf{X}\varphi\}, 6 := \{\neg h, c, \neg \mathbf{X}\varphi\}, 7 := \{\neg h, \neg c, \neg \mathbf{X}\varphi\}, 8 := \{h, \neg c, \neg \mathbf{X}\varphi\}
```

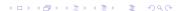

- $\varphi := \neg \psi = (\neg heat \ \mathbf{U} \ close)$
- $el(\psi) = el(\varphi) = \{heat, close, \mathbf{X}\varphi\} (\{h, c, \mathbf{X}\varphi\})$
- States:

$$\begin{aligned} \mathbf{1} &:= \{\neg h, c, \mathbf{X}\varphi\}, \ \mathbf{2} := \{h, c, \mathbf{X}\varphi\}, \ \mathbf{3} := \{\neg h, \neg c, \mathbf{X}\varphi\}, \\ \mathbf{4} &:= \{h, c, \neg \mathbf{X}\varphi\}, \ \mathbf{5} := \{h, \neg c, \mathbf{X}\varphi\}, \ \mathbf{6} := \{\neg h, c, \neg \mathbf{X}\varphi\}, \\ \mathbf{7} &:= \{\neg h, \neg c, \neg \mathbf{X}\varphi\}, \ \mathbf{8} := \{h, \neg c, \neg \mathbf{X}\varphi\}, \end{aligned}$$

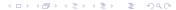

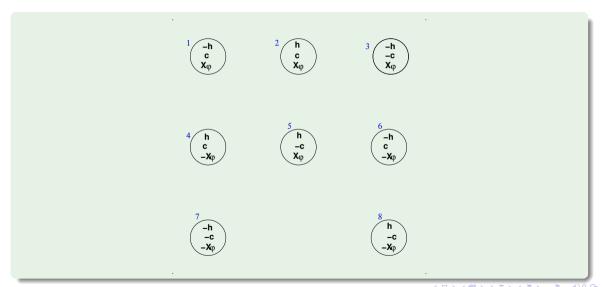

```
• ...
```

States:

```
 \begin{aligned} \mathbf{1} &:= \{ \neg h, c, \mathbf{X} \varphi \}, \ \mathbf{2} := \{ h, c, \mathbf{X} \varphi \}, \ \mathbf{3} := \{ \neg h, \neg c, \mathbf{X} \varphi \}, \\ \mathbf{4} &:= \{ h, c, \neg \mathbf{X} \varphi \}, \ \mathbf{5} := \{ h, \neg c, \mathbf{X} \varphi \}, \ \mathbf{6} := \{ \neg h, c, \neg \mathbf{X} \varphi \}, \\ \mathbf{7} &:= \{ \neg h, \neg c, \neg \mathbf{X} \varphi \}, \ \mathbf{8} := \{ h, \neg c, \neg \mathbf{X} \varphi \} \end{aligned}
```

• sat():

```
\begin{array}{ll} sat(h) = \{2,4,5,8\} \implies sat(\neg h) = \{1,3,6,7\}, \\ sat(c) = \{1,2,4,6\} \implies sat(\neg c) = \{3,5,7,8\}, \\ sat(\mathbf{X}\varphi) = \{1,2,3,5\} \implies sat(\neg \mathbf{X}\varphi) = \{4,6,7,8\}, \\ sat(\varphi) = sat(c) \cup (sat(\neg h) \cap sat(\mathbf{X}(\neg h \ \mathbf{U} \ c))) = \{1,2,3,4,6\} \\ \implies sat(\psi) = sat(\neg \varphi) = \{5,7,8\} \end{array}
```

```
...
States:
                                    1 := \{ \neg h, c, \mathbf{X}\varphi \}, \ 2 := \{ h, c, \mathbf{X}\varphi \}, \ 3 := \{ \neg h, \neg c, \mathbf{X}\varphi \},
                                    4 := \{h, c, \neg X\varphi\}, 5 := \{h, \neg c, X\varphi\}, 6 := \{\neg h, c, \neg X\varphi\},
                                    7 := \{\neg h, \neg c, \neg \mathbf{X}\varphi\}, \ 8 := \{h, \neg c, \neg \mathbf{X}\varphi\}
sat():
                              sat(h) = \{2, 4, 5, 8\} \implies sat(\neg h) = \{1, 3, 6, 7\}.
                              sat(c) = \{1, 2, 4, 6\} \implies sat(\neg c) = \{3, 5, 7, 8\}.
                              sat(\mathbf{X}\varphi) = \{1, 2, 3, 5\} \implies sat(\neg \mathbf{X}\varphi) = \{4, 6, 7, 8\}.
                              sat(\varphi) = sat(c) \cup (sat(\neg h) \cap sat(\mathbf{X}(\neg h \mathbf{U} c))) = \{1, 2, 3, 4, 6\}
                              \implies sat(\psi) = sat(\neg \varphi) = {5,7,8}
```

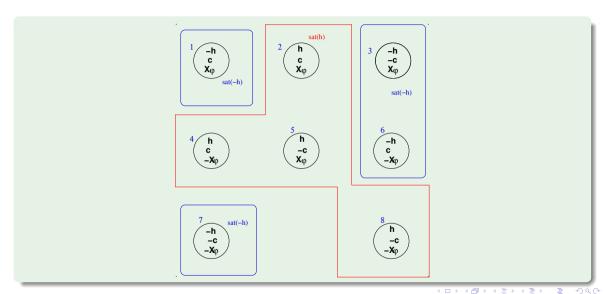

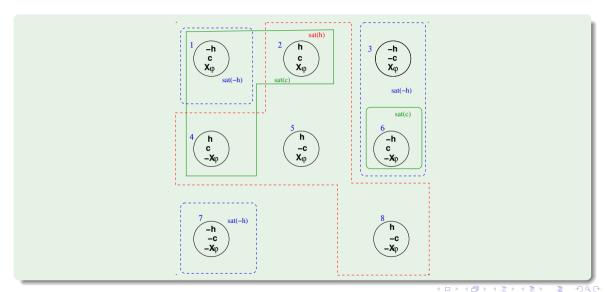

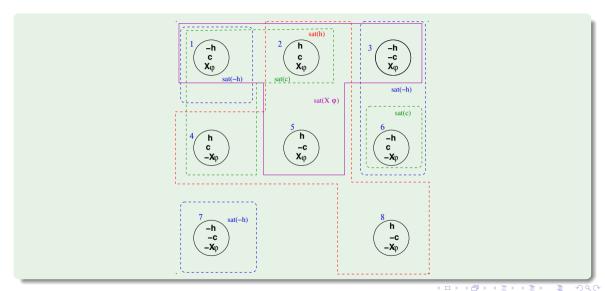

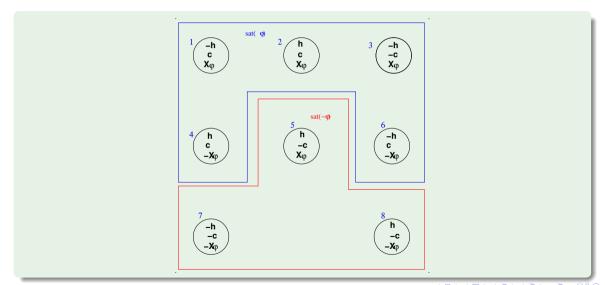

- ...
- sat():

$$sat(h) = \{2,4,5,8\} \implies sat(\neg h) = \{1,3,6,7\},\ sat(c) = \{1,2,4,6\} \implies sat(\neg c) = \{3,5,7,8\},\ sat(\mathbf{X}\varphi) = \{1,2,3,5\} \implies sat(\neg \mathbf{X}\varphi) = \{4,6,7,8\},\ sat(\varphi) = sat(c) \cup (sat(\neg h) \cap sat(\mathbf{X}(\neg h \cup c))) = \{1,2,3,4,6\}$$

- Initial states *I*:  $sat(\psi) = sat(\neg \varphi) = \{5, 7, 8\}$
- Transition Relation R:
  - ullet add an edge from every state in salt we to every state in sat(arphi)
  - ullet add an edge from every state in  $sat(\neg X \varphi)$  to every state in  $sat(\neg \varphi)$

- ...
- sat():

$$sat(h) = \{2, 4, 5, 8\} \implies sat(\neg h) = \{1, 3, 6, 7\},\ sat(c) = \{1, 2, 4, 6\} \implies sat(\neg c) = \{3, 5, 7, 8\},\ sat(\mathbf{X}\varphi) = \{1, 2, 3, 5\} \implies sat(\neg \mathbf{X}\varphi) = \{4, 6, 7, 8\},\ sat(\varphi) = sat(c) \cup (sat(\neg h) \cap sat(\mathbf{X}(\neg h \mathbf{U} c))) = \{1, 2, 3, 4, 6\}$$

- Initial states *I*:  $sat(\psi) = sat(\neg \varphi) = \{5, 7, 8\}$
- Transition Relation R:
  - add an edge from every state in sat(φ)
     add an edge from every state in sat(¬Xφ) to every state in sat(

- ...
- sat():

```
sat(h) = \{2,4,5,8\} \implies sat(\neg h) = \{1,3,6,7\},\ sat(c) = \{1,2,4,6\} \implies sat(\neg c) = \{3,5,7,8\},\ sat(\mathbf{X}\varphi) = \{1,2,3,5\} \implies sat(\neg \mathbf{X}\varphi) = \{4,6,7,8\},\ sat(\varphi) = sat(c) \cup (sat(\neg h) \cap sat(\mathbf{X}(\neg h \cup c))) = \{1,2,3,4,6\}
```

- Initial states *I*:  $sat(\psi) = sat(\neg \varphi) = \{5, 7, 8\}$
- Transition Relation R:
  - add an edge from every state in  $sat(X\varphi)$  to every state in  $sat(\varphi)$
  - add an edge from every state in  $sat(\neg X\varphi)$  to every state in  $sat(\neg \varphi)$

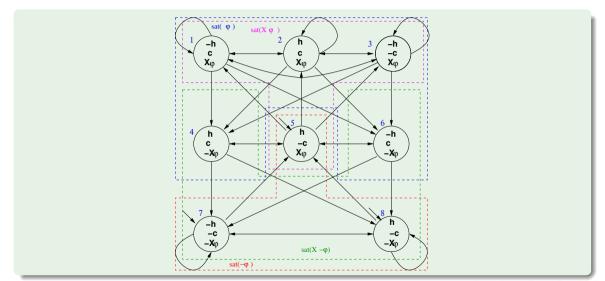

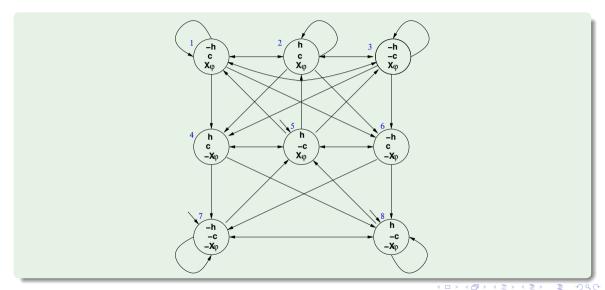

- State variables: h, c and x and primed versions h', c' and x' [ x is a Boolean label for  $\mathbf{X}(\neg h\mathbf{U}c)$  ]
- Initial states:  $I_{T_{\psi}} = sat(\psi)$  $\implies I(h, c, x) = \neg(c \lor (\neg h \land x))$
- Transition Relation:  $R_{T_{\psi}} = \bigwedge_{\mathbf{X}\varphi_i \in el(\psi)} (sat(\mathbf{X}\varphi_i) \leftrightarrow sat'(\varphi_i))$  $\Longrightarrow R_{T_{\psi}}(h, c, x, h', c', x') = x \leftrightarrow (c' \lor (\neg h' \land x'))$
- Fairness Property: (due to negative polarity of  $(\neg h \ \mathbf{U} c)$  in  $\psi$ ):  $F_{T_{\psi}}(h,c,x) = \top$

- State variables: h, c and x and primed versions h', c' and x' [ x is a Boolean label for  $\mathbf{X}(\neg h\mathbf{U}c)$  ]
- Initial states:  $I_{T_{\psi}} = sat(\psi)$  $\implies I(h, c, x) = \neg(c \lor (\neg h \land x))$
- Transition Relation:  $R_{T_{\psi}} = \bigwedge_{\mathbf{X}\varphi_i \in el(\psi)} (sat(\mathbf{X}\varphi_i) \leftrightarrow sat'(\varphi_i))$  $\Longrightarrow R_{T_{\psi}}(h, c, x, h', c', x') = x \leftrightarrow (c' \lor (\neg h' \land x'))$
- Fairness Property: (due to negative polarity of  $(\neg h \ \mathbf{U} c)$  in  $\psi$ ):  $F_{T_{\psi}}(h,c,x) = \top$

- State variables: h, c and x and primed versions h', c' and x' [ x is a Boolean label for  $\mathbf{X}(\neg h\mathbf{U}c)$  ]
- Initial states:  $I_{T_{\psi}} = sat(\psi)$  $\implies I(h, c, x) = \neg(c \lor (\neg h \land x))$
- Transition Relation:  $R_{T_{\psi}} = \bigwedge_{\mathbf{X}\varphi_i \in el(\psi)} (sat(\mathbf{X}\varphi_i) \leftrightarrow sat'(\varphi_i))$  $\Longrightarrow R_{T_{\psi}}(h, c, x, h', c', x') = x \leftrightarrow (c' \lor (\neg h' \land x'))$
- Fairness Property: (due to negative polarity of  $(\neg h \ \mathbf{U} c)$  in  $\psi$ ):  $F_{T_{\psi}}(h,c,x) = \top$

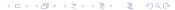

- State variables: h, c and x and primed versions h', c' and x' [ x is a Boolean label for  $\mathbf{X}(\neg h\mathbf{U}c)$  ]
- Initial states:  $I_{T_{\psi}} = sat(\psi)$  $\implies I(h, c, x) = \neg(c \lor (\neg h \land x))$
- Transition Relation:  $R_{T_{\psi}} = \bigwedge_{\mathbf{X}\varphi_i \in el(\psi)} (sat(\mathbf{X}\varphi_i) \leftrightarrow sat'(\varphi_i))$  $\Longrightarrow R_{T_{\psi}}(h, c, x, h', c', x') = x \leftrightarrow (c' \lor (\neg h' \land x'))$
- Fairness Property: (due to negative polarity of  $(\neg h \ \mathbf{U} c)$  in  $\psi$ ):  $F_{\mathcal{T}_{\psi}}(h,c,x) = \top$

# Product $P = T_{\psi} \times M$

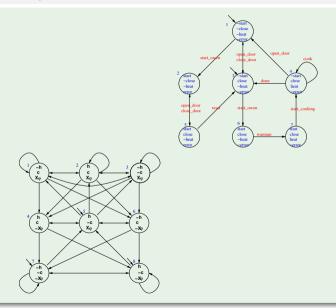

112/128

# Product $P = T_{\psi} \times M$

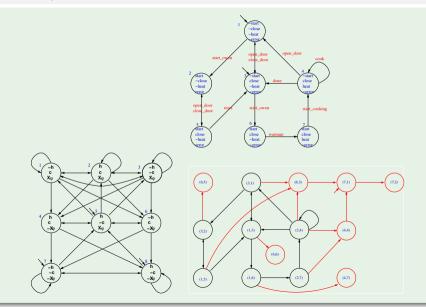

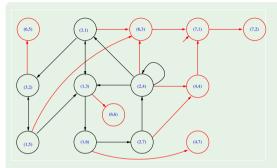

- $P = T_{\psi} \times M$  (reachable states only)
- compute [EGtrue] (e.g. by Emerson-Lei):
   ⇒ states (4,4), (4,7), (6,3), (6,5), (6,6), (7,1), (7,2) are not part of a (fair) infinite path
   ⇒ no initial states in [EGtrue] ( (7.1) has been removed).
   ⇒ T<sub>ψ</sub> × M ⊭ EGtrue
   ⇒ Property verified!
- N.B.: fairness condition ⊤ irrelevent here

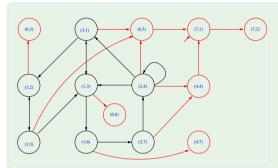

- $P = T_{\psi} \times M$  (reachable states only)
- compute [EGtrue] (e.g. by Emerson-Lei):
  - $\implies$  states (4,4), (4,7), (6,3), (6,5), (6,6), (7,1), (7,2) are not part of a (fair) infinite path
  - ⇒ no initial states in [EGtrue] ( (7.1) has been removed
  - $\implies T_{\psi} \times M \not\models \mathbf{EG}true$
  - → Property verified!
- N.B.: fairness condition ⊤ irrelevent here

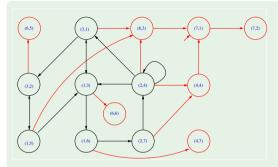

- $P = T_{\psi} \times M$  (reachable states only)
- compute [EGtrue] (e.g. by Emerson-Lei):
  - $\implies$  states (4,4), (4,7), (6,3), (6,5), (6,6), (7,1), (7,2) are not part of a (fair) infinite path
  - ⇒ no initial states in [**EG***true*] ( (7.1) has been removed)
  - $\implies T_{v} \times M \not\models \mathbf{EG}true$
  - ⇒ Property verified!
- N.B.: fairness condition ⊤ irrelevent here

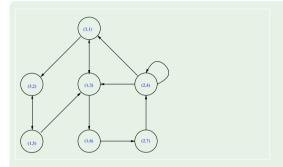

- $P = T_{\psi} \times M$  (reachable states only)
- compute [**EG**true] (e.g. by Emerson-Lei):
  - $\implies$  states (4,4), (4,7), (6,3), (6,5), (6,6), (7,1), (7,2) are not part of a (fair) infinite path
  - ⇒ no initial states in [EGtrue] ( (7.1) has been removed).
  - $\implies T_{\psi} \times M \not\models \mathbf{EG}$ true
  - ⇒ Property verified!
- N.B.: fairness condition ⊤ irrelevent here

# Product $P = T_{\psi} \times M$ [cont.]

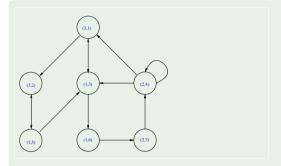

- $P = T_{\psi} \times M$  (reachable states only)
- compute [**EG**true] (e.g. by Emerson-Lei):
  - $\implies$  states (4,4), (4,7), (6,3), (6,5), (6,6), (7,1), (7,2) are not part of a (fair) infinite path
  - ⇒ no initial states in [EGtrue] ( (7.1) has been removed).
  - $\implies T_{\psi} \times M \not\models \mathbf{EG} true$
  - ⇒ Property verified!
- N.B.: fairness condition ⊤ irrelevent here

# Product $P = T_{\psi} \times M$ [cont.]

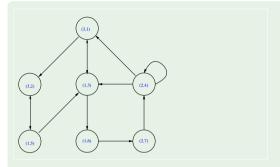

- $P = T_{\psi} \times M$  (reachable states only)
- compute [**EG**true] (e.g. by Emerson-Lei):
  - $\implies$  states (4,4), (4,7), (6,3), (6,5), (6,6), (7,1), (7,2) are not part of a (fair) infinite path
  - ⇒ no initial states in [EGtrue] ( (7.1) has been removed).
  - $\implies T_{\psi} \times M \not\models \mathsf{EG}\mathit{true}$
  - ⇒ Property verified!
- N.B.: fairness condition ⊤ irrelevent here

# Product $P = T_{\psi} \times M$ [cont.]

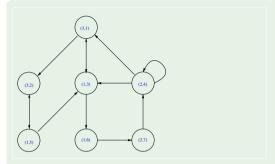

- $P = T_{ib} \times M$  (reachable states only)
- compute [EGtrue] (e.g. by Emerson-Lei):
  - $\implies$  states (4, 4), (4, 7), (6, 3), (6, 5), (6, 6), (7, 1), (7, 2) are not part of a (fair) infinite path
  - ⇒ no initial states in [**EG***true*] ( (7.1) has been removed).
  - $\implies T_{\psi} \times M \not\models \mathsf{EG}\mathit{true}$
  - ⇒ Property verified!
- N.B.: fairness condition ⊤ irrelevent here

# Product $P = T_{\psi} \times M$ : symbolic representation

```
• Initial states: I(s, c, h, e, x) = (\neg s \land \neg h \land \neg e) \land \neg (c \lor (\neg h \land x)) = \neg s \land \neg h \land \neg e \land \neg c \land \neg x
• Transition relation: R(s, c, h, e, x, s', c', h', e', x') = (an OBDD for)
```

# Product $P = T_{\psi} \times M$ : symbolic representation

```
• Initial states: I(s, c, h, e, x) = (\neg s \land \neg h \land \neg e) \land \neg (c \lor (\neg h \land x)) = \neg s \land \neg h \land \neg e \land \neg c \land \neg x
• Transition relation: R(s, c, h, e, x, s', c', h', e', x') = (an OBDD for)
(x \leftrightarrow (c' \lor (\neg h' \land x'))) \land (
    \neg s \land \neg c \land \neg h \land \neg e \land \neg s' \land c' \land \neg h' \land \neg e') \lor (close door, no error)
       s \land \neg c \land \neg h \land e \land s' \land c' \land \neg h' \land e') \lor (close door, error)
    \neg s \land c \land \neg e \land \neg s' \land \neg c' \land \neg h' \land \neg e') \lor (open door, no error)
       s \land c \land \neg h \land e \land s' \land \neg c' \land \neg h' \land e') \lor (open door, error)
    \neg s \land c \land \neg h \land \neg e \land s' \land c' \land \neg h' \land \neg e') \lor
                                                                              (start oven, no error)
    \neg s \land \neg c \land \neg h \land \neg e \land s' \land \neg c' \land \neg h' \land e') \lor
                                                                               (start oven, error)
       s \land c \land \neg h \land e \land \neg s' \land c' \land \neg h' \land \neg e') \lor
                                                                               (reset)
       s \land c \land \neg h \land \neg e \land s' \land c' \land h' \land \neg e') \lor
                                                                               (warmup)
       s \land c \land h \land \neg e \land \neg s' \land c' \land h' \land \neg e') \lor
                                                                               (start cooking)
     \neg s \land c \land h \land \neg e \land \neg s' \land c' \land h' \land \neg e') \lor
                                                                               (cook)
     \neg s \land c \land h \land \neg e \land \neg s' \land c' \land \neg h' \land \neg e')
                                                                              (done)
```

- Initial states:  $I(s, c, h, e, x) = \neg s \land \neg h \land \neg e \land \neg c \land \neg x$
- $\implies I(s,c,h,e,x) \not\models \mathsf{EG}\mathit{true}$
- $\Rightarrow I \not\subseteq [\mathbf{EG}true]$
- $\implies T_{v_0} \times M \nvDash \mathsf{EG}\mathsf{true}$
- → Property verified

- Initial states:  $I(s, c, h, e, x) = \neg s \land \neg h \land \neg e \land \neg c \land \neg x$
- $\implies I(s,c,h,e,x) \not\models \mathbf{EG} true$ 
  - $\Rightarrow I \not\subseteq [\mathbf{EG}true]$
- $\Rightarrow T_{v} \times M \not\models \mathbf{EG}true$
- Property verified!

- Initial states:  $I(s, c, h, e, x) = \neg s \land \neg h \land \neg e \land \neg c \land \neg x$
- $\implies$   $I(s, c, h, e, x) \not\models$  **EG**true
  - $\Rightarrow I \not\subseteq [\mathbf{EG}true]$
- $\implies T_{n} \times M \not\models \mathbf{EG}true$
- Property verified!

$$\begin{array}{l} \textbf{EGtrue} = \\ ( \ \, \neg s \wedge \neg c \wedge \neg h \wedge \neg e \wedge \ \, x) \vee \\ ( \ \, s \wedge \neg c \wedge \neg h \wedge \ \, e \wedge \ \, x) \vee \\ ( \ \, \neg s \wedge \ \, c \wedge \neg h \wedge \neg e \wedge \ \, x) \vee \\ ( \ \, \neg s \wedge \ \, c \wedge \neg h \wedge \neg e \wedge \ \, x) \vee \\ ( \ \, s \wedge \ \, c \wedge \neg h \wedge \neg e \wedge \ \, x) \vee \\ ( \ \, s \wedge \ \, c \wedge \neg h \wedge \neg e \wedge \ \, x) \vee \\ ( \ \, s \wedge \ \, c \wedge \neg h \wedge \neg e \wedge \ \, x) \vee \\ ( \ \, s \wedge \ \, c \wedge \neg h \wedge \neg e \wedge \ \, x) \vee \\ ( \ \, s \wedge \ \, c \wedge \neg h \wedge \neg e \wedge \ \, x) \vee \\ ( \ \, s \wedge \ \, c \wedge \neg h \wedge \neg e \wedge \ \, x) \vee \\ ( \ \, s \wedge \ \, c \wedge \neg h \wedge \neg e \wedge \ \, x) \vee \\ \dots \end{array} \right. \tag{other unreachables states)$$

- Initial states:  $I(s, c, h, e, x) = \neg s \land \neg h \land \neg e \land \neg c \land \neg x$
- $\implies$   $I(s, c, h, e, x) \not\models$  **EG**true
- $\implies I \not\subseteq [\mathbf{EG} true]$
- $\implies T_{vl} \times M \not\models \mathbf{EG}true$
- → Property verified

- Initial states:  $I(s, c, h, e, x) = \neg s \land \neg h \land \neg e \land \neg c \land \neg x$
- $\implies$   $I(s, c, h, e, x) \not\models$  **EG**true
- $\implies I \not\subseteq [\mathbf{EG} true]$
- $\implies T_{\psi} \times M \not\models \mathbf{EG}true$
- $\Longrightarrow$  Property verified!

```
EGtrue =
    \neg s \land \neg c \land \neg h \land \neg e \land x) \lor
                                                                                            (3,1)
     s \land \neg c \land \neg h \land e \land x) \lor
                                                                                            (3, 2)
   \neg s \land c \land \neg h \land \neg e \land x) \lor
                                                                                            (1,3)
   \neg s \land c \land h \land \neg e \land x) \lor
                                                                                            (2,4)
    s \land c \land \neg h \land e \land x) \lor
                                                                                            (1,5)
     s \land c \land \neg h \land \neg e \land x) \lor
                                                                                            (1,5)
      s \land c \land h \land \neg e \land x) \lor
                                                   (other unreachables states)
         . . .
```

- Initial states:  $I(s, c, h, e, x) = \neg s \land \neg h \land \neg e \land \neg c \land \neg x$
- $\implies$   $I(s, c, h, e, x) \not\models$  **EG**true
- $\implies I \not\subseteq [\mathbf{EG}\mathit{true}]$
- $\implies T_{\psi} \times M \not\models \mathbf{EG} \mathit{true}$
- ⇒ Property verified!

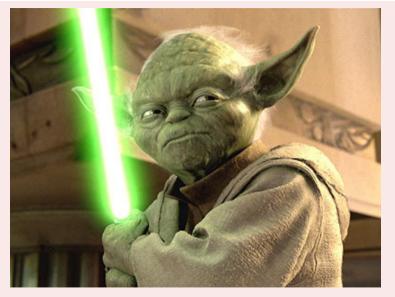

The property verified is...

### **Outline**

- CTL Symbolic Model Checking
  - Symbolic Representation of Systems
  - Symbolic CTL MC
  - A simple example
- CTL Model Checking with Fair Kripke Models
  - Fairness & Fair Kripke Models
    - Fair CTL Model Checking
    - SCC-Based Approach
    - Emerson-Lei Algorithm
- The Symbolic Approach to LTL Model Checking
  - General Ideas
  - Compute the Tableau T<sub>4</sub>/<sub>1</sub>
  - Compute the Product  $M \times T_{ab}$
  - Check the Emptiness of  $\mathcal{L}(M \times T_{ab})$
- A Complete Example
- Exercises

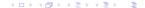

Given the following finite state machine expressed in NuSMV input language:

```
MODULE main VAR v1 : boolean; v2 : boolean; INIT (!v1 & !v2) TRANS (next(v1) <-> !v1) & (next(v2) <-> (v1<->v2)) and consider the property P \stackrel{\text{def}}{=} (v_1 \wedge v_2). Write:
```

Given the following finite state machine expressed in NuSMV input language:

```
MODULE main

VAR v1 : boolean; v2 : boolean;

INIT (!v1 & !v2)

TRANS (next(v1) <-> !v1) & (next(v2) <-> (v1<->v2))
```

and consider the property  $P \stackrel{\text{def}}{=} (v_1 \wedge v_2)$ . Write:

• the Boolean formulas  $I(v_1, v_2)$  and  $T(v_1, v_2, v_1', v_2')$  representing respectively the initial states and the transition relation of M.

Given the following finite state machine expressed in NuSMV input language:

```
MODULE main

VAR v1 : boolean; v2 : boolean;

INIT (!v1 & !v2)

TRANS (next(v1) <-> !v1) & (next(v2) <-> (v1<->v2))
```

and consider the property  $P \stackrel{\text{def}}{=} (v_1 \wedge v_2)$ . Write:

• the Boolean formulas  $I(v_1, v_2)$  and  $T(v_1, v_2, v'_1, v'_2)$  representing respectively the initial states and the transition relation of M.

```
[ \text{ Solution: } \textit{I}(\textit{v}_1, \textit{v}_2) \text{ is } (\neg \textit{v}_1 \land \neg \textit{v}_2), \, \textit{T}(\textit{v}_1, \textit{v}_2, \textit{v}_1', \textit{v}_2') \text{ is } (\textit{v}_1' \leftrightarrow \neg \textit{v}_1) \land (\textit{v}_2' \leftrightarrow (\textit{v}_1 \leftrightarrow \textit{v}_2)) \, ]
```

Given the following finite state machine expressed in NuSMV input language:

```
MODULE main

VAR v1 : boolean; v2 : boolean;

INIT (!v1 & !v2)

TRANS (next(v1) <-> !v1) & (next(v2) <-> (v1<->v2))
```

and consider the property  $P \stackrel{\text{def}}{=} (v_1 \wedge v_2)$ . Write:

the Boolean formulas I(v<sub>1</sub>, v<sub>2</sub>) and T(v<sub>1</sub>, v<sub>2</sub>, v'<sub>1</sub>, v'<sub>2</sub>) representing respectively the initial states and the transition relation of M.

```
[ Solution: I(v_1, v_2) is (\neg v_1 \land \neg v_2), T(v_1, v_2, v_1', v_2') is (v_1' \leftrightarrow \neg v_1) \land (v_2' \leftrightarrow (v_1 \leftrightarrow v_2)) ]
```

• the graph representing the FSM. (Assume the notation " $v_1 v_2$ " for labeling the states: e.g. "10" means " $v_1 = 1$ ,  $v_2 = 0$ ".)

Given the following finite state machine expressed in NuSMV input language:

```
MODULE main

VAR v1 : boolean; v2 : boolean;

INIT (!v1 & !v2)

TRANS (next(v1) <-> !v1) & (next(v2) <-> (v1<->v2))
```

and consider the property  $P \stackrel{\text{def}}{=} (v_1 \wedge v_2)$ . Write:

the Boolean formulas I(v<sub>1</sub>, v<sub>2</sub>) and T(v<sub>1</sub>, v<sub>2</sub>, v'<sub>1</sub>, v'<sub>2</sub>) representing respectively the initial states and the transition relation of M.

```
[ Solution: I(v_1, v_2) is (\neg v_1 \land \neg v_2), T(v_1, v_2, v_1', v_2') is (v_1' \leftrightarrow \neg v_1) \land (v_2' \leftrightarrow (v_1 \leftrightarrow v_2)) ]
```

• the graph representing the FSM. (Assume the notation " $v_1v_2$ " for labeling the states: e.g. "10" means " $v_1 = 1$ ,  $v_2 = 0$ ".) [Solution:

1

#### Given the following finite state machine expressed in NuSMV input language:

```
MODULE main
VAR v1 : boolean; v2 : boolean;
INIT (!v1 & !v2)
TRANS (next(v1) <-> !v1) & (next(v2) <-> (v1<->v2))
```

### and consider the property $P \stackrel{\text{def}}{=} (v_1 \wedge v_2)$ . Write:

the Boolean formulas I(v<sub>1</sub>, v<sub>2</sub>) and T(v<sub>1</sub>, v<sub>2</sub>, v'<sub>1</sub>, v'<sub>2</sub>) representing respectively the initial states and the transition relation of M.

```
[ Solution: I(v_1, v_2) is (\neg v_1 \land \neg v_2), T(v_1, v_2, v_1', v_2') is (v_1' \leftrightarrow \neg v_1) \land (v_2' \leftrightarrow (v_1 \leftrightarrow v_2)) ]
```

• the graph representing the FSM. (Assume the notation " $v_1v_2$ " for labeling the states: e.g. "10" means " $v_1 = 1$ ,  $v_2 = 0$ ".) [Solution:

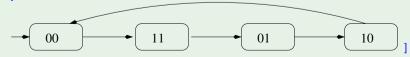

# Ex: Symbolic CTL Model Checking (cont.)

• the Boolean formula representing symbolically **EXP**. [The formula must be computed symbolically, not simply inferred from the graph of the previous question!]

### Ex: Symbolic CTL Model Checking (cont.)

 the Boolean formula representing symbolically EXP. [The formula must be computed symbolically, not simply inferred from the graph of the previous question!]

[ Solution:

$$\mathbf{EX}(P) = \exists v'_1, v'_2. (T(v_1, v_2, v'_1, v'_2) \land P(v'_1, v'_2)) 
= \exists v'_1, v'_2. ((v'_1 \leftrightarrow \neg v_1) \land (v'_2 \leftrightarrow (v_1 \leftrightarrow v_2)) \land \underbrace{(v'_1 \land v'_2)}_{\Rightarrow v'_1 = \top, v'_2 = \top}) 
= \underbrace{(\neg v_1 \land \neg v_2)}_{v'_1 = \top, v'_2 = \top}$$

$$= (\neg v_1 \land \neg v_2)$$

#### Given the following finite state machine expressed in NuSMV input language:

```
VAR v1 : boolean; v2 : boolean;
INIT init(v1) <-> init(v2)
TRANS (v1 <-> next(v2)) & (v2 <-> next(v1));
```

#### write:

- the Boolean formulas  $I(v_1, v_2)$  and  $T(v_1, v_2, v'_1, v'_2)$  representing the initial states and the transition relation of M respectively.
- the graph representing the FSM. (Assume the notation " $v_1 v_2$ " for labeling the states. E.g., "10" means " $v_1 = 1, v_2 = 0$ ".)

#### Given the following finite state machine expressed in NuSMV input language:

```
VAR     v1 : boolean;    v2 : boolean;
INIT     init(v1) <-> init(v2)
TRANS     (v1 <-> next(v2)) & (v2 <-> next(v1));
```

#### write:

• the Boolean formulas  $I(v_1, v_2)$  and  $T(v_1, v_2, v_1', v_2')$  representing the initial states and the transition relation of M respectively.

```
[ Solution: I(v_1, v_2) is (v_1 \leftrightarrow v_2), T(v_1, v_2, v_1', v_2') is (v_1 \leftrightarrow v_2') \land (v_2 \leftrightarrow v_1') ]
```

• the graph representing the FSM. (Assume the notation " $v_1 v_2$ " for labeling the states. E.g., "10" means " $v_1 = 1$ ,  $v_2 = 0$ ".)

#### Given the following finite state machine expressed in NuSMV input language:

```
VAR v1 : boolean; v2 : boolean;
INIT init(v1) <-> init(v2)
TRANS (v1 <-> next(v2)) & (v2 <-> next(v1));
```

#### write:

the Boolean formulas I(v<sub>1</sub>, v<sub>2</sub>) and T(v<sub>1</sub>, v<sub>2</sub>, v'<sub>1</sub>, v'<sub>2</sub>) representing the initial states and the transition relation of M respectively.

```
[ Solution: I(v_1, v_2) is (v_1 \leftrightarrow v_2), T(v_1, v_2, v_1', v_2') is (v_1 \leftrightarrow v_2') \land (v_2 \leftrightarrow v_1') ]
```

• the graph representing the FSM. (Assume the notation " $v_1v_2$ " for labeling the states. E.g., "10" means " $v_1 = 1$ ,  $v_2 = 0$ ".)

```
[ Solution:
```

#### Given the following finite state machine expressed in NuSMV input language:

```
VAR v1 : boolean; v2 : boolean;
INIT init(v1) <-> init(v2)
TRANS (v1 <-> next(v2)) & (v2 <-> next(v1));
```

#### write:

• the Boolean formulas  $I(v_1, v_2)$  and  $T(v_1, v_2, v_1', v_2')$  representing the initial states and the transition relation of M respectively.

```
[ Solution: I(v_1, v_2) is (v_1 \leftrightarrow v_2), T(v_1, v_2, v_1', v_2') is (v_1 \leftrightarrow v_2') \land (v_2 \leftrightarrow v_1') ]
```

• the graph representing the FSM. (Assume the notation " $v_1v_2$ " for labeling the states. E.g., "10" means " $v_1 = 1$ ,  $v_2 = 0$ ".)

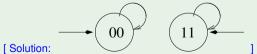

# Ex: Symbolic CTL Model Checking (cont.)

• the Boolean formula  $R^1(v'_1, v'_2)$  representing the set of states which can be reached after exactly 1 step. NOTE: this must be computed symbolically, not simply deduced from the graph of question b).

### Ex: Symbolic CTL Model Checking (cont.)

• the Boolean formula  $R^1(v'_1, v'_2)$  representing the set of states which can be reached after exactly 1 step. NOTE: this must be computed symbolically, not simply deduced from the graph of question b). [Solution:

Consider the following *fair* Kripke Model *M*:

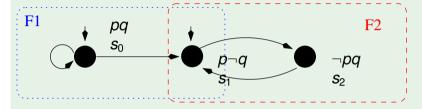

- (a)  $M \models \mathbf{AF} \neg p$
- (b)  $M \models \mathbf{A}(p\mathbf{U}\neg q)$
- (c)  $M \models \mathbf{AX} \neg q$
- (d)  $M \models \mathsf{AGAF} \neg p$

Consider the following *fair* Kripke Model *M*:

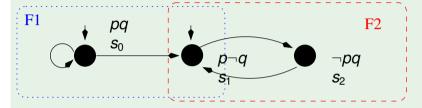

- (a)  $M \models \mathbf{AF} \neg p$  [Solution: true]
- (b)  $M \models \mathbf{A}(p\mathbf{U}\neg q)$
- (c)  $M \models \mathbf{AX} \neg q$
- (d)  $M \models \mathsf{AGAF} \neg p$

Consider the following *fair* Kripke Model *M*:

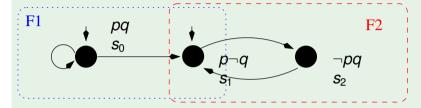

For each of the following facts, say if it is true or false in CTL.

(a)  $M \models \mathbf{AF} \neg p$ 

[ Solution: true ]

- (b)  $M \models \mathbf{A}(p\mathbf{U}\neg q)$  [Solution: true]
- (c)  $M \models \mathbf{AX} \neg q$
- (a)  $M \models \mathsf{AGAF} \neg p$

Consider the following *fair* Kripke Model *M*:

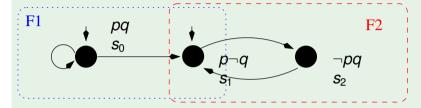

- (a)  $M \models \mathbf{AF} \neg p$ 
  - [ Solution: true ]
- (b)  $M \models \mathbf{A}(p\mathbf{U}\neg q)$  [Solution: true]
- (c)  $M \models AX \neg q$  [Solution: false]
- (d)  $M \models \mathsf{AGAF} \neg p$

Consider the following *fair* Kripke Model *M*:

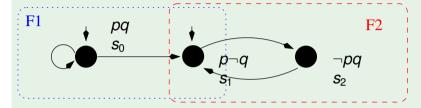

- (a)  $M \models \mathbf{AF} \neg p$ 
  - [ Solution: true ]
- (b)  $M \models \mathbf{A}(p\mathbf{U}\neg q)$
- [ Solution: true ]
- (c)  $M \models AX \neg q$  [Solution: false]
- (d)  $M \models \mathsf{AGAF} \neg p$  [Solution: true]

Consider the following *fair* Kripke Model *M*:

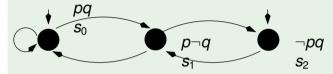

where the fairness properties are expressed by the following CTL formula:  $\mathbf{AGAF} \neg q$ .

- (a)  $M \models \mathbf{EF}(p \land q)$
- (b)  $M \models \mathsf{AGAF}p$
- (c)  $M \models \mathbf{AF} \neg q$
- (d)  $M \models AG(\neg p \lor \neg q)$

Consider the following *fair* Kripke Model *M*:

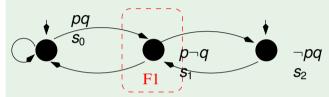

- (a)  $M \models \mathbf{EF}(p \land q)$
- (b)  $M \models \mathsf{AGAF}p$
- (c)  $M \models \mathsf{AF} \neg q$
- (d)  $M \models AG(\neg p \lor \neg q)$

Consider the following <u>fair</u> Kripke Model M:

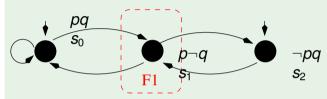

- (a)  $M \models \mathbf{EF}(p \land q)$  [Solution: true]
- (b)  $M \models \mathsf{AGAF}p$
- (c)  $M \models \mathsf{AF} \neg q$
- (d)  $M \models AG(\neg p \lor \neg q)$

Consider the following *fair* Kripke Model *M*:

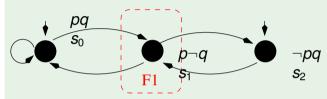

- (a)  $M \models \mathbf{EF}(p \land q)$  [Solution: true]
- (b)  $M \models AGAFp$  [Solution: true]
- (c)  $M \models \mathbf{AF} \neg q$
- (d)  $M \models AG(\neg p \lor \neg q)$

### Ex: Fair CTL Model Checking

Consider the following *fair* Kripke Model *M*:

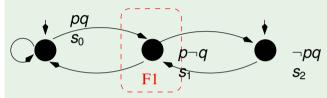

For each of the following facts, say if it is true or false in CTL.

- (a)  $M \models \mathbf{EF}(p \land q)$  [Solution: true]
- (b)  $M \models AGAFp$  [Solution: true]
- (c)  $M \models \mathbf{AF} \neg q$  [Solution: true]
- (d)  $M \models AG(\neg p \lor \neg q)$

### Ex: Fair CTL Model Checking

#### Consider the following *fair* Kripke Model *M*:

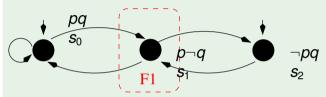

For each of the following facts, say if it is true or false in CTL.

- (a)  $M \models \mathbf{EF}(p \land q)$  [Solution: true]
- (b) M ⊨ AGAFp [Solution: true]
- (c)  $M \models \mathbf{AF} \neg q$  [Solution: true]
- (d)  $M \models \mathbf{AG}(\neg p \lor \neg q)$  [Solution: false]

Given the following LTL formula:  $\varphi \stackrel{\text{def}}{=} \neg ((\mathbf{GF}p \wedge \mathbf{GF}q) \to \mathbf{GF}r)$ 

(a) Compute the Negative Normal Form of  $\varphi$  (NNF( $\varphi$ )).

(b) Compute the set of elementary subformulas of  $\varphi$ .

(c) What is the (maximum) number of states of a fair Kripke Model representing  $\varphi$ ?

```
Given the following LTL formula: \varphi \stackrel{\mathrm{def}}{=} \neg ((\mathbf{GF} p \wedge \mathbf{GF} q) \to \mathbf{GF} r)
```

(a) Compute the Negative Normal Form of  $\varphi$  (NNF( $\varphi$ )).

(b) Compute the set of elementary subformulas of  $\varphi$ .

(c) What is the (maximum) number of states of a fair Kripke Model representing  $\varphi$ ?

```
Given the following LTL formula: \varphi \stackrel{\text{def}}{=} \neg ((\mathbf{GF}p \wedge \mathbf{GF}q) \to \mathbf{GF}r)
(a) Compute the Negative Normal Form of \varphi (NNF(\varphi)).
                          \varphi \iff \neg((\mathbf{GFp} \wedge \mathbf{GFq}) \to \mathbf{GFr})
                         \iff \neg(\neg(\mathsf{GF}p \land \mathsf{GF}q) \lor \mathsf{GF}r)
\iff (\mathsf{GF}p \land \mathsf{GF}q \land \neg\mathsf{GF}r)
     [ Solution:
                                 \iff (GFp \land GFq \land FG\neg r) \iff NNF(\varphi)
(b) Compute the set of elementary subformulas of \varphi.
      [ Solution: First write the formula in terms of X and U's (write "F\psi" for "\topU\psi"):
                                                             \varphi \iff \neg((\mathsf{GF}p \land \mathsf{GF}q) \to \mathsf{GF}r)
                                                                    \iff \neg((\neg F \neg Fp \land \neg F \neg Fq) \rightarrow \neg F \neg Fr)
      e((F \neg Fp) = \{XF \neg Fp\} \cup e((\neg Fp) = \{XF \neg Fp\} \cup \{XFp\} \cup e((p) = \{XF \neg Fp, XFp, p\}.
        Hence: el(\varphi) = el(\neg((\neg F \neg Fp \land \neg F \neg Fa) \rightarrow \neg F \neg Fr))
                                = el(F \neg Fp) \cup el(F \neg Fq) \cup el(F \neg Fr)
```

(c) What is the (maximum) number of states of a fair Kripke Model representing  $\varphi$ ?

 $= \{XF \neg Fp, XFp, p, XF \neg Fa, XFa, a, XF \neg Fr, XFr, r\}$ 

[ Solution: By definition it is  $2^{|el(\varphi)|} = 2^9 = 512$ . ]

```
Given the following LTL formula: \varphi \stackrel{\text{def}}{=} \neg ((\mathbf{GFp} \wedge \mathbf{GFq}) \to \mathbf{GFr})
(a) Compute the Negative Normal Form of \varphi (NNF(\varphi)).
                       \varphi \iff \neg((\mathbf{GFp} \wedge \mathbf{GFq}) \to \mathbf{GFr})
                       \iff \neg(\neg(\mathbf{GF}p \land \mathbf{GF}q) \lor \mathbf{GF}r)
     [ Solution:
                           \iff (GFp \land GFq \land \neg GFr)
                             \iff (GFp \land GFq \land FG\neg r) \iff NNF(\varphi)
(b) Compute the set of elementary subformulas of \varphi.
     [ Solution: First write the formula in terms of X and U's (write "F\psi" for "\topU\psi"):
                                                       \varphi \iff \neg((\mathsf{GF}p \land \mathsf{GF}q) \to \mathsf{GF}r)
                                                             \iff \neg((\neg F \neg Fp \land \neg F \neg Fq) \rightarrow \neg F \neg Fr)
     e((F \neg Fp) = \{XF \neg Fp\} \cup e((\neg Fp) = \{XF \neg Fp\} \cup \{XFp\} \cup e((p) = \{XF \neg Fp, XFp, p\}.
       Hence: el(\varphi) = el(\neg((\neg F \neg Fp \land \neg F \neg Fa) \rightarrow \neg F \neg Fr))
                             = el(F \neg Fp) \cup el(F \neg Fq) \cup el(F \neg Fr)
                             = \{XF \neg Fp, XFp, p, XF \neg Fa, XFa, a, XF \neg Fr, XFr, r\}
(c) What is the (maximum) number of states of a fair Kripke Model representing φ?
```

Given the following LTL formula  $\psi \stackrel{\text{def}}{=} \neg \mathbf{F} \neg p$ , compute and draw the tableau  $\mathcal{T}_{\psi}$  of  $\psi$ .

Given the following LTL formula  $\psi \stackrel{\text{def}}{=} \neg \mathbf{F} \neg p$ , compute and draw the tableau  $\mathcal{T}_{\psi}$  of  $\psi$ . [Solution:

Given the following LTL formula  $\psi \stackrel{\text{def}}{=} \neg \mathbf{F} \neg p$ , compute and draw the tableau  $\mathcal{T}_{\psi}$  of  $\psi$ . [Solution:

(i) The set of elementary subformulas of  $\psi$  is  $el(\psi) \stackrel{\text{def}}{=} \{p, \mathbf{XF} \neg p\}$ . Hence, the set of states is

$$\{s_1:(\rho,\neg\textbf{XF}\neg\rho),\ s_2:(\rho,\textbf{XF}\neg\rho),\ s_3:(\neg\rho,\neg\textbf{XF}\neg\rho),\ s_4:(\neg\rho,\textbf{XF}\neg\rho)\}$$

]

Given the following LTL formula  $\psi \stackrel{\text{def}}{=} \neg \mathbf{F} \neg p$ , compute and draw the tableau  $\mathcal{T}_{\psi}$  of  $\psi$ . [Solution:

(i) The set of elementary subformulas of  $\psi$  is  $el(\psi) \stackrel{\text{def}}{=} \{p, \mathbf{XF} \neg p\}$ . Hence, the set of states is

$$\{s_1:(\rho,\neg \textbf{XF}\neg \rho),\ s_2:(\rho,\textbf{XF}\neg \rho),\ s_3:(\neg \rho,\neg \textbf{XF}\neg \rho),\ s_4:(\neg \rho,\textbf{XF}\neg \rho)\}$$

(ii) The set of initial states of  $\mathcal{T}_{\psi}$  is  $sat(\psi) \stackrel{\text{def}}{=} S \setminus (sat(\neg p) \cup sat(\mathbf{XF} \neg p)) = \{s_1\}.$ 

Given the following LTL formula  $\psi \stackrel{\text{def}}{=} \neg \mathbf{F} \neg p$ , compute and draw the tableau  $\mathcal{T}_{\psi}$  of  $\psi$ . [Solution:

(i) The set of elementary subformulas of  $\psi$  is  $el(\psi) \stackrel{\text{def}}{=} \{p, XF \neg p\}$ . Hence, the set of states is

$$\{s_1:(\rho,\neg \mathbf{XF}\neg \rho),\ s_2:(\rho,\mathbf{XF}\neg \rho),\ s_3:(\neg \rho,\neg \mathbf{XF}\neg \rho),\ s_4:(\neg \rho,\mathbf{XF}\neg \rho)\}$$

- (ii) The set of initial states of  $\mathcal{T}_{\psi}$  is  $sat(\psi) \stackrel{\text{def}}{=} S \setminus (sat(\neg p) \cup sat(\mathbf{XF} \neg p)) = \{s_1\}.$
- (iii) Since  $s_1$  is the only state in  $sat(\neg \mathbf{F} \neg p)$ , then  $s_1$  is the only successor of itself, so that the only relevant transition is a self-loop over  $s_1$ .

(One can also —un-necessarily— draw all transitions from states where  $\neg \mathbf{XF} \neg p$  holds into  $\{s_1\}$  and from from states where  $\mathbf{XF} \neg p$  holds into  $\{s_2, s_3, s_4\}$ .)

1

Given the following LTL formula  $\psi \stackrel{\text{def}}{=} \neg \mathbf{F} \neg p$ , compute and draw the tableau  $\mathcal{T}_{\psi}$  of  $\psi$ . [Solution:

(i) The set of elementary subformulas of  $\psi$  is  $el(\psi) \stackrel{\text{def}}{=} \{p, XF \neg p\}$ . Hence, the set of states is

$$\{s_1:(\rho,\neg \mathbf{XF}\neg \rho),\ s_2:(\rho,\mathbf{XF}\neg \rho),\ s_3:(\neg \rho,\neg \mathbf{XF}\neg \rho),\ s_4:(\neg \rho,\mathbf{XF}\neg \rho)\}$$

- (ii) The set of initial states of  $\mathcal{T}_{\psi}$  is  $sat(\psi) \stackrel{\text{def}}{=} S \setminus (sat(\neg p) \cup sat(\mathbf{XF} \neg p)) = \{s_1\}.$
- (iii) Since  $s_1$  is the only state in  $sat(\neg F \neg p)$ , then  $s_1$  is the only successor of itself, so that the only relevant transition is a self-loop over  $s_1$ .
  - (One can also —un-necessarily— draw all transitions from states where  $\neg XF \neg p$  holds into  $\{s_1\}$  and from from states where  $XF \neg p$  holds into  $\{s_2, s_3, s_4\}$ .)
- (iv) There is one **U**-subformula,  $\mathbf{F} \neg p$ , so that there is one fairness condition defined as  $sat(\neg \mathbf{F} \neg p \lor \neg p)$ . Since  $\mathbf{F} \neg p$  is false in  $s_1$ , then  $s_1$  is part of the fairness condition. [Alternatively: there is no positive **U**-subformula, so that we must add a **AGAF** $\top$  fairness condition, which is equivalent to say that all states belong to the fairness condition. ]

# Ex: Symbolic LTL Model Checking (cont.)

[ Solution:

# Ex: Symbolic LTL Model Checking (cont.)

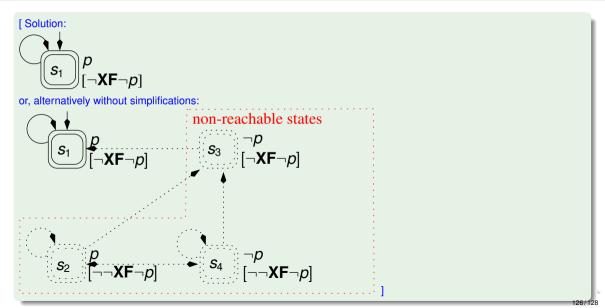

Given the following LTL formula  $\psi \stackrel{\text{def}}{=} \mathbf{G} \boldsymbol{\rho}$ , compute and draw the tableau  $\mathcal{T}_{\psi}$  of  $\psi$ . [Without converting anything into  $\mathbf{X}$ ,  $\mathbf{U}$ ].

Given the following LTL formula  $\psi \stackrel{\text{def}}{=} \mathbf{G} \rho$ , compute and draw the tableau  $\mathcal{T}_{\psi}$  of  $\psi$ . [Without converting anything into  $\mathbf{X}$ ,  $\mathbf{U}$ ]. [Solution:

Given the following LTL formula  $\psi \stackrel{\text{def}}{=} \mathbf{G} \boldsymbol{\rho}$ , compute and draw the tableau  $\mathcal{T}_{\psi}$  of  $\psi$ . [Without converting anything into  $\mathbf{X}, \mathbf{U}$ ]. [Solution:

(i) The set of elementary subformulas of  $\psi$  is  $el(\psi) \stackrel{\text{def}}{=} \{p, \mathbf{XG}p\}$ . Hence, the set of states is

```
\{s_1:(\rho,\textbf{XG}\rho),\ s_2:(\rho,\neg\textbf{XG}\rho),\ s_3:(\neg\rho,\textbf{XG}\rho),\ s_4:(\neg\rho,\neg\textbf{XG}\rho)\}
```

Given the following LTL formula  $\psi \stackrel{\text{def}}{=} \mathbf{G} \rho$ , compute and draw the tableau  $\mathcal{T}_{\psi}$  of  $\psi$ . [Without converting anything into  $\mathbf{X}$ ,  $\mathbf{U}$ ]. [Solution:

(i) The set of elementary subformulas of  $\psi$  is  $el(\psi) \stackrel{\text{def}}{=} \{p, \mathbf{XG}p\}$ . Hence, the set of states is

$$\{s_1:(\rho,\textbf{XG}\rho),\ s_2:(\rho,\neg\textbf{XG}\rho),\ s_3:(\neg\rho,\textbf{XG}\rho),\ s_4:(\neg\rho,\neg\textbf{XG}\rho)\}$$

(ii) The set of initial states of  $\mathcal{T}_{\psi}$  is  $sat(\psi) \stackrel{\text{def}}{=} sat(p) \cap sat(\mathbf{XG}p) = \{s_1\}.$ 

Given the following LTL formula  $\psi \stackrel{\text{def}}{=} \mathbf{G} \rho$ , compute and draw the tableau  $\mathcal{T}_{\psi}$  of  $\psi$ . [Without converting anything into  $\mathbf{X}$ ,  $\mathbf{U}$ ]. [Solution:

(i) The set of elementary subformulas of  $\psi$  is  $el(\psi) \stackrel{\text{def}}{=} \{p, \mathbf{XG}p\}$ . Hence, the set of states is

$$\{s_1:(p, XGp), \ s_2:(p, \neg XGp), \ s_3:(\neg p, XGp), \ s_4:(\neg p, \neg XGp)\}$$

- (ii) The set of initial states of  $\mathcal{T}_{\psi}$  is  $sat(\psi) \stackrel{\text{def}}{=} sat(p) \cap sat(\mathbf{XG}p) = \{s_1\}.$
- (iii) Since  $s_1$  is the only state in  $sat(\mathbf{G}p)$ , then  $s_1$  is the only successor of itself, so that the only relevant transition is a self-loop over  $s_1$ .

(One can also —un-necessarily— draw all transitions from states where  $\mathbf{XG}p$  holds into  $\{s_1\}$  and from from states where  $\neg\mathbf{XG}p$  holds into  $\{s_2,s_3,s_4\}$ .)

1

Given the following LTL formula  $\psi \stackrel{\text{def}}{=} \mathbf{G} \rho$ , compute and draw the tableau  $\mathcal{T}_{\psi}$  of  $\psi$ . [Without converting anything into  $\mathbf{X}$ ,  $\mathbf{U}$ ]. [Solution:

(i) The set of elementary subformulas of  $\psi$  is  $el(\psi) \stackrel{\text{def}}{=} \{p, \mathbf{XG}p\}$ . Hence, the set of states is

$$\{s_1:(p,\mathbf{XG}p),\ s_2:(p,\neg\mathbf{XG}p),\ s_3:(\neg p,\mathbf{XG}p),\ s_4:(\neg p,\neg\mathbf{XG}p)\}$$

- (ii) The set of initial states of  $\mathcal{T}_{\psi}$  is  $sat(\psi) \stackrel{\text{def}}{=} sat(p) \cap sat(\mathbf{XG}p) = \{s_1\}.$
- (iii) Since  $s_1$  is the only state in  $sat(\mathbf{G}p)$ , then  $s_1$  is the only successor of itself, so that the only relevant transition is a self-loop over  $s_1$ .
  - (One can also —un-necessarily— draw all transitions from states where  $\mathbf{XG}p$  holds into  $\{s_1\}$  and from from states where  $\neg\mathbf{XG}p$  holds into  $\{s_2,s_3,s_4\}$ .)
- (iv) Since there is no "U" subformula, we must add a AGAF⊤ fairness condition, which is equivalent to say that all states belong to the fairness condition.

Ex: Symbolic LTL Model Checking (cont.)

[Solution:

# Ex: Symbolic LTL Model Checking (cont.)

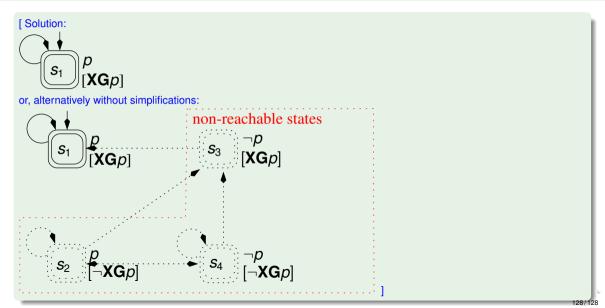